**بررسي پارامترهاي طراحي ترانسفورماتورهاي قدرت تكه فاز و ارائه الگوريتم مناسب براي طراحي بهينه آن با استفاده از نرم افزار** MATLAB **www.wikipower.ir 514:پروژه شماره**

**برای دریافت فایل** word**پروژه به سایت ویکی پاور مراجعه کنید. فاقد آرم سايت و به همراه فونت هاي الزمه**

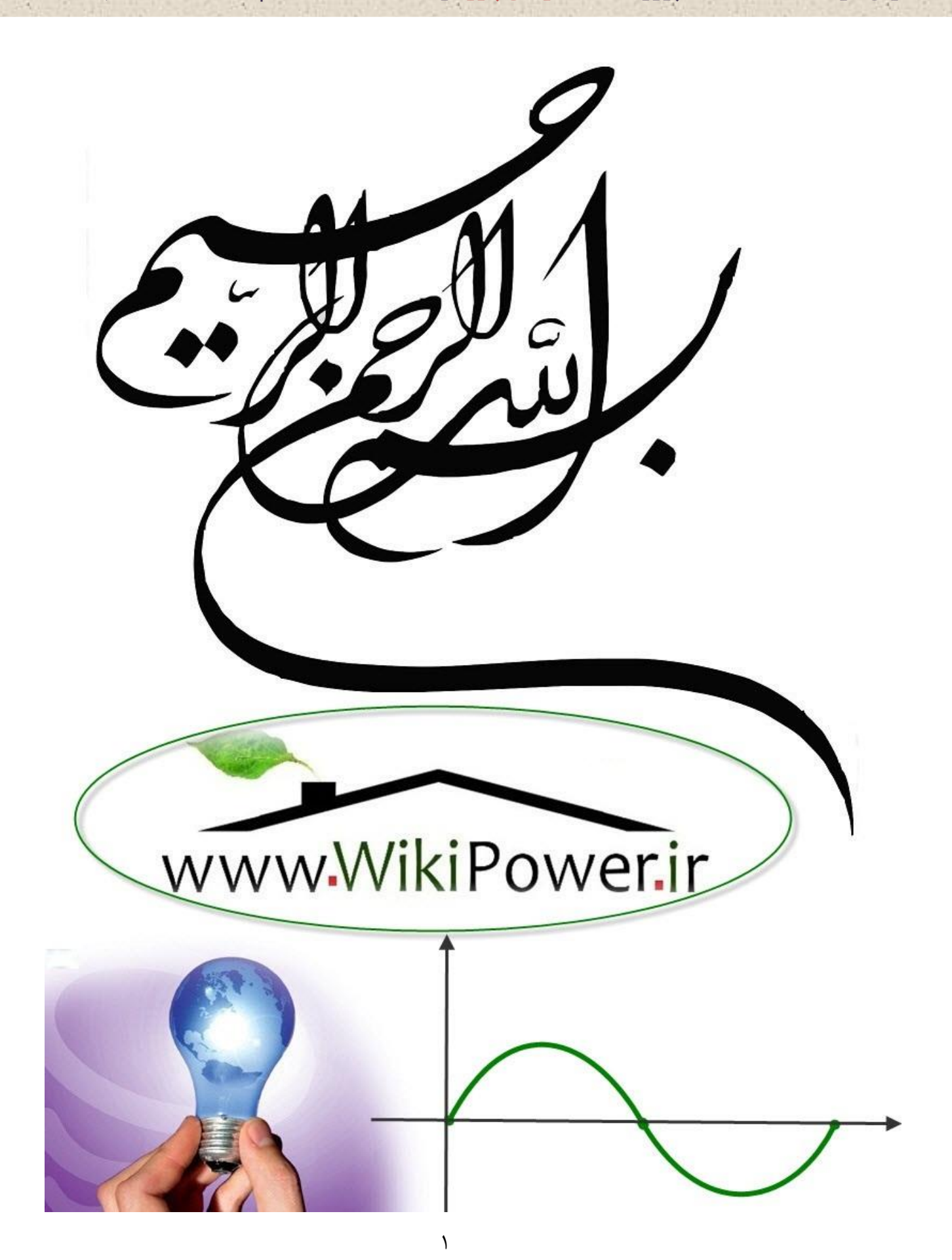

**برای دریافت فایل** word**پروژه به سایت ویکی پاور مراجعه کنید. فاقد آرم سايت و به همراه فونت هاي الزمه**

**موضوع پروژه**:

ررسى مارامتر دى طراحى ترانسفورمات<sup>ة</sup> ،<br>نسف ا .<br>نرانسفورماتور **ن**اي قدرت تكه فاز وارائه الكوريتم مناسب راي طراحي سنه آن بااسفاده يت  $\operatorname{MATLAB}$ ازرم افزار $\operatorname{AB}$ 

**برای خرید فایل wordاین پروژه اینجا کلیک کنید. ) شماره پروژه = 514 ( پشتیبانی: 09355405986**

بررسی پا*ز*امترهای طراحی ترانسفورماتورهای قدرت تکه فاز و ارائه الگو*ر*یتم مناسب برای طراحی بیبنه آن با استفاده از نرم افزار MATLAB

# www.wikipower.ir

برای دریافت فایل WOrdپروژه به سایت ویکی پاور مراجعه کنید. هاقد آرم سایت و به همراه فونت های لازمه

### ۵ مقدمه  $1 - 1 -$ EXAMV Saturation  $-1 - 1 - 1$  $-\tau$ -1- $\tau$  $2 - 1 - 4 2 - 1 - 5 -1 - 7 - 7$  $-Y-Y-Y$  $-\tau-\tau-\tau$  $-\mathbf{y}-\mathbf{y}-\mathbf{y}$  $-0 - 7 - 7$

شماره پروژه:۵۱۴

بررسی پارامترهای طراحی ترانسفورماتورهای قدرت تکه فاز و ارائه الگوریتم مناسب برای طراحی بیبنه آن با استفاده از نرم افزار MATLAB

# www.wikipower.ir

برای دریافت فایل WOrdپروژه به سایت ویکی پاور مراجعه کنید. هاقد آرم سایت و به همراه فونت های لازمه

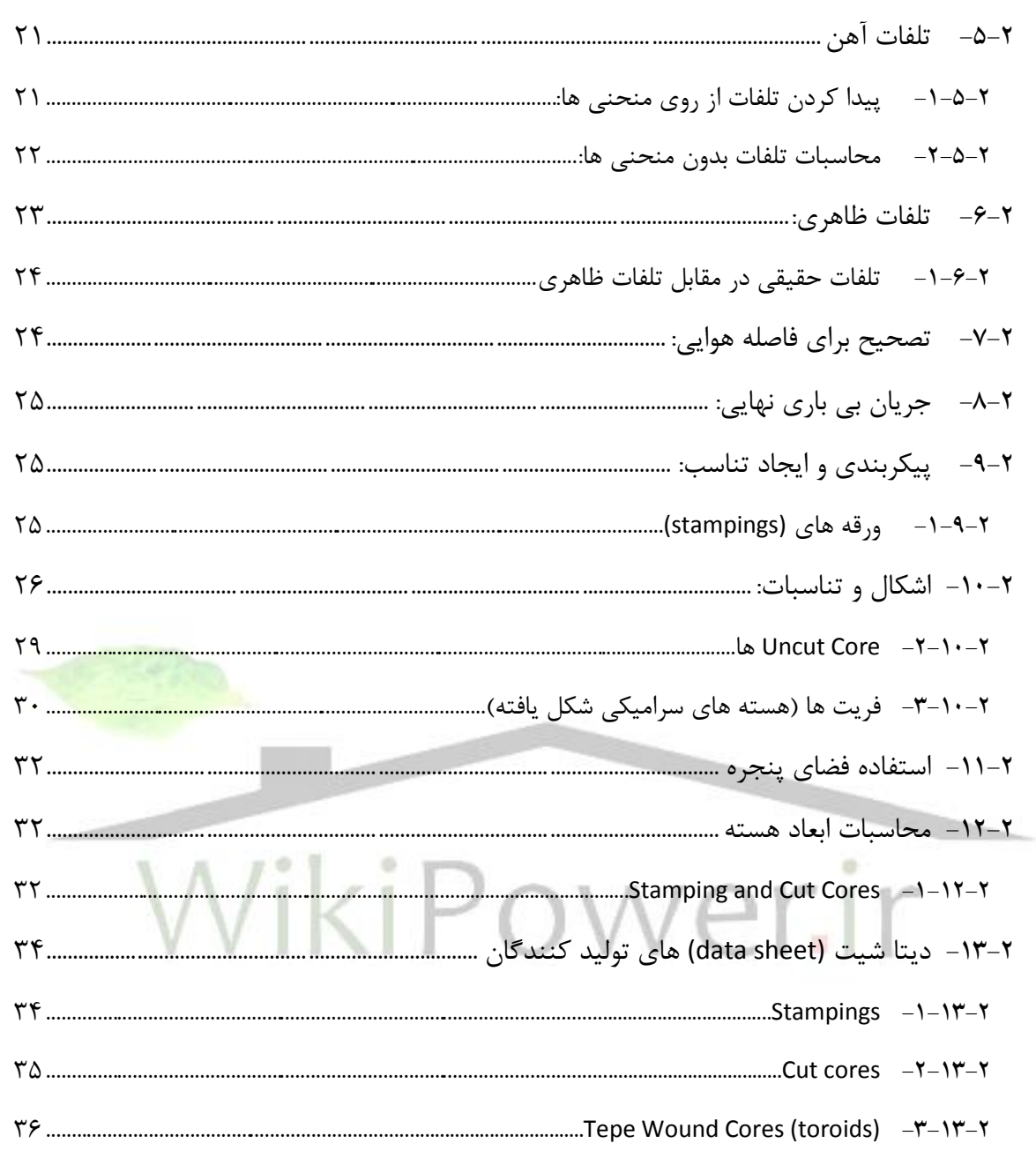

**برای دریافت فایل** word**پروژه به سایت ویکی پاور مراجعه کنید. فاقد آرم سايت و به همراه فونت هاي الزمه**

### **مقدمه**

در ميان مباحث مختلف علوم بحث طراحي يكي از مهمترين موضوعاتي است كه در مورد آن بايد تحقيقات وسيعي انجام شود. در مورد دستگاهها و وسايل الكتريكي نيز موضوع طراحي جايگاه ويژه اي دارد.

شايد پركاربردترين وسيله اي كه در اغلب دستگاههاي الكتريكي و الكترونيكي بصورت مستقيم يا غيرمستقيم و در اندازه هاي كوچك و بزرگ استفاده مي شود، ترانسفورماتور مي باشد.

ترانسفورماتورها از نظر كاربرد انواع مختلفي دارند: ترانسفورماتورهاي ولتاژ (VT (، ترانسفورماتورهاي جريان (CT) ، ترانسفورماتورهاي قدرت (PT) ، ترانسفورماتورهاي امپدانس، ترانسفورماتورهاي ايزولاسيون و اتوترانسفورمرها . هر كدام از اين نوع ترانسفورماتورها كاربرد و تعريف خاص خود را دارند.

در روند طراحي ترانسها مسايل مختلفي مطرح مي شود، و مراحل متعددي بايد طي شود تا يك طراحي بصورت پايدار و مناسب ، قاب ساخت و استفاده بصورت عملي باشد.

در اين پروژه، بعد از بررسي مقدماتي و تعريف بعضي از پارامترهاي مهم در مبح<mark>ث ترانس، از جمله</mark> ميل مدور (CM) ، ضريب شكل موج (Form Factor) و نيز ضريب انباشتگي سطح مقطع (Stacking factor) به معرفي دو فرمول اساسي مورد استفاده در روند طراحي پيشنهادي در اين پروژه مي پردازيم و در فصول بعدي به معرفي ضرايب مورد استفاده در طراحي هسته و سيم پيچي و نيز معرفي و ارايه كاتالوگها و نمودارهاي موردنياز براي طراحي انواع هسته و سيم پيجي، كه از مباحث اساسي در ترانسفورماتورها ميباشد، پرداخته ميشود.

در ادامه مبحث اصلي و در واقع نتيجه اي كه از مباحث قبلي گرفته شده است، در جهت ارائه يك نتيجه كلي، روندي براي طراحي ترانسفورماتورهاي قدرت بصورت يك الگوريتم و روش براي طراحي آورده شده است.

در انتها نيز يك برنامه كامپيوتري در جهت بهبود روند طراحي و سرعت بخشيدن به انجام فرايند حجيم محاسباتي مبحث طراحي و بهبود بعضي از پارامترهاي مهم از جمله راندمان، ارائه شده است. در پايان اين بخش نيز نتايج چند طراحي آورده شده است.

**برای دریافت فایل** word**پروژه به سایت ویکی پاور مراجعه کنید. فاقد آرم سايت و به همراه فونت هاي الزمه**

# **فصل -1 مفاهيم اساسي در طراحي**

در اين قسمت به عنوان توضيح بعضي از تعاريف و مقدمات و چند مبحث بصورت گذرا مطرح مي شود، كه با توجه به اهميت آشنايي با اين مفاهيم در بحث طراحي مي تواند بسيار مفيد باشد.

**-1-1 تعاريف و مفاهيم:** 

مدل مدور (Mil Circular (:

ميل مدور يكي از واحدهاي متداول بين كننده سطح مقطع هاديها ميباشد. وقتي كه قطر هادي برابر با يك ميل (mil (باشد، سطح مقطع هادي طبق روابط زير و با توجه به شكل يك ميل مدور خواهد بود.

 $A = D^{\dagger}$ 

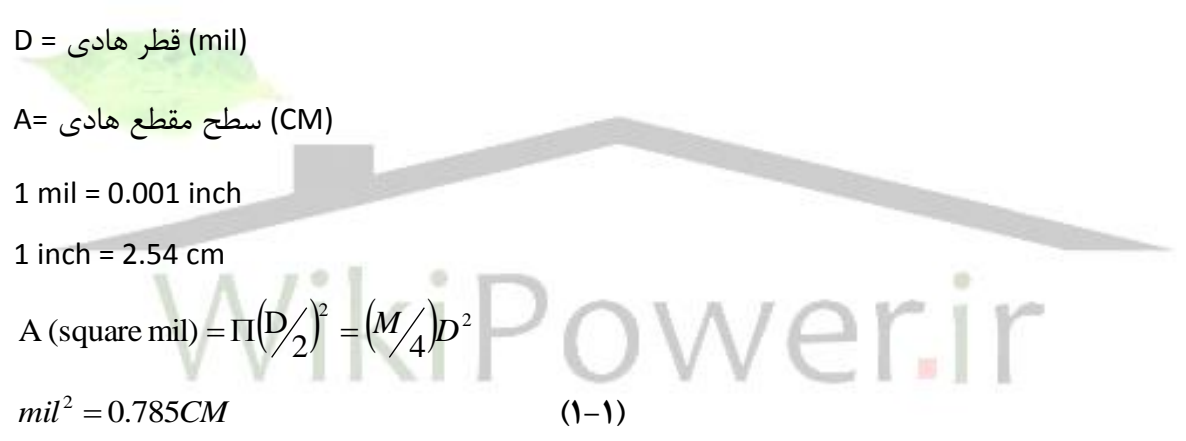

**-1-1-1 ضريب شكل موج (or FromFact (:** 

ضريب شكل موج برابر با نسبت مقدار rms موج ولتاژ مورد استفاده به مقدار ميانگين اين شكل موج است، كه بدين ترتيب براي هر شكل موج مشخصه موجود، اين ضريب متفاوت خواهد بود. براي مواردي كه از موج متناوب سينوسي استفاده مي شود، مقدار اين ضريب برابر با 1/11 در نظر گرفته خواهد شد.

$$
F = \frac{rms}{Average}
$$
 (1-1)

در شكل موج سينوسي روابط 1-3 و 1-4 برقرار مي باشند:

 $(1-\mathcal{r})$  $\prod$  $Average = 2 \times \frac{peak}{\sqrt{2}}$ 

و

**بررسي پارامترهاي طراحي ترانسفورماتورهاي قدرت تكه فاز و ارائه الگوريتم www.wikipower.ir 514:پروژه شماره مناسب براي طراحي بهينه آن با استفاده از نرم افزار** MATLAB

**برای دریافت فایل** word**پروژه به سایت ویکی پاور مراجعه کنید. فاقد آرم سايت و به همراه فونت هاي الزمه**

$$
rms = \frac{peak}{\sqrt{2}}
$$
\n(1- $\frac{2}{3}$ )\n(1- $\frac{2}{3}$ )\n(1- $\frac{$ 

**/ -2-1-1-1- ضريب انباشتگي در سطح مقطع (St acki ng Fact or) :** 

ضريب انباشتگي در سطح مقطع براي بيان اين واقعيت مطرح ميشود كه، سطح مقطع محاسبه شده هسته هميشه از مقدار واقعي سطح مقطع آهن هسته بيشتر است. بنابراين براي استفاده از پارامتر سطح مقطع در فرمولها بايد اين ضريب را كه مقدار آن اغلب عددي نزديك يك بوده و تقريباً 0.9 و يا 0.95 مي باشد، به مقدار سطح مقطع ضرب كرد.

در اغلب موارد و نيز در اين پروژه فاكتور انباشتگي با حرف كوچك s نمايش داده مي شود.

**-2-1 معرفي دو فرمول اساسي در طراحيها:**  در طراحي ترانسها دو فرمول اساسي كاربرد زيادي دارند كه در زير آورده شده اند. با استفاده از اين دو فرمول مي توان به نتايج ارزشمندي رسيد و روند طراحي را بصورت مدون و مشخص ارائه نمود. در اين روابط مقدار ضريب انباشتگي سطح مقطع (s (را تقريباً برابر با يك در نظر گرفته ايم.

**-1-2-1 فرمول ولتاژ:** 

در اين فرمول مقدار موثر توليد شده در يك سيم پيچي توسط رابطه )1-6( بيان مي شود:

 $(1-\xi)$  $V_{rms} = 4FfaNB \times 10^{-8}$ 

- F : ضريب شكل موج (Hz) فركانس : f a : سطح مقطع هسته 2 *cm*
	- N : تعداد دور سيم پيچي

**برای دریافت فایل** word**پروژه به سایت ویکی پاور مراجعه کنید. فاقد آرم سايت و به همراه فونت هاي الزمه**

$$
\left( gauss = 10^{-4} Tasla \right) \xrightarrow{\text{d}} \mathbb{P} : B
$$
۱۰ ۱834) ۱۰- ۱۵

با استفاده از اين رابطه مي توان يكي از مهمترين پارامترهاي طراحي يعني تعداد دور به ازاي هر ولت  $\begin{pmatrix} Turns \\ Volt \end{pmatrix}$ *Turns* را براحتي محاسبه كرد و با توجه به شكل موج ولتاژ مورد استفاده يك رابطه مشخص بين اين پارامتر و پارامترهاي ديگر بدست آورد:

$$
T = \frac{N}{V} = \frac{10^8}{4FfaB} \tag{1-V}
$$

اگر در رابطه )1-7( مقدار a بجاي برحسب 2 بيان شود و نيز مقدار F هم براي موج سينوسي *inch* شكل در فرمول جاگذاري شود، رابطه (۸-۱) بدست خواهد آمد:

$$
T = \frac{N}{V} = \frac{3.49 \times 10^6}{f a B} \tag{1-A}
$$

فرمول ظرفيت توان:

اين فرمول مقدار تواني را كه در يك هسته مشخص با چگالي جريان مشخص و در يك فركانس معين مي تواند توليد شود بيان ميشود:

$$
P = 0.707 JfWaB \times 10^{-8}
$$
\n
$$
(1-9)
$$
\n
$$
(1-9)
$$
\n
$$
(1-9)
$$
\n
$$
(1-9)
$$
\n
$$
(1-9)
$$
\n
$$
(1-9)
$$
\n
$$
(1-9)
$$
\n
$$
(1-9)
$$
\n
$$
(1-9)
$$
\n
$$
(1-9)
$$
\n
$$
(1-9)
$$
\n
$$
(1-9)
$$
\n
$$
(1-9)
$$
\n
$$
(1-9)
$$
\n
$$
(1-9)
$$
\n
$$
(1-9)
$$
\n
$$
(1-9)
$$
\n
$$
(1-9)
$$
\n
$$
(1-9)
$$
\n
$$
(1-9)
$$
\n
$$
(1-9)
$$
\n
$$
(1-9)
$$
\n
$$
(1-9)
$$
\n
$$
(1-9)
$$
\n
$$
(1-9)
$$
\n
$$
(1-9)
$$
\n
$$
(1-9)
$$
\n
$$
(1-9)
$$
\n
$$
(1-9)
$$
\n
$$
(1-9)
$$
\n
$$
(1-9)
$$
\n
$$
(1-9)
$$
\n
$$
(1-9)
$$
\n
$$
(1-9)
$$
\n
$$
(1-9)
$$
\n
$$
(1-9)
$$
\n
$$
(1-9)
$$
\n
$$
(1-9)
$$
\n
$$
(1-9)
$$
\n
$$
(1-9)
$$
\n
$$
(1-9)
$$
\n
$$
(1-9)
$$
\n
$$
(1-9)
$$
\n
$$
(1-9)
$$
\n
$$
(1-9)
$$
\n
$$
(1-9)
$$
\n
$$
(1-9)
$$
\n
$$
(1-9)
$$
\n
$$
(1-9)
$$
\n
$$
(1-9)
$$
\n
$$
(1-9)
$$
\n
$$
(1-9)
$$
\n
$$
(1-9)
$$
\n
$$
(1-9)
$$
\n
$$
(1-9)
$$
\n
$$
(1-9)
$$
\n
$$
(1
$$

با استفاده از اين رابطه نيز مي توان يكي ديگر از فاكتورهاي مهم در طراحي را بدست آورد. اين فاكتور كه در واقع حاصلضرب دو پارامتر W و a مي باشد، با نام حاصلضرب Wa ، شناخته مي شود و در حالتي

**برای دریافت فایل** word**پروژه به سایت ویکی پاور مراجعه کنید. فاقد آرم سايت و به همراه فونت هاي الزمه**

كه مقدار a و W را با واحد 2 ، و مقدار J را بر حسب بيان شده و رابطه )1-9( را مرتب *inch* كنيم، رابطه )1-10( بدست خواهد آمد كه از مهمترين و پرمصرف ترين روابط در طراحي ميباشد: 2 *inch A*

$$
Wa = \frac{P \times 10^8}{4.55 JfB}
$$
 (1-1+)

در روابط )1-9( و )1-10( ، اگر ميزان چگالي جريان را با پارامتر ديگري كه داراي واحد اندازه گيري معكوس چگالي جريان قبلي است، بيان كنيم و پارامتر جديد را با S نمايش دهيم، بعد از اعمال ساير ضرايب معادل سازي، روابط )1-11( و )1-12( بدست خواهد آمد كه در آن واحد سنجش چگالي جريان جديد (S (برابر با ميل مدور بر آمپر *A* بيان مي گردد: *CM*

- $(1-1)$ *S*  $P = \frac{fBWa}{12.24}$ 17.26  $=$
- $(1 17)$ *fB*  $Wa = \frac{17.26SP}{T}$

**-3-1 تلفات و افت ولتاژ در ترانسفورماتورها:** 

فلز هسته مانند سيمهاي مسي توسط يك شار مغناطيسي متغير لينك مي شود. در نتيجه اين شار يك جريان گردشي در هسته القا ميشود. اين جريان كه current eddy ناميده مي شود به همراه اثري ديگر بنام هيسترزيس يك تلفات توان به شكل گرما در آهن هسته ايجاد مي كنند، كه اغلب آن را تلفات آهن مي گويند.

همچنين جريان بي باري در سيم پيچي اوليه با مقاومت سيم مسي روبرو مي شود كه باعث ايجاد تلفات 2 و نيز افت ولتاژ مي شود. اين تلفات مستقل از بار بوده و به همراه تلفات آهن بخش عمده تلفات بي *RI* باري را تشكيل مي دهند.

علاوه بر موارد بالا جريان بار كه از مقاومت سيمهاى اوليه و ثانويه عبور مى كنند، تلفات  $\left|R I\right|^2$  را بوجود مي آورد كه سيمهاي مسي را گرم مي كند و ايجاد افت ولتاژ مي كند. اين تلفات را تلفات بار مي گويند. تلفات توان هسته آهني و جريان هاي بار سيم پيچ اوليه هم فاز ميباشد و بنابراين بطور مستقيم جمع پذيرند. اين تلفات قسمت غالب تلفات توان را جواب مي دهند و اغلب تنها فاكتوري مي باشند كه در طراحي ها به حساب آورده مي شوند.

**برای دریافت فایل** word**پروژه به سایت ویکی پاور مراجعه کنید. فاقد آرم سايت و به همراه فونت هاي الزمه**

منابع ديگر تلفات از جمله تلفات ناشي از جريان مغناطيس كنندگي نيز وجود دارند. اين جريان به راكتانس سيم پيچي اوليه مربوط ميباشد و مستقل از بار است. بخاطر اينكه اين جريان نسبتاً راكتيو است، تلفات ناشي از آن نيز با تلفات توان هسته و جريان هاي بار هم فاز نمي باشد و نمي تواند بطور مستقيم با آنها جمع شود و زمانيكه اين مقادير بايد به حساب آورده شوند )كه البته تقريباً به ندرت و در تعداد كمي از ترانسهاي قدرت) بايد بصورت برداري وارد محاسبات گردند. خازن پراكنده و اندوكتانس نشتي دو فاكتور مهمي هستند كه در تلفات و ساير پديده هاي نامطلوب اثر مي گذارند.

خاصيت خازني پراكنده به طور حتم در بين دور سيمها، بين يك سيم پيچي با سيم پيچي ديگر و نيز بين سيم پيچي ها و هسته وجود دارد. اين خازنها در عملكرد ترانس ايجاد اختالل مي كنند، ولي با توجه به اينكه اين خازنها به غير از فركانس هاي نسبتاً باال تأثير قابل توجهي روي مقادير ترانس ندارند در شرايط معمولي و كار با فركانس هاي پايين از آنها چشم پوشي مي كنيم.

اندوكتانس نشتي بخاطر اينكه مقداري از خطوط شار سيم پيچي را در درون هسته لينك نمي كنند و مسير فلو را در خارج هسته كامل ميكنند، بوجود مي آيد. اين نشت در هر دو سيم پي<mark>چ اوليه و ثانويه وج</mark>ود دارد، ولي اگر هر دو سيم پيچ اوليه و ثانويه در روي يک ستون و بصورت روي هم پيچيد<mark>ه شوند مق</mark>دار آن بشدت كاهش خواهد يافت. اثر اين اندوكتانس در فركانسهاي پايين بسيار كم خواهد بود.

در طراحي ترانسهاي قدرت از اكثر فاكتورهاي تلفات پراكنده بجز در موارد خاص كه يك مقدار راكتانس كوچك را در نظر مي گيريم، چشمپوشي مي شود. به عنوان مثال فاصله هاي هوايي در هسته هايي كه بصورت نامناسب ساخته شده اند، يا حركت هسته به درون ناحيه اشباع اندوكتانس سيم پيچ اوليه و بنابراين راكتاس را كاهش مي دهد. اين امر باعث مي شود كه جريان مغناطيس كنندگي باال رفته و به دنبال آن افت ولتاژها و تلفات مس در درون سيم پيچ اوليه زياد شود.

در شكل )1-2( يك مدار معادل دقيق از ترانسفورماتور آورده شده است كه در آن همه پارامترها منظور شده اند. شكل )1-3( براي حالت فركانسهاي پايين تنظيم شده است و فقط پارامترهاي موثر در نظر گرفته شده اند.

با در نظر گرفتن شكل )1-3( بعنوان شكل مورد استفاده در اين پروژه مطالعات زير را انجام مي دهيم. از روابط جريان ها داريم:

- $(1 17)$ 2 1  $I_{P} = \sqrt{I_{x}^{2} + I_{y}^{2}}$
- $(1-14)$  $V_1 = V_{in} - V_{di}$

و

و

**برای دریافت فایل** word**پروژه به سایت ویکی پاور مراجعه کنید. فاقد آرم سايت و به همراه فونت هاي الزمه**

$$
V_2 = V_{d2} + V_o \tag{1-1}\Delta
$$

$$
V_{d1} = I_p R_1 \tag{1-19}
$$

$$
V_1 = V_{in} - I_p R_1 \tag{1-1V}
$$

براي ايجاد رابطه بين نسبت ولتاژها و تعداد دورها داريم:

$$
\frac{V_1}{V_2} = \frac{N_1}{N_2} = \frac{V_{in} - V_{d1}}{V_o - V_{d2}}
$$
\n
$$
\Rightarrow V_o = \frac{N_2 (V_{in} - V_{d1})}{N_1} - V_{d2}
$$
\n(1-14)

از رابطه )1-19( مي توان نتيجه بسيار مهم ديگري را بدست آورد. كاربرد اين رابطه در بدست آوردن نسبت تعداد دورها در حالت جبران سازي افت ولتاژها براي حالتي كه يكي از تعداد دورها و نيز افت ولتاژ سيم پيچي ها مشخص باشند، است.

اگر تعداد دور اولیه مشخص باشد، برای اینکه بدانیم با چه تعداد دوری در طرف ثانویه علاوه بر ایجاد  
نسبت ولتاژ مناسب، افت ولتاژها را جبران نماییم، از رابطه (۲۰-۱) استفاده می کنیم:  

$$
N_2 = \frac{N_1(V_o + V_{d2})}{V_{in} - V_{d1}}
$$

در حالتي كه تعداد دور سيم پيچي در ثانويه مشخص باشد، تعداد دور اوليه با شرايط باال بدست خواهد آمد:

$$
N_1 = \frac{N_2 (V_{in} - V_{d1})}{V_o + V_{d2}}
$$
 (1–1)

# **-4-1 تخمين تلفات ترانسفورماتور براي راندمان ماكزيمم:**

يكي از آسانترين و مفيدترين اعداد و ارقامي كه به عنوان فرض از آن استفاده فراواني خواهد شد، راندمان می باشد. راندمان را با  $\,\eta\,$  نشان می دهیم. از نظر قاعده ترانسفورماتورها ادوات کم تلفاتی هستند و اغلب

**برای دریافت فایل** word**پروژه به سایت ویکی پاور مراجعه کنید. فاقد آرم سايت و به همراه فونت هاي الزمه**

راندماني بين 0/75 و 0/95 دارند. بنابراين هر عددي در اين فاصله مي تواند مقدار مناسبي براي يك حدس اوليه باشد.

با استفاده از اين عدد اوليه براحتي مي توان مقدار توان مورد نياز ورودي برحسب وات را محاسبه كرد:

$$
P_{in} = \frac{P_o}{\eta} \tag{1-YY}
$$

بصورت منطقي از مقدار توان ورودي مي توان جريان اوليه را برحسب آمپر محاسبه كرد:

$$
I_1 = \frac{P_{in}}{V_{in}} \tag{1-5}
$$

براي ايجاد حالت بهينه در راندمان و نيز اقتصادي تر كردن طراحي بايد دو موضوع مهم را در نظر بگيريم:

> -1 تلفات سيم پيچ اوليه و ثانويه با هم برابر باشند. -2 تلفات آهني با تلفات مسي كل برابر باشند.

به بيان ديگر يعني نصف كل تلفات در آهن هسته و نصف ديگر در مس باشند و تلفات مسي بصورت برابر بين سيم پيچي اوليه و ثانويه تقسيم شود.

در اين حالت به تجربه فرمول ديگري را مي توان بدست آورد كه نسبت تعداد دور اوليه و ثانويه را از طريق راندمان به نسبت ولتاژها مربوط ميسازد:

$$
\frac{V_o}{V_{in}} = \sqrt{\eta} \frac{N_2}{N_1}
$$
 (1-Y<sup>2</sup>)

براي ايجاد راندمان حداكثر از روش فوق بايد فضاي قابل دسترس براي سيم پيچي ها در هسته بصورت مساوي بين اوليه و ثانويه تقسيم شود، يعني سيم پيچي اوليه نصف فضاي كل در دسترس براي سيم پيچي ها در هسته را اشغال كند و مجموعه سيم پيچي هاي ثانويه نيز همگي با هم نصف ديگر فضاي در دسترس را اشغال نمايند. منظور از فضاي سيم پيچي حجم قسمتي است كه توسط سيم در هر سيم پيچي اشغال شده است. شكل هاي (۴-۱) و (۵-۱) اين مطلب را توضيح مي دهند.

در مواردي ممكن است براي طراحي مقدار رگوالسيون ولتاژ داده شده باشد و از طريق آن بايد مقدار راندمان را براي شروع روند طراحي حدس زد. در مورد ارتباط بين رگوالسيون ولتاژ و راندمان مي توان رابطه زير را با تقريب مناسبي بيان كرد:

**بررسي پارامترهاي طراحي ترانسفورماتورهاي قدرت تكه فاز و ارائه الگوريتم مناسب براي طراحي بهينه آن با استفاده از نرم افزار** MATLAB **www.wikipower.ir 514:پروژه شماره**

**برای دریافت فایل** word**پروژه به سایت ویکی پاور مراجعه کنید. فاقد آرم سايت و به همراه فونت هاي الزمه**

% Re *gulation* = 
$$
100\left(\frac{1}{\sqrt{\eta}}-1\right)
$$
  $9.0 < \eta < 1$   $(1-5\delta)$ 

از رابطه بالا رابطه (۲۶-۱) بدست خواهد آمد:

$$
\% \eta = 100 \left( \frac{1}{\text{Re}\, \text{gulation} + 1} \right)^2 \, , \, \left( 0 < \text{Re}\, \text{gulation} < 1 \right) \, \left( 1 - 5 \right)
$$

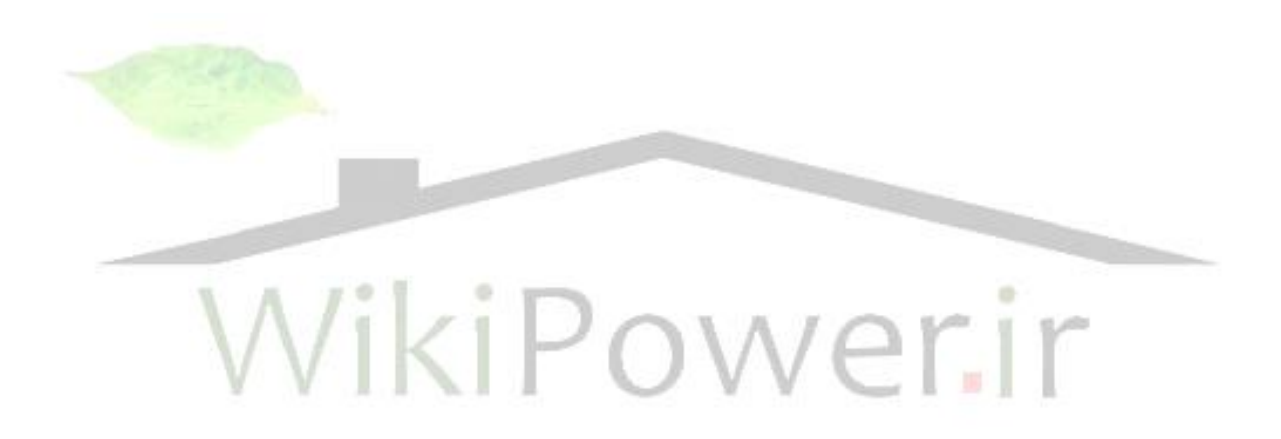

**برای دریافت فایل** word**پروژه به سایت ویکی پاور مراجعه کنید. فاقد آرم سايت و به همراه فونت هاي الزمه**

# **فصل -2 هسته در ترانفسورماتورها**

در اين فصل در مورد انواع هسته و نيز مواد مورد استفاده در هسته ترانسفورماتورهاي امروزي مطالبي آورده شده است كه با توجه به اهميت انتخاب هسته در روند طراحي مي تواند يكي از قسمتهاي مهم اين پروژه و نيز پروژههاي مشابه باشد.

تا كنون ماده هسته به طور مكرر با عنوان آهن بيان مي شد. در واقع بيشتر مواقع آهني وجود ندارد ولي آهن هم مي تواند مورد استفاده قرار گيرد.

معموالً ماده هسته آلياژهايي در يك كالس كامالً كم آهن مي باشد كه شامل %85 نيكل به عالوه مقدار كمي آهن و ساير مواد مي باشد. ماده ديگري نيز وجود دارد كه اصالً فلز نمي باشد و در واقع يك نوع سراميك مي باشد.

معمولترين نوع هسته فولاد تركيب شده با آهن با مقدار كمي از ساير مواد مي باشد كه <mark>ساير</mark> مواد به صورت قابل مالحظه سيليكون مي باشد.

**-1-2 مشخصههاي مواد هسته:** 

به طور معمول پنج مشخصه هسته بايد در نظر گرفته شود:<br>.

# **: Permeabi l i t y** ( $\mu$ ) - 1 - 1 - **1**

پرمابيليته توانايي هدايت فلو است و از نظر رياضي برابر است با نسبت چگالي فلو (B (به نيروي مغناطيس كنندگي ايجاد كننده آن.

$$
\mu = \frac{B}{H} \tag{7-1}
$$

وقتي كه B برحسب H رسم گردد منحني بدست آمده مغناطيس شوندگي يا منحني اشباع يا به صورت ساده منحني H-B ناميده مي شود )شكل 2-1(.

اين منحني H-B براي يك ماده نمونه است كه قبالً كامالً مغناطيس زدايي شده است و سپس به تدريج در معرض افزايش تدريجي نيروي مغناطيسي كنندگي قرار گرفته و در هر لحظه چگالي فلو اندازه گيري شده است. شیب منحنی در هر نقطه داده شده پرمابیلیته در آن نقطه می باشد. زمانی که µ محاسبه شود

**برای دریافت فایل** word**پروژه به سایت ویکی پاور مراجعه کنید. فاقد آرم سايت و به همراه فونت هاي الزمه**

و برحسب B یا H رسم شود مشهود است که ثابت نیست. مقدار  $\,\mu\,$  تغییر می کند و بنابراین مقدار آن در يك نقطه B يا H داده شده مشخص مي شود )شكل 2-2(.

در مقادير كوچك H پرمابيليته اوليه ناميده مي شود. درجات معمولي مواد هسته از قبيل فولاد كم  $\mu$ کربن و فولاد سيليکون دار دارای  $\,\mu$  اوليه کمی میباشد الياژهی زيادی از جمله انواع اهن نيکل دار در چندين دهه اخير تلاش شده است براى اينكه μ اوليه انها حتى به صورت نامحدود افزايش يابد.

یک اصطلاح دیگر که به صورت متناوب در طراحی ترانسفورماتور مواجه می شویم µ افزایشی است که بعضي وقتها  $\mu$  ظاهري يا ac گفته ميشود اين  $\,\mu\,$  زماني است كه يک نيروي مغناطيس كنندگي ac روي يك نيروي مغناطيس كنندگي dc گذاشته شود كه يك وضعيت مشابه در بعضي انواع مدارهاي الكترونيكي مي باشد.

اثر این مقدار dc بردن آهن به نزدیک نقطه اشباع است و سپس برای ac این  $\,\mu\,$  کاهش می یابد در  $\,$ چنين وضعيتي پرمابيليته بهبود مي يابد با در نظر گرفتن يك فاصله هوايي با اندازه بهينه در مدار مغناطيسي شكل ٣-٢ ، اثر تغييرات فاصله هوايي هسته را روي اندوكتانس سيم پيچي با هسته آ<mark>هني را نمايش مي</mark>دهد. سه سطح dc جريان براي يك سطح ثابت نشان داده شده است.

# **:** Sat urat i on  $-Y-1-Y$

منحني H-B به وضوح معناي اشباع را مشخص مي كند. ديده مي شود كه بعد از يك مقدار مشخص H )نقطه c در شكل 2-1( افزايش كمي در مقدار B وجود دارد و آهن به شرايط اشباع مي رسد. مواد مختلف در مقدارهاي متفاوتي از چگالي فلو به اشباع مي رسد بايد توجه كنيم كه در حالت اشباع پرمابيليته بايد خيلي كوچك يا صفر باشد، براي اينكه افزايش كمي در مقدار B و يا عدم افزايش آن به خاطر افزايش H وجود دارد. اين به آن معني است كه هنگامي كه آهن اشباع مي شود اندوكتانس خيلي كوچك است.

به صورت معمول دقت مي شود كه آهن باالي نقطه اشباع نرود هر چند استثناهاي مهمي وجود دارد كه بعداً به آنها پرداخته مي شود.

### **: El ect ri cal Resi st i vi t y -3-1-2**

خطوط فلو سيم پيچي هاي ترانسفورماتور را قطع مي كند، از داخل هسته نيز عبور مي كند و در آن جريان هاي الكتريكي القا مي كند اين جريان هاي فوكو هسته را گرم مي كنند و بنابراين توان تلف مي كنند. اگر مقاومت الكتريكي هسته باال باشد جريان ها كم است بنابراين مزاياي مواد كم تلفات در مقاومت

**برای دریافت فایل** word**پروژه به سایت ویکی پاور مراجعه کنید. فاقد آرم سايت و به همراه فونت هاي الزمه**

الكتريكي باالي آنها است. اين نوع تلفات همچنين با ساخت هسته از ورقههاي نازك كه از يكديگر ايزوله شده اند، كم مي شود.

Hysteresis :

Remanence  $-\xi - 1 - 1$ 

**coerci vi t v**  $-0$ - $-1$ - $\uparrow$ 

وقتي كه يك ماده كه از قبل مغناطيس زدايي شده در معرض يك سيكل كامل مغناطيس كنندگي قرار گيرد و B برحسب H رسم شود شكل شبيه نتايج شكل 2-4 حاصل مي شود. بايد توجه كرد كه شكل مانند شكل 2-1 يك منحني H-B است، ولي تفاوت آن در اين است كه در شكل 2-1 ماده فقط سيكل را تجربه مي كند در صورتيكه در شكل ۴-۲ در يک سيكل كامل قرار مي گيرد كه از نخستين رب<mark>ع سيكل شر</mark>وع مي شود.

منحني نشان مي دهد كه بعد از مغناطيس شدن اوليه (os (چگالي فلو هميشه نسبت به نيروي مغناطيسي عقب مي افتد همچنين نشان مي دهد كه خاصيت مغناطيسي ماده نه تنها به نيروي مغناطيس كنندگي كه اعمال مي شود، بلكه همچنين به خاصيت مغناطيسي قبلي ماده نيز بستگي دارد.

حلقه هيسترزيس تلفات انرژي را در هسته نشان مي دهد كه يك نوع اصطكاك مغناطيسي است و عالوه بر تلفات فوكو مي باشد. توليد كنندگان، كل تلفات هسته را در يكجا جمع مي كنند و تحت عنوان تلفات آهن آن را بيان ميكنند.

منحني هاي تلفات برحسب وات بر پوند ماده هسته مشخص مي شود. نكته جالب توجه در تمام اين موارد اين است كه در عمل مغناطيس شدن هسته يك ترانسفورماتور در حال كار هيچ وقت منحني H-B شكل 2-1 را دنبال نميكند، فقط يك بار در تمام طول عمر ترانسفورماتور اين اتفاق مي افتد و موقعي است كه در يك لحظه زودگذر هسته به طور كامل مغناطيس زدايي شده باشد و نيروي مغناطيسي براي اولين بار اعمال شود.

سطح حلقه هيسترزيس معياري براي تلفات است.

**برای دریافت فایل** word**پروژه به سایت ویکی پاور مراجعه کنید. فاقد آرم سايت و به همراه فونت هاي الزمه**

## **-2-2 انواع آلياژها:**

پنج گروه اصلي آلياژهاي مغناطيسي نرم كه به صورت اوليه با ماده اصلي فلز تشكيل دهنده آن طبقهبندي مي شوند:

- Low-Carbon Steel ()
	- Silicon Steel (٢
- Nickel-Iron (Permalloy) (
- Cobalt-Nickel-Iron (Perminvar) (۴
	- Cobalt-Iron (Permendur) ( $\Delta$

كه هر گروه انواع مختلفي با مشخصههاي منحصر به فرد خود را دارا ميباشند، كه از نظر تركيب حرارتي، الكتريكي و رفتارهاي فيزيكي متفاوتند. هر توليد كننده براي مواد خود اسم تجارتي <mark>متمايزي دارد كه</mark> در جدول 1-1 تعدادي از آنها آورده شده اند.

مرور كل جدول مشخص مي كند كه طراحان در جستجوي پرمابيليته باال هستند.

مهمترين مسأله در استفاده از جدول تلفات پايين و هزينه كم است.

# **Low-CarbonSt eel -1-2-2**

همچنين با نامهاي Cold-rolled steel يا نام اختصاصي Hypertran كه از ارزانترين و سادهترين الياژها مي باشد.

در مقايسه با ساير مواد هر چند تلفات نسبتاً بااليي دارد و پرمابيليته پاييني دارد ولي براي اهداف ارزان قيمت انتخاب مناسبي مي باشد.

### **: Si l i conSt eel -2-2-2**

جزء اولين و معمولترين آلياژهايي است كه در هسته ها استفاده مي گردد، هرچند از زمان معرفي آن تاكنون خيلي بهبود يافته است. اساساً شامل آهن بوده با مقدار كم ولي كافي از سيليكون حدود 1% تا 4% كه باعث افزايش مقاومت الكتريكي و كم شدن تلفات فوكو مي شود همچنين پايداري ماده را از نظر حفظ مشخصات ماده به مرور زمان باعث مي شود.

**برای دریافت فایل** word**پروژه به سایت ویکی پاور مراجعه کنید. فاقد آرم سايت و به همراه فونت هاي الزمه**

اين ماده نقطه اشباع باال، پرمابيليته خوب در چگالي فلوي باال و تلفات متعادلي دارد. مهمترين عضو اين گروه silicon oriented-grain مي باشد. مواد silicon oriented-grain اين مزيت را دارند كه جهتيابي آسان مغناطيسي در طول لبه هاي كريستالهاي مكعبي شكل كه فلز از آنها تشكيل شده است. اين ماده به صورت گسترده در انواع مختلف در ترانس هاي قدرت و همچنين در ترانسفورماتورهاي Audio و موارد ديگر كاربرد دارد.

### **: Ni ckel -I ron (permal l oy) -3-2-2**

يكي از مهمترين آلياژهايي است كه غالب آن را تركيب نيكل و آهن تشكيل مي دهند ولي در مواردي مقداري مس و موليبدنوم به اين تركيب اضافه ميكنند. تلفات آن كم است و اشباع در اين نوع در چگالي فلوي نسبتاً پاييني رخ مي دهد. يكي از انواع اين نوع آلياژ با نام Super Square80 شناخته ميشود، كه اين نامگذاري به علت شكل تقريباً مربعي حلقه هيسترزيس آن است.

### **: Cobal t -Ni ckel -I ron (permi nvar) -4-2-2**

در اين نوع آلياژ مقداري كبالت به نيكل و آهن اضافه مي شود تا نسبتاً پرمابيليته ثابت تري داشته باشد. اين نوع آلياژ داراي تلفات هيسترزيس خيلي كم در چگاليهاي فلوي پايين است.

# **: Cobal t -I ron (permendur) -5-2-2**

تركيب كبالت و آهن بدون نيكل منجر به يک آلياژ با خواص پرمابيليته بالا در چگالي شار بالا مي شود. همچنين يك پرمابيليته افزايشي باال دارد. به عبارت ديگر پرمابيليته ac زياد در حضور يك نيروي مغناطيس كنندگي dc زياد. يكي از جديدترين آلياژها در اين گروه از نوع خاص vanadium-cobalt-iron است كه از تمام آلياژها نقطه اشباع باالتري دارد، ولي با وجود تلفات كم خيلي گران است.

### **-3-2 فريت هاي نرم:**

در حدود بيست و چند سال پيش يك ماده بصورت غيرمنتظره به رديف جلوي مواد هسته آمده است. اين ماده واقعاً يك فلز يا حتي يك محصول فلزي پودر شده در فركانس هاي باال نمي باشد. در واقع اين

**بررسي پارامترهاي طراحي ترانسفورماتورهاي قدرت تكه فاز و ارائه الگوريتم مناسب براي طراحي بهينه آن با استفاده از نرم افزار** MATLAB **www.wikipower.ir 514:پروژه شماره**

**برای دریافت فایل** word**پروژه به سایت ویکی پاور مراجعه کنید. فاقد آرم سايت و به همراه فونت هاي الزمه**

ماده سراميك ميباشد، كه تمام مراحل معمول ساخت سراميك را مي گذراند. اما با سراميك هاي معمولي اين تفاوت را دارد كه مغناطيسي است اين نوع از سراميك هاي مغناطيسي فريت نرم ناميده مي شود.

از آنجايي كه فريت ماده اي است كه براحتي شكل مي پذيرد به همين خاطر از نوارها و اليه هاي مغناطيسي به دليل توانايي آن در بخود گرفتن شكلهاي پيچيده پيشي مي گيرد و محدوديت در اندازه را ندارد كه بايد تحت فشار زياد ايجاد گردد. اين مواد در شكلهاي متعددي ظاهر مي گردند. به صورت E و I شكل، ميله اي و ستوني، بصورت حجمهاي توخالي و به شكل چنبره اي. آنها مي توانند همراه با مزاياي ارايه انواع شكلها، حفاظت در برابر ميدانهاي بيگانه، كمترين مقدار ممكن ميدانهاي سرگردان، اندوكتانس نشتي كم و ... مزيت انعطاف پذيري در نصب و سوار كردن را نيز فراهم نمايند.

بيشتر خواننده ها حداقل با يك نوع از سراميك هاي فريت آشنا هستند از آنجايي كه آنتن راديوهاي ترانزيستوري كه با باطري كار مي كنند از آن تهيه شده است و همچنين در تلفن و كامپيوتر نيز خيلي كاربرد دارد. البته اين ماده بهترين ماده براي كار در ناحيه فركانس بالاي طيف الكترومغناطيسي است. موقعي كه از ترانسفورماتورهاي قدرت صحبت مي كنيم به ندرت به فريت ها فكر<mark>ا مي كنيم براي اين</mark>كه ترانسفورماتورهاي قدرت به صورت تجاري در فركانسهاي پايين كار مي كنند كه آلياژهاي آهني ورقه ورقه بهترين هستند، اما خارج از آن ناحيه در ناحيه باالي فركانس هاي صوتي ورقههاي استاندارد نازكتر و نازكتر مي شوند حتي تا 0.001 اينچ و كمتر بجاي اينكه ترانسفورماتورهاي قدرت را به ناحيه فركانسهاي باال انتقال دهيم (قلمرو فريتها).

البته اين به آن معني نيست كه فريت ها كامالً به ناحيه فركانس پايين ميآيند بلكه به آن معني است كه فريت ها طراحان را عالقمند مي كنند به انواع خاصي از ترانسفورماتورهاي قدرت كه فركانسهاي آنها در محدوده باالي 20 كيلو هرتز است كه اساساً به حجمهاي كمتر و وزن كمتر مي رسيم و همچنين فريتها داراي كاركردي با هزينه كمتر مي باشند. اينورترها و كانورترهاي قدرت كه ترانسفورماتورهاي ورقه ورقه بكار مي برند و در فركانس هاي 60 تا 400 هرتز كار مي كنند، اما اگر به محدوده باالي 2 كيلو هرتز و حتي باالتر يعني 10 كيلو هرتز و يا باالتر برويم ورقههاي مغناطيسي بايد بهبود داده شوند و در همان حال اين هسته ها خيلي گرانتر و اداره كردن آنها مشكل است. اما دقيقاً در آن فركانس ها جايي كه هسته هاي ورقه ورقه غير عملي مي شوند فريت ها يك نسبت كاركرد كم هزينه را توليد مي كنند مقايسه كاركردها در جدول 2-2 و 2-3 توسط شركت General Indiana نشان داده شده است كه چرا فريت ها به محدوده فركانس هاي پايين نمي رسند و چرا ورقه هاي آلياژي در فركانس هاي باال مشكل دارند.

چرا فركانس هاي باال؟

**برای دریافت فایل** word**پروژه به سایت ویکی پاور مراجعه کنید. فاقد آرم سايت و به همراه فونت هاي الزمه**

مزيت ويژه فركانس هاي باال در طراحي ترانسفورماتور چيست و به ويژه اين موضوع چگونه به ترانسفورماتورهاي قدرت مربوط مي شوند. نخست اينكه در فركانس هاي باال ترانسفورماتور، خيلي كوچك و خيلي سبك مي شوند يك نظر كوتاه به معادله اساسي اينورتر و كانورتر آشكار مي كند كه چرا فركانسهاي باال؟

$$
N = \frac{V \times 10^8}{4FfaB} \tag{7-7}
$$

حروف همان معاني را دارند به جز اينكه در اينجا (factor form (F مقدار يك را بخود مي گيرد براي اينكه اين مدارها اساساً با شكل موج مربعي كار ميكنند. مسلماً مقدار N در فركانس KHz20 خيلي كم خواهد بود تا فركانس Hz60 . همچنين در فركانس باال سطح مقطع هسته a مي تواند براي يك تعداد دور مشخص خيلي كوچك باشد.

يك دليل ديگر براي بكار بردن فركانس هاي باالتر استفاده آن در مدارهاي يكسوساز است. در فركانس هاي بالا اجزاي لغزنده مورد نياز كوچكتر و سبكتر مي شوند. اما هيچ چيز دقيق و كا<mark>مل نيست، فريت ه</mark>اي عمومي مانند آلياژهاي فلزي قابل دسترس نيستند. حجم فريت ها از منگنز – روي يا نيكل – اكسيد روي تشكيل شده است. با تغييرات تركيب ها و اضافه كردن درصدهاي مختلف ساير مواد يك طيف وسيعي از فريت ها در جنبه هاي مختلف كاربردي به دست مي آيد. اين فريت ها حساس به دما هستند و اين واقعيتي است كه حتماً بايد هنگام بررسي آنها در نظر گرفته شود.

### **-4-2 كاركردهاي نسبي هسته ها:**

گروه وسيعي و درجات متعددي از مواد هسته كه خواص الكترومغناطيسي متشابهي دارند وجود دارد كه كاركرد آنها نه تنها تحت تأثير تركيب آلياژها قرار مي گيرد و نيز رفتار آن در مراحل ساخت بلكه تحت تأثير ضخامت لايهها و ورقهها كه از آنها ساخته شده است قرار مي گيرد شكل و تركيب هسته كه تحت آن هسته مونتاژ شده است و دقت و مهارتي كه هسته تحت آن مونتاژ ميگردد. فركانسي كه تحت آن هسته كار مي كند، چگالي شار و حتي دما در كاركرد ترانس نقش بازي مي كند. همه اينها منجر به محدوده وسيعي در كاركرد ترانسفورماتور در مواد مختلف مي شود براي مثال در يك ترانسفورماتور قدرت، براي اينكه بطور موثر كار كند هسته سيليكون آهن دانه دار جهت يافته ممكن است به همان خوبي هسته واناديوم كبالت آهن كار كند، عليرغم اينكه هسته واناديوم پتانسيل برتري دارد. در مقابل هسته فوالد نيكل ممكن است براى يک دسته شرايط مشخص  $\,\mu$  بالاترى داشته باشد نسبت به هسته نيكل اهن به خاطر

**برای دریافت فایل** word**پروژه به سایت ویکی پاور مراجعه کنید. فاقد آرم سايت و به همراه فونت هاي الزمه**

اينكه هسته ممكن است با كيفيت پايين تري مونتاژ شده باشد يا همچنين به خاطر چگالي فلوي خيلي باال.

هرچند بايد به شرايط كار و كيفيت مونتاژ توجه كرد كاركرد نسبي هسته عمدتاً تحت تأثير نوع ماده و شكل و فرمت اصلي آن قرار مي گيرد اين موضوع به روشني در منحني هاي شكل 2-5 روشن شده است doroids) (منحنىهاى B-H و  $\,\mu$  را با هم تلفيق مى كند. منحنى ها براى انواع هسته هاى tape-wound كه از انواع ماده هاي ليست شده در جدول 1-۲ ساخته شده است رسم شده اند.

هسته هاي tape-wound منجر به يک مسير مغناطيسي كامل مي گردند كه تمام عيب هاي مكانيكي را حذف مي كنند كه در انواع ديگر وجود دارد و فاصله هوايي معادل را به يك مقدار كامالً مينيمم كاهش مي دهد.

### **-5-2 تلفات آهن:**

توان <sup>ت</sup>لف شده در هسته در اثر جريان هاي فوكو و هيسترزيس به صورت گرم<mark>ا در هسته اتلاف</mark> مي گردد. از آنجايي كه اين انرژي از بين مي رود بايد توسط منبع انرژي تأمين گردد اين اتالف به صورت اتالف جريان در اوليه خودش را آشكار مي سازد. تلفات آهن بعضي مواقع به نام تلفات بيباري نيز معرفي مي گردد بنابراين دامنه آن به بار بستگي ندارد هر چند مقداري تلفات بيباري در مس سيم پيچي اوليه در اثر اتالف جريان وجود دارد ولي اين معموالً آنقدر كوچك است كه ما آن را قابل صرفنظر كردن در نظر مي گيريم.

## **-1-5-2 پيدا كردن تلفات از روي منحني ها:**

منحني هاي مفيدي كه در شكل 2-6 نشان داده شده است اثرات را روي هسته براساس چگالي شار و فركانس در آلياژهاي مختلف و در ورقه هاي با ضخامت 0.002 و 0.004 اينچ نشان مي دهد تلفات برحسب وات بر پوند وزن هسته در مقابل چگالي شار رسم مي شود. بنابراين چگالي شاري كه هسته بايد در آن كار كند و وزن هسته مشخص باشد، تلفات وات براحتي تعيين مي گردد.

توجه كنيد كه تلفات با افزايش چگالي فلو و فركانس افزايش مي يابد بنابراين بديهي است با افزايش يكي يا هر دوي اين كميتها منجر به كاهش در تعداد دورهاي مورد نياز در يك ترانسفورماتور مي شويم )همانطور كه در معادله اساسي ديده مي شود(

**برای دریافت فایل** word**پروژه به سایت ویکی پاور مراجعه کنید. فاقد آرم سايت و به همراه فونت هاي الزمه**

 $(7-\mathcal{r})$ 

همچنين اين تلفات مي تواند براساس جريان تلف شده در اوليه بيان گردد:

$$
I_{RO} = \frac{Wt \times W/lb}{V_{in}}
$$

- *RO* : جريان تلف شده بر حسب آمپر *I*
	- Wt : وزن هسته برحسب پوند
	- lb/W : تلفات برحسب وات بر پوند
		- *Vin* : ولتاژ سيم پيچي اوليه

عليرغم اينكه در طراحي ترانسفورماتورهاي قدرت كار كردن در يك چگالي فلوي باال تا حد ممكن زير زانوي منحني H-B يك مزيت محسوب مي شود. باالي اين نقطه تلفات مناسب نقطه همچنين از اعوجاج شكل موج خروجي جلوگيري مي كند كه در بعضي از اجزا مي تواند خيلي مهم باشد.

توجه كنيد كه براي يك چگالي فلوي مشخص، فركانس و ضخامت ورقهها تلفا<mark>ت آهني در هر كلا</mark>س آلياژ داده شده وابسته به درجه ماده به صورت گسترده تغيير مي كند. براي مثال در 15000 گاوس و  $\frac{w}{lb}$  هرتز، یک آهن — سیلیکون با درجه بالا تنها ممکن است تلفاتی به اندازه<br> $b$ *W* داشته باشد 0.65 و از درجات بالا تا درجات پايين در حد 2 يا 3 وات بر پوند تغييرات داشته باشد.

اگر دقت باال مورد نياز باشد بنابراين الزم است شكل هاي سازنده را بكار بگيريم اگر تلفات مشخص نباشد حدود 1.5 وات بر پوند به اندازه كافي خوب خواهد بود.

براي آهن – سيليكون در <sup>14000</sup> گاوس در يك هسته <sup>c</sup> شكل در يك ترانسفورماتور قدرت كه محتمالً از آهن – سيليكون جهتدار ساخته شده است چيزي در حدود <sup>1</sup> وات بر پوند در <sup>14000</sup> گاوس مي تواند منطقي باشد.

# **-2-5-2 محاسبات تلفات بدون منحني ها:**

تلفات آهن تقريباً مناسب است با مجذور چگالي شار. از تلفات بر پوند داده شده براي يك ماده مشخص در يك چگالي شار و فركانس مشخص يك k ثابت بدست مي آيد.

$$
k = \frac{W/lb}{B^2} \tag{7-$}
$$

lb/W : تلفات وات بر پوند

**برای دریافت فایل** word**پروژه به سایت ویکی پاور مراجعه کنید. فاقد آرم سايت و به همراه فونت هاي الزمه**

B : چگالي شار مغناطيسي (gauss(

با k ثابت بدست آمده، تلفات بر پوند، اكنون مي تواند براي هر مقدار چگالي شار در همان فركانس محاسبه شود. البته بايد چگالي شار در زير زانوي منحني باشد، بنابراين:

 $W / lb = kB^2$  ( $\zeta - \Delta$ )

همانطور كه قبالً اشاره شد تلفات با افزايش چگالي شار و فركانس افزايش مييابد در محدوده وسيعي از ترانسفورماتور مانند اجزاي صوتي هر چند تلفات آهن با تغييرات فركانس در محدوده باالي 2500 هرتز ثابت باقي مي مانند علت آن مي تواند با مراجعه مجدد به معادله اساسي ترانسفورماتور ديده شود (رابطه ۶-1(. هر چقدر فركانس افزايش يابد چگالي فلو كم مي شود بنابراين تمايل به افزايش تلفات در اثر افزايش خنثي مي شود در نتيجه چگالي شار كم مي شود.

همچنين توجه كنيد به اينكه از آنجايي كه چگالي شار با ولتاژ V متناسب است، با استفاده از رابطه -5 2 ، تلفات بايد تقريباً با ضريب c با مجذور ولتاژ اعمال شده با رابطه 2-6 ارتباط داشته باشد:

 $(7-9)$  $W/lb = cV^2$ 

منحنيهاي تلفات براي يك درجه معمول سيليكون – استيل مانند آنهايي كه در راديو و ترانسفورماتورهاي TV بكار مي روند در شكل 2-7 و براي هسته <sup>c</sup> شكل سيليكون – استيل جهت دار )دانه دار) با دو ضخامت ورقه در شكل ٨-٢ نشان داده شده است.

### **-6-2 تلفات ظاهري:**

به منظور ايجاد ميدان مغناطيسي در هسته تأمين يك جريان مغناطيس كنندگي در سيم پيچي اوليه ضروري مي باشد دامنه جريان مغناطيس كنندگي تحت تأثير راكتانس سيم پيچي اوليه قرار مي گيرد اين راكتاس البته بستگي به اندوكتانس و فركانس دارد اندوكتانس نيز بستگي به پرمابيليته هسته در چگالي فلوي داده شده و فركانس مشخص دارد.

همین که چگالی شار به اشباع افزایش داده می شود µ افت می کند و جریان مغناطیس کنندگی بيشتر از حالت متناسب بودن با افزايش چگالي شار افزايش مي يابد از آنجايي كه چگالي شار با ولتاژ متناسب است ترسيم جريان مغناطيس كنندگي در مقابل ولتاژ همان شكل منحني H-B را دارد.

**برای دریافت فایل** word**پروژه به سایت ویکی پاور مراجعه کنید. فاقد آرم سايت و به همراه فونت هاي الزمه**

روابط بين جريان مغناطيس كنندگي و چگالي شار مي تواند برحسب ولت آمپر بر پوند ماده هسته مشابه با وات بر پوند كه در تلفات حقيقي هسته بكار برده شده بيان گردد. مثالهايي از اين نمودارها در شكل 2-9 داده شده است همه اين منحني ها براي يك نوع ماده Microsil مي باشد و براي ورقههاي باضخامت ها و فركانس هاي متفاوت مي باشد. تأثير فاصله هوايي در هسته در منحني ها وارد نشده است.

## **-1-6-2 تلفات حقيقي در مقابل تلفات ظاهري:**

اگرچه منحني هاي تلفات ظاهري همانند منحني هاي تلفات حقيقي به نظر ميرسد ولي مهم است كه اين دو با يكديگر اشتباه نشوند همانطور كه مي دانيم وات و ولت آمپر با هم يكسان نمي باشند.

# **-7-2 تصحيح براي فاصله هوايي:**

اين منحني ها همانطور كه نشان مي دهند براي هسته هاي toroid مي باشند كه تقريباً بدون فاصله هوايي هستند انواع ديگر به علت نقص در مونتاژ داراي فاصله هوايي هستند. در بعض<mark>ي موارد فاصله هوا</mark>يي  $\mu$  از روی عمد در هسته وارد می شود همانطور كه قبلاً بحث شد حتی یک فاصله هوایی كوچك شدیداً موثر را كاهش مي دهد و متعاقباً اندوكتانس و جريان تحريک (مغناطيس كنندگي) را افزايش مي دهد.

معادله زير در رابطه با منحني ها بكار برده مي شود كه يك ضريب تصحيح براي فاصله هوايي كه در هسته وجود دارد، استف<mark>ا</mark>ده مي شود:

 $(Y-Y)$ *N Bgs V*  $I_M = \frac{Wt \times VA / lb}{1}$ *in M*  $=\frac{Wt \times VA / lb}{V} + \frac{1.43}{V}$ 

- Wt : وزن هسته برحسب پوند lb/VA : ولت آمپر بر پوند كه از منحني ها بدست مي آيد *Vin* : ولتاژ در اوليه بر حسب ولت Stacking factor : s N : تعداد دورها در سيم پيچي اوليه *M* : جريان مغناطيس كنندگي بر حسب آمپر *I*
	- g : فاصله هوايي برحسب inch

**برای دریافت فایل** word**پروژه به سایت ویکی پاور مراجعه کنید. فاقد آرم سايت و به همراه فونت هاي الزمه**

# **-8-2 جريان بي باري نهايي:**

جريان تلفات و جريان مغناطيس كنندگي با هم جريان بيباري نهايي را تشكيل مي دهند جريان تلفات يك جزء قدرت از جريان نهايي مي باشد در صورتيكه جريان مغناطيس كنندگي اين طور نيست به عبارت ديگر دو جزء هم فاز نمي باشند. بنابراين ضروري است كه اين دو جزء به صورت برداري جمع گردد نه به صورت جبري. بنابراين رابطه 2-8 بدست مي آيد:

 $(\uparrow - \uparrow)$ 2  $\overline{I^2}$  $I_o = \sqrt{I_M^2 + I_L^2}$ 

- *o* : جريان بي باري نهايي *I* جريان تلفات :  $I_{\scriptscriptstyle L}$ *M* : جريان مغناطيس كنندگي *I*
- **-9-2 پيكربندي و ايجاد تناسب:**

### **: (st ampi ngs) هاي ورقه -1-9-2**

البته معمولترين روش مونتاژ هسته از ورقه هاي نازك و شكلهاي صاف هست كه به هم منگنه مي شوند يا توسط كالف هاي فلزي به هم پرس ميشوند دو تا stamp براي تشكيل يك ورقه كامل به كار برده مي شود كه شكل عمومي نشان داده شده در شكل 2-10 را دارند. شكل 2-11 چند تا از تركيب هاي شكلهاي به كار برده شده را نشان مي دهد. براي مثال شكل c شكل رايج انواع EI مي باشد. علت اين تركيب البته اين است كه به كالفها اجازه داده شود تا به صورت مجزا از هسته سيم پيچي شوند و سپس به داخل آن مونتاژ گردد.

همانطور كه مشاهده مي گردد هر اليه سه تا Break در خود دارد در نقاط C,B , A مهم است كه در رابطه با اين موضوع به دو واقعيت توجه كنيم اول اينكه Break ها در حقيقت در مدار مغناطيسي فاصله هوايي هستند كه هيچ وقت نمي توانند حذف شوند در بسياري از ساختارها لبه هاي فلزها با يكديگر جفت مي شوند. در اين نقاط اما در اثر نقص ها و برآمدگي ها در لبه هاي جفت شده يك فاصله هوايي هميشه باقي مي ماند با يك مونتاژ با دقت زياد براي ورقه هاي استاندارد اين مقدار در حد متعادل، شايد 0.003 اينچ و حتي كمتر نگه داشته مي شود. براي هسته هاي نوع c كه خصوصاً سطح هاي جفت شده تمام شده اي دارند اين اثر كامالً به نظر نمي رسد. اما به اين ترتيب فاصله هاي هوايي كامالً اثبات شده است. دومين

**برای دریافت فایل** word**پروژه به سایت ویکی پاور مراجعه کنید. فاقد آرم سايت و به همراه فونت هاي الزمه**

نكته آن است كه فاصله هوايي معادل نهايي در مدار مغناطيسي دو برابر فاصله Break ها است. اين موضوع در شكل 2-12 نشان داده شده است.

طول مدار مغناطيسي طول 1 مي باشد، كه فقط دور يك پنجره را در نظر مي گيرند. در اين فاصله مسلماً دو تا شكاف سري با هم وجود دارد، يكي در نقطه A و ديگري در نقطه B يا در B و C . فاصله نهايي مجموع دو شكاف مي باشد. همانطور كه مي بينيم يك فاصله هوايي مي تواند به عنوان يك اثر خوب باشد هنگامي كه سيم پيچي ها جريان bc حمل مي كنند ولي در جريان هاي ac ، بايد به عنوان چيزي نفرت انگيز در نظر گرفته شود كه بايد در حد كامالً مينيمم كاهش پيدا كند. يك روش براي كاهش اثر فاصله هوايي اين است كه ورقه ها در يك ترتيب متناوب همانند شكل 2-13 مونتاژ كنيم در آن صورت هر Break به صورت مغناطيسي توسط ورقه هاي قبلي و بعدي shunt مي شود.

به اين نكته مهم كه هر ورقه از نظر الكتريكي از همسايه هاي خود توسط پوشش با يك نوع ايزوله مي شود توجه كنيد. اغلب اين يك اليه اكسيد است، كه در طي فرايند گرمايي آهن شكل مي گيرد، و هدف آن كاهش تلفات جريانهاي فوكو در هسته است. از آنجايي كه اين نوع تلفات با افزايش فركانس افزايش مي يابد در فركانس هاي بالا اين ورقه ها بسيار نازك و تا حد 0.005 اينچ ساخته مي شوند.

همانطور كه تصور مي گردد فلزهاي به اين نازكي نياز به دقت زياد در اداره كردن دارند، در فركانس هاي استاندارد قدرت ورقه ها در محدوده 0.014 اينچ يا ضخيمتر ساخته مي شوند.

# **-10-2 اشكال و تناسبات:**

شكلي كه تا اينجا توضيح داده شد نوع آشناي زرهي يا shell بود.

شكل نوع »هستهاي« كه در شكل 2-14 روشن شده است اين عيب را دارد كه اندوكتانس نشتي آن باال است. اما براي بعضي از كاربردها مزايايي دارد يك مزيت مهم آن است كه سيم پيچي هاي اوليه و ثانويه به صورت مجزا از هم با قرار دادن هر كدام در يك بازوي مختلف قرار مي گيرند.

از شكل 2-10 دقت كنيد، كه در نوع shell بازوي مركزي عريض تر از بازوهاي بيروني است، در حقيقت معموالً دو برابر عريض تر است. علت آن است كه تمام فلو توسط بازوي مركزي حمل مي شود اما فقط نصف آن مقدار كلي در هر كدام از بازوهاي كناري جريان مي يابد. به عبارت ديگر بازوي مركزي حمل كننده اصلي فلو مي باشد فلو به دو قسمت چپ و راست در مدار مغناطيسي تقسيم مي شود اگر مي خواهيد اين را اثبات كنيد يك سيم پيچي كوچك حول بازوي كناري بپيچيد و ولتاژ داخل كالف را اندازه بگيريد

**برای دریافت فایل** word**پروژه به سایت ویکی پاور مراجعه کنید. فاقد آرم سايت و به همراه فونت هاي الزمه**

ديده مي شود ولتاژ بر دور نصف حالتي خواهد بود كه در بازوي مركزي پيچيده شود. به اين علت كه فقط با نصف فلو درگير مي شود. در شكل هاي core در تمام هسته عرض يكسان است از آنجايي كه در تمام هسته فلو يكسان است )توجه كنيد كه بازوهاي ترانسفورماتورهاي سه فاز نوع shell معموالً هم عرض هستند.)

تمام ترانسفورماتورهاي با هسته آهني ترانسفورماتورهاي قدرت نيستند و نسبت هايي كه براي ترانسفورماتورهاي قدرت مناسب است الزاماً براي اهداف ديگر بهترين نيستند. در طراحي سلفها مانند chokes smoothing يا در طراحي بعضي انواع ترانسفورماتورهاي audio بسياري از شكلهاي رايج ورقه ها منجر به طراحي هاي پرحجم و پرتلفات مي شود. اما اين موضوع بيشتر مربوط است به طراحان حرفه اي، كه هرچه را كه دوست داشته باشند انجام مي دهند.

از نقطه ديد طراحان بيشتر شكلها براي بيشتر اهداف مي تواند بكار برده شود. ورقه هاي ترانس هاي قدرت قابل تبديل به سلفها و همچنين برعكس مي باشند. حتي اگر طراحي خيلي موثر نباشد اين مورد كامالً كافي خواهد بود. بي اغراق صدها اندازه و شكل دسترس وجود دارد و انتخاب يكي از آنها توسط فرمول كه براي يک کار داده شده مناسب باشد، ممكن نيست طراحي بر اساس روشهاي آزمون و خطا مي باشد.

همچنين بكار بردن اشكال فرضي و اندازه ها در كاغذهاي طراحي بياستفاده خواهد بود، مگر اينكه ورقه ها موجود باشند همچنين بكار بردن يك كاتولوگ استاندارد مدل به عنوان طراحي پايه تا زماني كه مطمئن باشي بدست مي آيد، غيرقابل احساس است طراحي شما بايد براساس هسته اي باشد كه واقعاً در دست شماست يا چيزي كه مطمئن هستيد آنرا بدست ميآوريد. مسلماً هميشه ممكن نيست نتايج بهينه را بدست آورد. چه حرفهاي باشيد يا آماتور مصالحه هميشه تا اندازه اي نياز است اما معموالً انتخاب وسيعي از شكلهاي دسترس وجود دارد حتي براي آماتورها كه هدف اصلي آنها انتخاب ماده مي باشد.

بخاطر داشته باشيد كه بعضي از شكلها به نظر مي رسند كه نسبت به بقيه بيشتر دلخواه باشند.

جدول 2-4 تعدادي از نسبت هاي تقريباً مفيد را نشان مي دهد ابعاد برحسب ابعاد ذكر شده در شكل 2-15 داده شده است. در صورتي كه شكل 2-15 به صورت يك مرجع عمومي براي جدول 2-4 مورد توجه قرار ميگيرد كه در حقيقت بر اساس خط 1 جدول نسبت بندي شده است اين شكل يك خاصيت ويژه دارد كه نه تنها مفيد است بلكه بعضي وقتها ارزانتر نيز است به علت تلفات كمتر آن كه در كارخانه ساخته شود نسبت به بقيه اشكال.

**برای دریافت فایل** word**پروژه به سایت ویکی پاور مراجعه کنید. فاقد آرم سايت و به همراه فونت هاي الزمه**

بنابراين اين شكل طراحي بدون اتالف خوانده مي شود و علت اين نامگذاري در شكل 2-16 نشان داده شده است. همانطور كه در اينجا ديده مي شود، تكه هايي كه از فضاهاي پنجره ها خارج مي گردند دقيقاً به همان اندازه اي هستند كه تكه هاي I را بسازند، از آنجايي كه دو تا I خارج ميشود براي هر دو تا E اتالف كاهش پيدا مي كند.

پنجره تقريباً باريك است بنابراين اين هسته براي اندازه هاي بزرگتر بهتر مورد استفاده قرار مي گيرد. در آنجا ضخامت بو بين كالف بيشتر فضاي سيم پيچي را نمي گيرد، اين طراحي معموالً براي ترانسفورماتورهاي قدرت و اجزاي صوتي بزرگ، يك انتخاب مناسب است.

تناسبات ضرايب در سطر 4 از جدول 2-4 معموالً در اندازه هاي كوچك براي تطبيق امپدانس همانند ترانسفورماتورهاي كوپلينگ و تمامي اين شكلها عموماً براي سلفها بكار برده مي شوند.

### **:ها Cut Core** -1-1-10-2

نوع cut (بعضي موقعها نوع c ناميده مي شود) در شكل 17-۲ نشان داده شده ا<mark>ست اين از هسته ن</mark>وار فلزي پيوسته پيچيده شده و سپس تبديل به يك ماده جامد يكنواخت و بعداً بريده شده به دو قسمت است. سطحهاي بريده شده خصوصاً صاف مي گردند، تا به يك اتصال كامالً دقيق با كمترين فاصله هوايي در سطح هاي بريده شده هنگامي كه به هم محكم ميشوند.

ابعاد فاصله هوايي ادعا مي شود كه در حد 0.001 اينچ باشد، براي سطح مقطع بزرگتر از 2.25 اينچ مربع و يا هنگامي كه ابعاد E ، در شكل 2-17 كمتر از 1 اينچ باشد و همچنين 0.002 اينچ برآورد مي شود، براي سطح مقطع هاي بزرگتر از 2.25 اينچ مربع و يا E بزرگتر از 1 اينچ.

همانند ورقه هاي قراردادي كالف ها جداگانه سيم پيچي مي شوند و سپس روي هسته مونتاژ مي گردند دو تكه هسته سپس به هم محكم ميگردند ابتدا يك تركيب c شكل و سپس دو تا از آنها همانند 2-18 يك تركيب زرهي تشكيل مي دهند. اشكال toroid نيز همانند شكل 2-19 توليد مي گردند.

در اين نوع هسته ها، اساساً براي بكار گرفتن مزاياي برتر سيليكون – استيل دانه دار جهت يافته انديشه شده است، اما آلياژهاي ديگر نيز اكنون به همين روش توليد مي گردند. از نقطه نظر طراح روشها و معادالت براي انواع هسته ها يكسان مي باشد.

**برای دریافت فایل** word**پروژه به سایت ویکی پاور مراجعه کنید. فاقد آرم سايت و به همراه فونت هاي الزمه**

## **:ها Uncut Core -2-10-2**

كلمه toroid شكلي همانند شكل نشان داده شده در شكل 2-19 را توصيف مي كند هرچند toroid هاي زيادي وجود دارد. toroid هاي با نيروي مغناطيسي در اينجا بحث مي شود اين نيرو از ماده اي كه تنها براي ساخت toroid بكار مي رود ناشي نمي شود.

toroid ها ممكن است دقيقاً از همان ماده اي كه براي ساخت ورقه هاي هسته هاي نوع c بكار مي رود، ساخته شود.

همانند Core Cut ها، toroid ها از نوارهاي فلزي پيچيده شده درست مي شوند و اين آسانترين جهت مغناطيس شوندگي را موجب مي شود كه به toroid همان مزيت ورقه هاي Cores Cut را مي دهد. ميدان مغناطيسي toroid تقريباً به صورت كامل در داخل toroid باقي مي ماند.

اندوكتانس نشتي و ظرفيت خازني سرگردان بسيار كوچك هستند. توجه كنيد كه هنگامي كه toroid در داخل يک ميدان مغناطيسي متداخلي قرار ميگيرد نيروهاي تداخلي منجر مي <mark>شوند به اينکه به ط</mark>ور مساوري اطراف toroid عمل كنند، كه باعث از بين رفتن ولتاژهاي تداخلي مي گردند. اين نكات در شكل 2-20 نشان داده شده است.

Core Cut هاي به شكل toroid نيز بيشتر اين مزايا را دارند اما نكته بسيار مثبت براي toroid ها )از اين به بعد را براي توصيف يك تركيب بكار مي بريم) اين است كه آن بريده شده نيست.

هيچ فاصله هوايي در مدار مغناطيسي وجود ندارد و بنابراين مقدار اندكي استهالك خاصيت مغناطيسي در ماده آلياژي مورد استفاده وجود دارد. اين موضوع قبالً توضيح داده شد.

اين هسته ها از فلز ايزوله شده نواري پيچيده شده اي ساخته شده است، تحت فشار كامالً كنترل شده و سپس آهسته سرد شده اند، تا خاصيت مغناطيسي مورد نياز را كامالً گسترش بدهند بر خالف ساير انواع هسته ها خاصيت toroid ها هرگز بستگي به طريقه مونتاژ هسته ها ندارد.

آن ها براي نتايج بهينه در كارخانه مونتاژ مي گردند هسته نهايي سپس داخل پالستيك يا آلومينيوم براي محافظت آن از تنش سيم پيچي ها و ساير نيروهاي خارجي به صورت دايمي قرار مي گيرد. يك ماده ميرا كننده بين هسته و case براي محافظت بيشتر مقابل ضربه و لغزش پر مي شود )شكل 2-21 را ببينيد.(

**برای دریافت فایل** word**پروژه به سایت ویکی پاور مراجعه کنید. فاقد آرم سايت و به همراه فونت هاي الزمه**

البته در تمامي اين موارد يك مانع وجود دارد از آنجايي كه هسته يك حلقه بريده نشده است، چگونه سيم پيچي ها روي آن قرار مي گيرند اينكه همانند ساير انواع هسته ها جداگانه سيم پيچي شوند و سپس روي هسته مونتاژ گردند امكان ندارد، سيم پيچي بايد مستقيماً به روي هسته مونتاژ گردد. به خاطر اهداف تجاري اينكار به ماشينهاي طراحي شده ويژه اي نياز دارد. اما اين باعث نمي شود كه طراح آنها را در نظر نگيرد در بسياري از كاربردها تعداد دورهاي مورد نياز خيلي كم است كه سيم پيچي با دست مشكل خاصي ايجاد نمي كند.

هسته هاي wound tape در تمامي كاربردها بكار مي روند. مشترك با ساير انواع هسته ها ترانسفورماتورهاي قدرت، ترانسفورماتورهاي جريان، ترانسفورماتورهاي خروجي، ترانسفورماتورهاي هسته اشباع. اما بخاطر هزينه زياد آنها معموالً به شرايط كاركرد باالي تقاضا محدود مي شوند به همين خاطر آلياژهايي كه در آنها مورد استفاده قرار مي گيرد از انواع كاركردهاي خوب هستند. اساساً معيار طراحي در بكار بردن هسته هاي wound tape تفاوتي با بقيه انواع ندارد.

# **-3-10-2 فريت ها )هسته هاي سراميكي شكل يافته(:**

فريت ها در شكل هاي گوناگون در رابطه با ورق هاي آهني تجاري و نوارها، عالوه بر آنها تعداد زيادي نيز مي باشند. اگر شما بايد شكلي را داشته باشيد كه استاندارد توليد كننده ها نيست و شما به اندازه كافي پول داشته باشيد شما مي توانيد داشته باشيد. اين يكي از مزاياي بكار بردن فريت ها است.

عالقه ما بيشتر به كاربردهاي قدرت در فركانسهاي پايين و همچنين كاربردهاي فلوهاي بسيار باال مي باشد. شكل هاي رايج فريت ها از نظر تجاري U و E و I و همچنين toroid ها هستند.

به عالوه دو شكل منحصر به فرد شكل هاي pot و cores cross . يك نمونه ازديتا شيت هاي توليد كننده براي دو شكل pot در شكل 2-22 داده شده است. اين صفحه شكلهاي هسته و طرح كامل ديتا كه توسط شركت General Indiana تهيه شده است را روشن مي كند. توجه كنيد شكلي كه در نيمه راست صفحه نمايش داده شده است دقيقاً نصف هسته است.

دو تا از اين قطعه ها همچنانكه در شكل سمت چپ صفحه نشان داده شده است، كنار هم قرار مي گيرند تا هسته كامل را تشكيل دهند. همانند هسته هاي آهني toroid هاي فريتي از آنجايي كه هيچ شكافي در مدار مغناطيسي ندارند ماكزيمم كاركرد را ارايه مي دهند و همانند ساير هستههاي همگن )مثل هسته هاي آهن wound tape به عنوان يك وجه تمايز با ورقه ها كه توسط استفاده كننده ها مونتاژ مي گردد) توليد كننده مي تواند خواص مغناطيسي هسته را گارانتي كند.

**برای دریافت فایل** word**پروژه به سایت ویکی پاور مراجعه کنید. فاقد آرم سايت و به همراه فونت هاي الزمه**

نمو گراف ها براي هر طرح و اندازهاي تهيه شده اند كه اجازه مي دهند يك طرح نهايي بدست آيد. به غياب كلماتي مانند چگالي شار، اورستد، گاوس و ... توجه كنيد. اين به آن دليل نيست كه فريت ها از قانونهاي مغناطيسي منحصر به فردي تبعيت مي كنند. در اينجا واحدهاي ديگري بجاي موارد قبلي استفاده شده است.

**حاصلضرب** Wa **:** 

نوع هسته هرچه كه در نظر گرفته شود يك گام بسيار مهم در طراحي يافتن شكلي براي سطح مقطع مي باشد. اين مقدار همراه با فركانس f و چگالي شار B و ولتاژ V در معادله اساسي ترانسفورماتور وارد مي شود كه محاسبه N براي هر سيم پيچ را ممكن سازد.

با N ثابت و مقدار مناسب اندازه سيم، كه بر اساس جرياني كه بايد حمل كند انتخاب مي شود، حاال ضروري است كه يك مقدار مناسب براي سطح پنجره هسته كه نياز است براي تطبيق كردن سيم پيچي ها در نظر گرفته شود. اينها در نهايت براي طراحي مناسب منجر مي شود به انتخاب هست<mark>ه كه</mark> هر دو مساحت سطح مقطع a و پنجره هسته W را داشته باشد مي گردد. راحت مي شود ديد كه، معادله 1-6 به ازاي هر مقداري براي a ارضا ميشود بنابراين بايد براي N بايد تنظيم شود به عبارت ديگر افزايش در سطح مقطع هسته منجر به كاهش در تعداد دورهاي مورد نياز مي شود و برعكس.

بنابراين اگر تمام فاكتورها ثابت نگه داشته شوند همچنين اندازه سيمها، اندازه پنجره هسته بايد به صورت معكوس با تغييرات سطح مقطع هسته تغيير كند. كاهش در سطح مقطع هسته يعني افزايش در اندازه پنجره موردنياز و برعكس.

همانطور كه از قبل ديده مي شد كه در معادله ظرفيت توان product Wa به صورت مستقيم متناسب است با ظرفيت توان ترانسفورماتور، براي راحتي دوباره در پايين تكرار مي گردد:

$$
Wa = \frac{17.26sP}{fB} \tag{7-9}
$$

اگرچهa W براي مقادير داده شده f ، s ، P و B ثابت است، تعداد بينهايت مقادير مي توان به صورت منحصر به فرد به W و a نسبت داد به طوري كه رابطه مناسب بين آنها نگه داشته شود.

ديده مي شود كه بنابراين Product Wa فقط هنگامي مفيد خواهد بود كه راههايي براي تأسيس يكي از مقدارهاي a يا W وجود داشته باشد بنابراين با مشخص بودن Wa و يكي از مقدارها، ديگري مي تواند تعيين گردد. اما چگونه اين معما حل مي گردد؟ اگر طراح انتظار داشته باشد كه يكي از هستههاي ساخته

**برای دریافت فایل** word**پروژه به سایت ویکی پاور مراجعه کنید. فاقد آرم سايت و به همراه فونت هاي الزمه**

شده كارخانه را tape-wound يا Cut Cores بكار برد، Wa براي هر هسته اي معمولاً در كاتالوگ داده مي شود و يا اگر يك هسته در دسترس در نظر گرفته شود Wa مي تواند مستقيماً اندازه گيري شود و تصميمات به صورت مناسب بالفاصله گرفته شود.

در مورد ورقه ها كه طراح بايد آنها را همراه با هم stack كند، شرايط كمي راحت است مسأله در اينجا انتخاب يك اندازه است كه تا هنگامي روي هم انباشته شود تا زماني كه ضخامت مورد نياز است، براي Wa به صورت نسبت مناسب بين قسمتها تأمين شود. همچنين بايد در نظر گرفته شود كه فاكتورهايي مانند چگالي شار، چگالي جريان حقيقتاً ثابت نيستند و ميتوانند در مرحله طراحي تنظيم شوند تا طراحي را براي هسته مناسب بكنند. براي مثال يك هسته خيلي كوچك مي تواند قابل قبول باشد اگر سيم پيچي ها خيلي كوچك انتخاب گردد يا چگالي شار افزايش داده شود براي كاهش تعداد دورهاي موردنياز.

**-11-2 استفاده فضاي پنجره:** 

با اينكه معادله ظرفيت توان يك وسيله مفيد براي انتخاب هسته مي باشد، ولي <mark>براي ترانس هاي كا</mark>ملاً كوچك نسبت به اندازه هاي بزرگتر خيلي بي دقت مي باشد. به اين علت كه استفاده فضاي پنجره عموماً براي ترانسفورماتورهاي كوچك خيلي كم موثر مي باشد به عبارت ديگر بو بين و عايق بندي و حاشيه هاي اليه اي منجر به اين مي شود كه درصد بيشتر فضاي موجود سيم پيچي گرفته مي شود بنابراين درصد كمي از فضا براي مس باقي مي ماند.

# **-12-2 محاسبات ابعاد هسته:**

زماني كه يك هسته در دسترس مي باشد ولي محاسبات و ابعاد كارخانه موجود نمي باشد اينكه اندازه ها را از روي خود ماده به دست آورد يك كار ساده مي باشد. با يك طرح تقريبي شروع كنيد و اندازه هاي اساسي را وارد كنيد و هر واحدي كه براي كار راحت مي باشد انتخاب كنيد سپس مراحل را طبق گفته هاي زير ادامه دهيد.

### **: St ampi ng andCut Cores -1-12-2**

طول مسير مغناطيسي متوسط: طول مسير مغناطيسي به عنوان يك گام در پيدا كردن حجم و وزن هسته به منظور پيدا كردن تلفات هسته و همچنين براي محاسبه اندوكتانس است.

**برای دریافت فایل** word**پروژه به سایت ویکی پاور مراجعه کنید. فاقد آرم سايت و به همراه فونت هاي الزمه**

در اشكال shell type شكل ٢٣-٢ مسير مغناطيسي متوسط توسط خطوط بريده نشان داده شده است. توجه كنيد كه اين مسير فاصله دور يك پنجره مي باشد. در موردهاي معمولي شاخه مركزي دو برابر شاخه هاي كناري از لحاظ عرض مي باشد بنابراين طول مسير مغناطيسي متوسط طبق شكل عبارت است از:  $L = 2G + 2F + 4E$  ( $\uparrow$ -) ·)

همچنين اين رابطه براي هسته هاي c كه در شكل 2-24 نشان داده شده است نيز صحيح مي باشد بعضي مواقع گوشه ها گرد فرض مي شوند همچنانكه در شكل 2-25 نشان داده شده است و هر گوشه يك چهارم يك دايره را تشكيل مي دهند بنابراين طول مسير مغناطيسي عبارت است از:

 $L = 2G + 2F + \pi E$  ( $\uparrow$ -))

 در اشكال toroid( شكل 2-26( متوسط مسير مغناطيسي يك دايره ميباشد با قطر  $\left(\frac{D+d}{2}\right)$  $\setminus$  $(D+$ 2 *D d* بنابراين طول متوسط مسير مغناطيسي برابر ميشود با:

$$
L = \pi \left(\frac{D+d}{2}\right) \tag{7-17}
$$

سطح مقطع (Area (: سطح مقطع يك هسته با سطح هاشور خورده در شكل 2-27 مشخص مي گردد مساحت با  $\nu \times E$  نشان داده می شود هرچند در هسته های ورقه ورقه (شامل تمامی انواع بجز انواع قالب يافته) ورقهها هيچ وقت نمي توانند به صورت كامل به هم بچسبند به خاطر نقصها و ضخامت عايق هاي  $D{\times}E$  روی آنها سطح مقطع واقعی آهن شامل مساحت  $\lambda E$  معمولاً مقداری بین 0.85 تا 0.95 برابر بايد در factor stacking *DE* مي باشد به عبارت ديگر براي تعيين مساحت دقيق سطح مقطع هسته (s (ضرب گردد. بنابراين در معادالت مانند معادله اساسي ولتاژ ترانسفورماتور و معادله ظرفيت توان فاكتور بايد بكار برده شود. *DE* باشد. اما براي محاسبه اندازه فيزيكي *sDE* a بايد در حقيقت

اندازه واقعي s بستگي دارد به تعدادي از فاكتورها و توسط فروشنده ها براي ماده هاي خودشان تعيين مي گردند. مقداري در حدود 0.9 براي بسياري از اهداف مناسب مي باشد.

مساحت پنجره هسته: يكي از ابعاد مهم كه همراه با ساير پارامترها مانند سطح مقطع هسته، معادله قابليت توان ترانسفورماتور را تشكيل مي دهد براي اشكال 2-23 و 2-24 توسط معادله زير:

 $W = G \times F$  ( $\uparrow$ -) $\uparrow$ )

و براي toroid ها در اشكال 2-26 عبارت است از:

**برای دریافت فایل** word**پروژه به سایت ویکی پاور مراجعه کنید. فاقد آرم سايت و به همراه فونت هاي الزمه**

$$
W = 0.785d^2 \tag{5-15}
$$

كه d قطر داخلي پنجره مي باشد ابعاد مساحت ها معموالً بر حسب 2 يا *cm* 2 بيان مي گردند اما *inch* براي toroid ها، CM مكرراً مورد استفاده ميگردد.

حجم: حجم هسته، V ، از ضرب سطح مقطع (a (در طول مسير مغناطيسي متوسط داده مي شود. بنابراين:

$$
V = a \times l \tag{7-\lambda}
$$

وزن: اين آخرين مرحله قبل از تعيين تلفات هسته از روي نمودارها ميباشد وزن توسط ضرب حجم چگالي (وزن مخصوص) ماده داده مي شود. بنابراين:

$$
Wt = V \times \gamma \tag{7-19}
$$

وزن مخصوص معموالً به پوند بر 3 مي باشد و در بعضي موارد برحسب واحدهاي ديگر و توسط *inch* سازنده داده مي شود در جدول ۷-۵ وزن مخصوص چند ماده كه معمولاً مورد استفا<mark>ده قرار مي گيرد دا</mark>ده شده است.

# **-13-2 ديتا شيت (sheet a dat (هاي توليد كنندگان: : St ampi ngs -1-13-2**

يك ديتا شيت سازنده براي نوع بدون اتالف ورقه ها در شكل 2-28 داده شده است. توجه كنيد كه نه تنها ابعاد ورقه ها در جزئيات كامل مي باشد بلكه اطالعات مربوط به stack ورقه ها كه سطح مقطع مربعي دارند نيز داده شده است. تمام انواع آلياژها كه ورقه ها از آنها ساخته شده است در پايين صفحه ليست شده اند. ابعاد براي راحتي در سيستمهاي انگليسي و متريك داده شده است. با استفاده از يك ضريب نسبت ساده بيشتر اطالعات ميتوانند به stack هاي با ضخامتهايي متفاوت داده شوند.

به طور مشابه حجم و مساحت سطح مقطع براي stack هاي با ضخامت متفاوت براحتي پيدا مي شود. وزن براي پيدا كرد نتلفات هسته و جريان مغناطيس كنندگي بكار برده مي شود. فرمولها مستقيماً در روي برگ ها در شكل 2-28 زير فرمولهاي طراحي مغناطيسي آورده شده است. براي محاسبه چگالي شار و جريان مغناطيس كنندگي و اندوكتانس براي اين هسته مشخص فرمولها آورده شده است.

**برای دریافت فایل** word**پروژه به سایت ویکی پاور مراجعه کنید. فاقد آرم سايت و به همراه فونت هاي الزمه**

به عنوان يك مثال فرمول *B*max يك تركيب تازه معادله اساسي ولتاژ است اين فرمول چگالي شار را برحسب gauss بر ولت در فركانس Hz60 براي اين هسته مشخص مي كند.

فاكتور *K*1 همان factor stack مي باشد و به ازاي ضخامت هاي گوناگون ورقه ها و همچنين به ازاي دو روش مونتاژ هسته اعداد روي برگهها داده شده است.

بنابراين معادله اساسي تبديل مي شود به معادله زير:

 $(7-1)$  $FfaNK_1$  25.8×1.11×60×1.27× $K_1 \times N$   $K_1 \times N$  $B_{\text{max}} = \frac{V \times}{25.8 \text{ F}}$  $=\frac{46.0\times}{100}$  $\times1.11\times60\times1.27\times K_1\times$  $\times$  $=$ 1 3 1  $46.0 \times 10$ 1 8  $\frac{max}{25.8}$  $25.8 \times 1.11 \times 60 \times 1.27$  $1.0 \times 10$ 10

- V : ولتاژ سيم پيچي بر حسب rms
	- form factor : F
	- f : فركانس برحسب هرتز
		- a : سطح مقطع هسته
	- N : تعداد دور سيم پيچي

# $Cut$  **cores**  $-Y-1Y-Y$ هر Core Cut از دو نيمه به هم چسبيده تشكيل شده است، همانطور كه در شكل 2-17 نشان داده شده است.

اطالعات ابعادي به صورت جدول هاي همانند جدول 2-6 داده شده است كه ابعاد را به حرفهاي موجود در دياگرام هسته نسبت مي دهد ستون اول جدول 2-6 شماره كاتولگ سازنده مي باشد.

ستون هاي F ، E ، D ، G در حقيقت به ترتيب ابعاد پنجره و سطح مقطع مي باشند. ستون پنجم نيز همان Product Wa مي باشد اين ستونها به صورت متوالي با ستون وزن (pounds (Weight و 2 Leg كه همان مساحت سطح مقطع هسته مي باشد و تلفات وات، آمپر دور، و سرانجام *Area inch* volt/Turn دنبال مي شوند. توجه به اين نكته الزامي است كه اعداد سه ستون آخر فقط به ازاي شرايط مشخص شده در باالي صفحه معتبر هستند براي ساير مقدارهاي چگالي شار، فركانس و فاصله هوايي اعداد مورد استفاده توسط design sheet هاي اضافي تعيين مي گردند.

**برای دریافت فایل** word**پروژه به سایت ویکی پاور مراجعه کنید. فاقد آرم سايت و به همراه فونت هاي الزمه**

### **: Tepe WoundCores (t oroi ds) -3-13-2**

هسته هاي wound tape از انواع ديگر متفاوت هستند، چرا كه معموالً براي محافظت بسته بندي مي شوند و بنابراين ابعاد هسته به صورت مستقيم قابل اندازه گيري نيستند )شكل 2-21(. تنها ابعاد قاب توسط كاربران قابل اندازه گيري مي باشد. يك مثال از data هاي سازنده در جدول 2-7 داده شده است. اين جدول يك انتخاب از يك رنج بسيار وسيع است.

ابعاد هسته و قاب: در ستونهاي جدول 2-7 زير Dimension Core و Dimensions Case و عبارات HT ID , OD , ، به معني قطر داخلي، قطر خارجي و ارتفاع مي باشد. از آنجايي كه case از آهن يا پالستيك با اندازههاي متفاوت مي تواند باشد، ابعاد برحسب inch براي هر دو مورد ليست شده است.

سطح خالص هسته: سه ستون زير اين گروه براي همان اندازه هسته ضروري است. به خاطر ضخامت گوناگون نوار كه هسته از آن تشكيل شده است داراي stacking factor متفاوت هستند. هرچند stacking factor به ازاي ضخامت هاي متفاوت نوار داده مي شود اما نيازي به استفاده از آنها در <mark>محاسبات نمي با</mark>شد چرا كه آنها در مساحت خالص تلفيق مي شوند.

طول مسير متوسط: اين مورد همان معني را دارد كه در انواع ديگر هستهها دارد و همان مسير متوسط مغناطيسي اطراف هسته مي باشد اگر يك هسته روكش دار نشده باشد، اين عبارت توسط محاسبات مستقيم همانطور كه قبالً توضيح داده شد قابل محاسبه مي باشد.

مساحت پنجره قاب: اين ابعاد مهم براي هر دو قاب هاي پالستيكي و فلزي برحسب 2 داده مي *inch* شود. برخالف هسته هاي استاندارد كه از ورقه ها ساخته مي شوند يا انواع core Cut ها در اشكال squarish و toroid ها محدوديت هاي غير معمول را تجربه مي كنند در اين اشكال عملي نيست كه تمام فضاي پنجره را با مس و عايق پر كنيم همانطور كه در انواع ديگر انجام مي شد. در اين مورد سيم پيچي مستقيماً روي هسته انجام ميگيرد و هسته ها معموالً در تمام 360 درجه، سيم پيچي مي شوند.

همچنانكه سيم پيچي انجام مي گيرد، فضاي موجود براي جا كردن سيمها داخل پنجره كاهش پيدا مي كند. اگر سيم پيچي را ادامه دهيم قرقره دستگاه ديگر نمي تواند وارد پنجره گردد و ادامه سيم پيچي غير عملي ميگردد. بنابراين براي مشخصاً براي سيم پيچي ضروري است كه يك مساحت max در مرحله طراحي به Area اختصاص داده شود كه بتواند فضاي كافي براي سيم پيچي داشته باشد.

نسبت 
$$
\frac{ID}{IO}
$$
 : نسبت ابعاد هسته و نه ابعاد قاب می باشد.
**برای دریافت فایل** word**پروژه به سایت ویکی پاور مراجعه کنید. فاقد آرم سايت و به همراه فونت هاي الزمه**

وزن ناخالص هسته براي 50 square : وزن ناخالص يك هسته تشكيل شده از مواد مغناطيسي square( (50 كه در دو واحد پوند و گرم داده ميشود براي پيدا كردن وزن ناخالص هسته هاي از مواد ديگر ضريبهاي تبديل از جدول 2-8 بكار برده مي شود.

Product : حاصلضرب مساحت پنجره هسته و سطح مقطع هسته كه قبالً به عنوان Product *WaCa* Wa معرفي شد در اين مورد توجه كنيد كه حاصلضرب پنجره case و سطح مقطع ناخالص مي باشد يعني مساحت هسته قبل از اعمال factor stack .

مساحت ناخالص هسته در يك ستون مجزا نيامده است كه اگر بخواهيم آنرا داشته باشيم بايد از تقسيم مساحت خالص بر stacking factor (در بالاي ستون Net Core Area) بدست مي آيد.

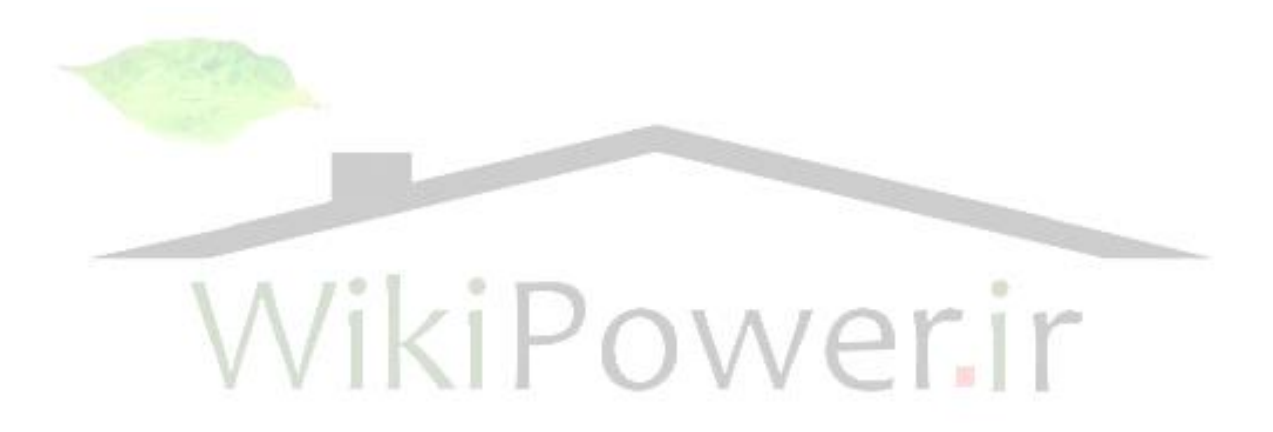

**برای دریافت فایل** word**پروژه به سایت ویکی پاور مراجعه کنید. فاقد آرم سايت و به همراه فونت هاي الزمه**

# **فصل -3 سيم پيچي در ترانسفورماتورها**

ترانسفروماتورهاي با هسته آهني معموالً با سيم مسي توپر كه با يك لعاب عايق شده پيچيده مي شوند. معموالً سيم روي يك بو بين كه عايق كاري شده است و سيم را نيز از هسته آهني جدا مي كند، پيچيده شده و باعث مي شود كه سيم پيچها صورت جداگانه از هسته قرار گيرند. دورها اغلب به صورت رديفها و اليه هاي پهلو به پهلو قرار مي گيرند و بعد از اليه اول هر اليه اي به همراه كاغذ و ساير مواد عايقي روي اليه قبل از خود خوابانده مي شود.

نوع ديگري از سيم پيچي كه بعضي اوقات مورد استفاده قرار مي گيرد، نوع تصادفي است كه در آن سيمها به صورت اتفاقي پيچيده مي شوند. در اين نوع الزم است پوسته اي سيم پيچ را در بر بگيرد. اين روش آسانتر و سريعتر از سيم پيچي اليه اليه است، ولي براي سيم پيچي هاي ولتاژ پايين، و نيز براي سيم پيچي ولتاژ باال كه در آن از عايق بندي دوبل استفاده شود، مناسب مي باشد.

در طراحي سيم پيچ ترانسفورماتور ابتدا بايد تعداد دور سيم مورد نياز پيدا شود<mark>، سپس كار انتخاب ق</mark>طر سيم و جاسازي مناسب آنها در فضاي در دسترس هسته آغاز مي شود، در طي اين فرآيند بايد به مواردي از قبيل بدست آوردن بيشترين راندمان، محافظت در برابر شكست ولتاژ و افزايش دماي سيم پيچ كه محدوده ايمني را تعيين مي كند، توجه كرد.

مورد آخر بسيار مهم است، زيرا موادي كه براي عايق كاري استفاده شدهاند در اثر گرماي زياد شكسته مي شوند، توان نامي ترانسفورماتور اساساً به ميزان دماي قابل تحمل وسيله تعيين مي شود.

در بسياري از موارد و كاربردها كاهش اندازه و وزن فاكتور اوليه در طراحي است، كه البته كوچك شدن ترانس بطور كلي باعث ارزانتر شدن وسيله مي گردد، كه عامل تعيين كننده اي مي باشد.

## **-1-3 جدول سيمهاي مسي:**

يكي از مهمترين ابزارهاي طراحي كه هميشه مورد استفاده است، جدول سيم مسي است كه به نظر مي رسد به تنهايي براي روند طراحي مناسب است، ولي بايد ساير موارد ايمني را نيز در نظر گرفت. اين جداول اغلب شامل موارد زير در مورد سيمها مي باشند. (جدول ١-٣):

 **:** (American Wire Gauge) AWG **سيم اندازه**

**برای دریافت فایل** word**پروژه به سایت ویکی پاور مراجعه کنید. فاقد آرم سايت و به همراه فونت هاي الزمه**

انواع ديگري از واحدهاي قطر سيمها وجود دارند، ولي AWG استاندارد ترانسفورماتور در آمريكاي شمالي است.

**ميل مدور** Mill Circular **:** 

اندازه سطح مقطع سيم مي باشد. البته در اين جداول مقدار دما 20 درجه سانتيگراد يا 68 درجه فارنهايت در نظر گرفته شده است. در دماهاي ديگر اين اعداد مقداري تفاوت دارند. البته آثار افزايش دما در ساير مقادير نيز قابل مشاهده است. اعداد در اين قسمت براي سيم لخت (فقط قسمت مسي سيم) در نظر گرفته شده اند، زيرا فقط اين قسمت از سيم به ظرفيت حمل جريان در آنها مربوط مي شود.

**قطر** Diameter **:** 

مسايل مربوط به دما در اينجا نيز مطرح مي شوند. رد حالت معمولي اعداد موجود در ستون سيم هاي با عايق ساده (single insulation) مورد استفاده قرار مي گيرند. اعداد مربوط به سيمهاي با عايق سنگين (heavy insulation) در موارد خاصي كه نياز به استفاده از عايق با لعاب دوبل باشد استفاد<mark>ه مي شوند.</mark> در بعضي از جداول قطر ممكن است به ميليمتر يا واحدهاي ديگر طول بيان شده باشد.

**مقاومت** Resistance **:** 

در اينجا نيز مقاومت براي دماي 20 درجه سانتيگراد نوشته شده است، كه در طراحي ها حالت مقاومت گرم را در نظر مي گيرند. اين مورد در طراحي بحث مي شود. در جدول موجود واحد مقاومت سيم اهم در هر 1000 فوت طول  $\left(\frac{\Omega}{1000\textit{ft}}\right)$  $\Omega$ 1000 *ft* آورده شده است.

**وزن** Weight **:** 

براي محاسبه مقدار سيم مورد نياز بكار مي رود. واحد مورد استفاده براي بيان وزن سيم پوند در هر 1000 فوت طول  $\begin{pmatrix} lbs/1000\textit{ft} \end{pmatrix}$ ſ *ft lbs* مي باشد.  $\binom{\textit{obs}}{1000}$ 

**سيم پيچي اتفاقي** Winding Random **:** 

اين عدد بيانگر تعداد دور سيم پيچي است كه مي تواند در سطح سيم پيچي شونده قرار داده شود. البته چون در اين نوع سيم پيچي سيمها بصورت نامنظم پيچيده شده اند، اين عدد با واحد تعداد دور سيم در واحد سطح سيم پيچي 2 *in Turns* بيان شده است. عدد مطرح شده يك عدد متوسط تخميني است، كه در عمل به واسطه اينكه بعضي از دورها ممكن است سفت و يا شل پيچيده شده باشند، بدست مي آيد.

**برای دریافت فایل** word**پروژه به سایت ویکی پاور مراجعه کنید. فاقد آرم سايت و به همراه فونت هاي الزمه**

**سيم پيچي اليه اي** Winding Layer **:** 

اين عدد يك ضريب سيم پيچي است كه بيان مي كند در عمل سيمها نميتوانند با دقت كامل در كنار هم قرار بگيرند، و آنچه كه در سيم پيچي ها به دست مي آيد، به دقت و ظرافت شخص يا دستگاه سيم پيچي كننده بستگي دارد. اين اعداد با توجه به ضخامت عايق ها و قطر سيمها محاسبه و با واحد تعداد دور سیم در واحد طول سیم پیچی  $\binom{Turns}{in}$  در جدول آورده شده اند. بهترین نسبت در ارتباط با تعداد دور در هر اينچ در بازه نمره 10 تا نمره 22 بدست مي آيد كه حدود 90 درصد است. در اندازههاي مياني از حدود نمره 23 تا نمره 29 اين نسبت به 75 درصد افت مي كند و در اندازه هاي انتهاي جدول دوباره افزايش يافته و به حدود 85 درصد ميرسد.

**اليه عايقي** Insulation Layer **:** 

اين اعداد بيانگر ضخامت اليه كاغذي است كه در بين اليه هاي سيم پيچي به عنوان عايق و بيشتر بخاطر اهداف فيزيكي مورد استفاده قرار ميگيرد. واحد آن اينچ (in (مي باشد.

**فاصله لبهاي** Distance Edge **:** 

در سيم پيچي هاي بدون پوسته محافظ الزم است كه چنين فاصله اي بين دورهاي انتهايي در هر اليه و هسته وجود داشته باشد تا عالوه بر تأمين اهداف الكتريكي مالحظات فيزيكي را نيز برآورده نمايد. اين فاصله كه اغلب مرز ناميده مي شود با واحد اينچ (in (بيان مي شود.

# **-2-3 درجه بندي هاي جريان ngs i Rat Current :**

در اين جدول سيم بطور واضح يك ستون براي جريان نامي سيم غايب است و البته اين غيبت بدون دليل نيست، اغلب اينگونه تصور مي شود اندازه سيمها با جريان نامي ثابت خودشان مشخص مي شوند، ولي در واقع مقدار جرياني كه يك سيم به سالمت مي تواند از خود عبور دهد بستگي به مقدار دمايي خواهد داشت كه در هنگام عبور جريان در سيم ايجاد مي شود و اين به روش استفاده از سيم بستگي دارد. به عنوان مثال يك سيم نمره 20 كه در اليه هاي فراواني از عايق دفن شده است ممكن است نتواند جريان بيش از 0.25 آمپر را به سالمت از خود عبور دهد ولي در شرايطي ديگر اگر گرماي ايجاد شده در همين نوع سيم براحتي بتواند دفع شود، ممكن است جريان 1 آمپر را نيز از خود عبور دهد.

**برای دریافت فایل** word**پروژه به سایت ویکی پاور مراجعه کنید. فاقد آرم سايت و به همراه فونت هاي الزمه**

البته باز هم انتخاب سيم در عمل بر اساس جريان خواهد بود. به تجربه ثابت شده است كه در بيشتر ترانسهاي كوچك كه به روشهاي معمولي طراحي مي شوند و از قوانين استاندارد براي عايق كاري استفاده ميكنند و راندمان مورد انتظار و افزايش دماي بي خطر دارند، سيمها اغلب در چگالي جرياني تقريباً بين 500 تا 1000 ميل مدور به ازاي هر آمپر *A* كار مي كنند. در شرايط معمولي خنك كاري، ترانسهايي *CM* كه به اين روش طراحي شده اند، چه در چگالي هاي پايين و چه در چگالي هاي جريان باال، براحتي گرماي ايجاد شده را دفع كرده و سيمها آسيب نمي بينند.

چون اين رنج چگالي جريان براي بيشتر ترانسفورماتورها مي باشد، بصورت تقريبي ما نيز براي مالحظات دما در چنين محدودهاي كار خواهيم كرد.

در بحث هاي معمول چگالي A/CM 1000 مي تواند يك چگالي جريان ايمن باشد، ولي چگالي جريان حدود A/CM 500 عددي است كه با احتياط بايد استفاده شود. براي آماتورها توصيه مي شود كه در چگالي جريان حدوداً A/CM 800 كار كنند.

در نظر بگيريد كه يک سيم در حال حمل جريان 3 آمپر باشد، در چگالي جريان <mark>CM/A 1000 اين س</mark>يم داشته باشد كه از جدول اندازه سيم نمره 15 انتخاب مي شود، 31000 3000*CM* بايد سطح مقطع ولي در چگالي جريان A/CM 700 ، سطح مقطع مورد نياز براي حمل همان مقدار جريان، خواهد بود كه از جدول سيم نمره 17 بايد انتخاب شود. 3700 2100*CM*

### **-3-3 عايق كاري:**

هرچند عايق كاري شده در سيم پيچي استفاده مي شود، ولي الزم است كه عايق كاري اضافي براي اهداف مكانيكي و الكتريكي ايجاد شود. پوشش سيم بايد از سطوح ساينده هسته حفظ شود. براي اين هدف يك بو بين يا يك قالب بايد استفاده شود تا سطح داخلي سيم پيچ حفاظت شود و شكل سيم پيچ تحت فشار ثابت بماند بنابراين سيم پيچ براحتي مي تواند روي هسته نصب شود. سطح خارجي سيم پيچي بايد پوشانده شود تا از نظر مكانيكي به همان خوبي الكتريكي حفاظت شود. كاغذ مياني اليه ها يك سطح صاف را ايجاد مي كند، كه سيم پيچي ها روي آن خوابانده مي شود و از فرو رفتن دورها در اليه پاييني جلوگيري مي كند، به همان خوبي كه سيم پيچ را در مقابل فشارهاي الكتريكي محافظت مي كند.

شكل 3-1 ، يك نقشه عايق كاري نوعي را روي يك ترانسفورماتور دو سيم پيچي نشان مي دهد. هر چند ضخامت عايق كاري در درجه اول بوسيله مالحظات مكانيكي نظارت شده است ولي طراح بايد هميشه

**برای دریافت فایل** word**پروژه به سایت ویکی پاور مراجعه کنید. فاقد آرم سايت و به همراه فونت هاي الزمه**

از وضعيت ولتاژ آگاه باشد چه بسا در بعضي موارد فاكتور تعيين كنندهاي باشد. مواد سازنده بويين ها مي تواند هر نوع عايق معمولي باشد ورقه مقواي كلفت، ورقه هاي فيبر، پالستيك و مانند آن. حرفه اي ها بين اليه ها بصورت معمول يك كاغذ با درجه الكتريكي با نام paper kraft استفاده ميكنند ولي براي يك كاربر نيمه حرفه اي هر كاغذ با كيفيت خوب مناسب است و حتي كاغذ آشپزخانه موم اندود مناسب است، ولي بايد مطمئن بود كه ضخامت آن چقدر است اين باالترين اهميت را در محاسبات سيم پيچ دارد. بنابراين بايد از يك ريزسنج استفاده كنيد، يا كسي را داشته باشيد كه آنرا براي شما اندازه بگيرد.

همانطور كه مي بينيم ضخامت عايق بين اليه ها بصورت معمول بين 0.0005 و 0.01 اينچ، مي باشد.

بين سيم پيچي ها همانطور كه اليه ها از هم جدا شده اند بعضي موارد عايق اضافي به صورت معمول استفاده مي گردد. البته نه براي اهداف الكتريكي بلكه براي ايجاد يك پايه مناسب براي سيم پيچ بعدي. به خاطر اين نكات يك اليه خوب و محكم از نوار عايق كاري چسبنده همه چيز را با هم نگه مي دارد و يقيناً يك سيم پيچ از نوار فلزي دور آخرين سيم پيچي نظر خوبي است. ولي در عايق كاري نبايد افراط كرد. عايق كاري زياد ممكن است كه باعث كار سيم پيچ نظر خوبي است. ولي در عايق ك<mark>اري نبايد افراط ك</mark>رد. عايق كاري زياد ممكن است كه باعث كار سيم پيچ در حالت داغتري شود و نه تنها اين موضوع بلكه ترانسفورماتور راندمان كمتري نيز خواهد داشت بخاطر فضاي اشغالي توسط عايق كاري كه مي توانست توسط مس به صورت بهتر استفاده شود. به عبارت ديگر به عايق كاري به عنوان چيز بد الزم نگاه مي شود.

# **-4-3 توزيع ولتاژ:**

وقتي كه ترانسفورماتور در يك وضعيت كاري پايداري قرار دارد، ولتاژ به صورت يكنواخت در سيم پيچي ها توزيع مي شود. در انتهاي هر لايه جايي ک سيم از يک لايه به لايه بعدي بالا مي رود (شكل ٢-٣) در آنجا تفاوت ولتاژ كمي بين اليه ها وجود دارد ولي در طول اليه از پهلو افزايش مي يابد، تا در انتهاي ديگر برابر با دو برابر ولتاژ ديده شده از يك اليه كامل شود. يعني ماكزيمم ولتاژ بين اليه ها برابر است با:

$$
V_L = 2N_L \frac{V_W}{N_W} \tag{7-1}
$$

*NL* : تعداد دور در هر اليه *N<sup>W</sup>* : تعداد دورهاي كل سيم پيچي *VW* : ولتاژ سيم پيچي

**بررسي پارامترهاي طراحي ترانسفورماتورهاي قدرت تكه فاز و ارائه الگوريتم مناسب براي طراحي بهينه آن با استفاده از نرم افزار** MATLAB **www.wikipower.ir 514:پروژه شماره**

**برای دریافت فایل** word**پروژه به سایت ویکی پاور مراجعه کنید. فاقد آرم سايت و به همراه فونت هاي الزمه**

در نقاط ديگر ترانسفورماتور تغييرات كوچك ولتاژ به شكل سيم پيچي و نوع مداري كه سيم پيچ در آن كار مي كند و خيلي چيزهاي ديگر بستگي دارد.

در اولين روشن كردن ترانسفورماتور توزيع اوليه ولتاژ به خاطر طبيعت سلفي ترانسفورماتور و خاصيت خازني فراوان توزيع شده در سيم پيچ يكنواخت نخواهد بود. در اين زمان ولتاژهاي بزرگي بصورت خالصه در نقاطي كه در حالت عادي ولتاژ كمي دارند ظاهر مي شوند و عايق كاري را تحت فشار قرار مي دهند. به خاطر اين واقعيت طراحي ترانسفورماتور براي كار در شرايط اين چنين با ولتاژ باال بايد در نظر گرفته شود.

قوانين به درد بخوري براي انتخاب عايق كاري در زير آمده است. طراحي براي ولتاژهاي بين سيم پيچ ها و بين سيم پيچ و هسته با دو برابر كردن ولتاژ كاري و اضافه كردن KV 1 به عدد بدست آمده و در نظر گرفتن inch 0.002 كاغذ به ازاي هر V100 انجام مي شود. در نظر داشته باشيد كه از نظر الكتريكي چندين اليه نازك از كاغذ خيلي بهتر از يك اليه كلفت از آن مي باشد.

مواد عايقي ديگري كه زياد هم هستند مي تواند استفاده شود ولي بايد مراقب لازم انجام شود كه آنها تحمل دماي درون ترانسفورماتور را داشته باشند واژه تحمل در اينجا معني تحمل د<mark>ر شرايطي را مي د</mark>هد. براي مثال دماي ذوب پالستيك در حدود 300 تا 400 درجه فارنهايت است، ولي اين ماده ممكن است در دمايي كمتر از 212 درجه فارنهايت (100 درجه سانتيگراد) به صورت نرم در بيايد.

- عايق ممكن است با يكي از اين سه طريق شكسته شود: .<br>1. با سوراخ كرد<mark>ن از</mark> ميان كاغذ
	- .2 راه يافتن از روي سطح
	- .3 جرقه زدن از ميان هوا

حالت اول روشن است، حالت دوم مي تواند اتفاق بيافتد اگر كاغذ نامناسب استفاده شود يا در سيم پيچي رطوبت موجود باشد يا حاشيه بين انتهاي دورها و هسته (مرز) كافي نباشد حاشيه ناكافي مي تواند همچنين براي حالت سوم در صورت وجود ولتاژهاي باال به حساب آورده شود.

بايد در نظر گرفته شود كه فاصله مرزي داده شده در جدول سيم، كمترين فاصله اجازه داده شده براي اندازه سيم موجود در مسأله مي باشد. در بيشتر موارد اين مقدار براي ولتاژ مناسب است ولي نه هميشه. براي امتحان كردن اين مسئله يك قانون خوب اين است كه ولتاژ كار كه در مرز ديده مي شود دو برابر شود و 1000 ولت به آن اضافه گردد و به ازاي هر كيلو ولت عدد بدست آمده inch 0.062 مرز در نظر

**برای دریافت فایل** word**پروژه به سایت ویکی پاور مراجعه کنید. فاقد آرم سايت و به همراه فونت هاي الزمه**

گرفته شود. عدد بزرگتر بين عدد بدست آمده از محاسبه و عدد موجود در جدول به عنوان مرز مورد نظر انتخاب مي شود. به عنوان يك رابطه توضيحي فرمول زير براي تقريب بدست مي آيد:

> *inches*  $(\mathbf{Y}-\mathbf{Y})$ *M*  $\arg in = \frac{V_w}{I_w}$ 8000  $arg in = \frac{V_W + 500}{8000}$

اگر سيم پيچهاي تمام شده درون روغن فرو برده شوند تا رطوبت محدود شود، كمك مي كند تا سيم پيچي به هم چسبيده بماند (هرچند اساسي نيست ولي بعضي ها اين حالت را دوست دارند).

فقط بايد توليدات با درجه الكتريكي استفاده شود. پشتيبان قديمي بزرگ يعني الك شيشه اي به عنوان نمونه بايد دقت شود كه ممكن است شامل اسيد باشد كه مي تواند به عايق روي سيم ها صدمه بزند حتي پي برده شده است كه اسيد ناشي از انگشتان دست كساني كه سيم پيچي مي كنند بتدريج قطر دقيق سيم را از بين برده و در نهايت منجر به ايجاد مدار باز مي شود.

**ساختمان** Build **:** 

Build يک سري اندازه مهم در سيم پيچي است كه ضخامتي از سيم پيچي است <mark>كه با حرف b در ش</mark>كل 3-3 ، نشان داده شده است. توجه كنيد كه اندازه (e (اغلب بزرگتر از (b (خواهد بود، به خاطر اينكه lead ها مرتب شده اند كه از اين وجوه بيرون بيايند. لنگر انداختن براي lead ها منجر به ايجاد يك برآمدگي در اينجا مي شود همچنين همپوشاني هاي كاغذ عايق كاري روي اين وجوه از سيم پيچي تعبيه شده اند به بيان ديگر b فقط فضايي است از مس و عايق اصلي.

b هميشه ضخامت سيم پيچ درون پنجره است. زياد بزرگ نبودن اندازه c نيز كم اهميت نيست اگر b اندازه درستي داشته باشد ولي c خيلي بزرگ باشد سيم پيچي متناسب با هسته نخواهد بود. فضاي در دسترس براي سيم پيچي البته اندازه F مي باشد كه عرض پنجره ورقه ها است. بنابراين يك قسمت مهم در روند طراحي اين است كه مطمئن شويم سيم پيچي درون هسته متناسب خواهد بود يا خير. طراحي ترانسفورماتور يك كار آزمايش و خطاي بزرگ است. انتخاب اندازه هاي ورقه ها و قطر سيم ها در مرحله اول تقريب ها بر مبناي تجربه يا حساب تقريبي خواهد بود. سپس تناسب هاي مكانيكي و مشخصه هاي الكتريكي روي كاغذ آزمايش مي شوند. تطبيق ها و تغييرها برحسب نياز انجام مي شوند تا نتايج دلخواه بدست آيند، به عنوان مثال يك روش در نظر بگيريد كه طراح يك ورق و يك فضاي هسته را انتخاب كرده و دورهاي مورد نياز براي اوليه و ثانويه را انجام داده و يك انتخاب اوليه از اندازه سيم ها را انجام داده است. حال او بايد جا افتادن سيم پيچي در درون فضاي قابل دسترس پنجره را آزمايش كند.

**اندازه كردن سيم پيچي ها:** 

**برای دریافت فایل** word**پروژه به سایت ویکی پاور مراجعه کنید. فاقد آرم سايت و به همراه فونت هاي الزمه**

با يك مثال اين قسمت را توضيح مي دهيم. طراح ابتدا تصميم مي گيرد كه چه فضايي را براي بوبين در نظر بگيرد. به شكل 3-4 توجه كنيد. با توجه به اينكه فضاي اشغال شده توسط بوبين يك اقدام ناخوشايند ولي الزم است و وجود آن مانند وجوه عايق كاري، فضاي مسي باارزش را كم مي كند، او بايد ماده اي استفاده كند كه به قدر كافي ضخيم باشد و فشارهاي مكانيكي و الكتريكي را تحمل كند و بتواند به راحتي ساخته شود. ضخامت اغلب حدود 0.03125 تا 0.0625 اينچ خواهد بود، كه در اين نمونه 0.063 اينچ در نظر گرفته شده است. مقداري لقي بايد براي جا كردن هسته درون بويين در نظر گرفت حدود 0.032 اينچ كه در نهايت فضاي اشغالي بويين B حدود 0.095 اينچ مي شود مانند آنچه در شكل 3-4 نشان داده شده است.

براي طول بوبين طراح اجازه خواهد داد حدود 0.032 اينچ، كوتاهتر از طول G پنجره ورق باشد. اگر پنجره داراي طول inch 2.5 باشد، طول بوبين inch 2.648 مي شود.

مرز سيم پيچي مناسب بخاطر ولتاژ و نيز اندازه سيم، حدود inch 0.125 در هر طرف انتخاب مي شود. با كم كردن دو حاشيه از طول پنجره 2.25=2.25-0.25 بدست مي آيد اين ط<mark>ول سيم پيچي است.</mark> توجه شود كه مرزها از طول پنجره كم شده اند نه از طول بوبين.

تعداد دور در هر لايه از ضرب عدد تعداد دور در هر اينچ (از جدول سيمها) در طول سيم پيچي به دست مي آيد. در نظر بگيريد سيم نمره 32 و عايق سيم سنگين است، جدول سيم تعداد دورها به ازاي هر اينچ را 94 مىدهد. بنابراين تعداد دورها در هر لايه برابر با 211=2.25×94 دور خواهد بود و بنابراين تعداد اليه هاي مورد نياز برابر است با تعداد كل دورها براي سيم پيچي تقسيم بر تعداد دور در هر اليه. فرض كنيد 1200 دور سيم پيچى داريم، پس تعداد لايه ها برابر است با 5.68 $\sum_{211}^{+1200}$  . براى هدف اين محاسبه قسمتي از يك اليه به صورت اليه كامل حساب شده بنابراين تعداد اليه ها 6 مي باشد. 6 اليه با 0.0013 11ch كاغذ (از جدول سيم ها) بين هر لايه يعني 5 لايه كاغذ كه ضخامت كل كاغذ برابر مي . از جدول سيم نمره 32 با عايق سنگين قطري حدود inch 0.010 50.0013 0.0065*inch* شود با: دارد. بنابراين 6 لايه سيم ضخامتي حدود 6×0.010=0.060*inch* خواهد داشت كه ضخامت سيم پيچي مي كند. يك پوشش با ضخامت حدود inch 0.015 كاغذ روي 0.00650.060 0.0665*inch* را برابر با سيم پيچي ضخامت نهايي سيم پيچي را به inch 0.0815=0.0665+0.015 مي رساند. در رفتاري مشابه سيم پيچي ثانويه انجام شده به همراه پوشش سطح بيروني inch 0.075 ضخامت داشته بنابراين ضخامت هر دوي سيم پيچ ها برابر با inch 0.186=0.0815+0.075 مي گردد.

**برای دریافت فایل** word**پروژه به سایت ویکی پاور مراجعه کنید. فاقد آرم سايت و به همراه فونت هاي الزمه**

در اينجا بايد يك برآمدگي غيرقابل اجتناب نيز در نظر گرفته شود. يك ضريب شكم 15% به صورت معمول استفاده مي شود كه به اندازه inch 0.023 افزايش يافته و به مقدار نهايي inch 0.179 خواهد رسيد. حال با اضافه كردن ضخامت بويين به اين عدد فضاي مورد نياز نهايي درون پنجره به ما داده مي شود كه برابر است با inch0.274=0.179+0.095 اگر فضاي پنجره در ورق برابر با inch 0.500 شود پس فضاي اضافي 0.226 inch موجود خواهد بود. معمولاً اين زياد به نظر نمي رسد به خاطر اينكه اندازه سيم خيلي كوچك و يا پنجره خيلي بزرگ بوده است. مروري در طراحي نشان خواهد داد كه كداميك از آنها بوده است و تغييرات مناسب انجام خواهد شد.

### **محاسبه طول سيم:**

شكل 3-5 يك منظره از مقطع يك سيم پيچ يك ترانسفورماتور سه سيم پيچي مي باشد كه در آن به ترتيب ضخامت هاي سيم پيچ اوليه و سيم پيچ هاي ثانويه و  $M_{1}$  ,  $M_{2}$  طولهاي ميانگين  $W_{3},W_{2},W_{1}$ خواهد بود كه N *M N* دورهاي هر سيم پيچي مي باشد. بنابراين طول نهايي سيم روي سيم پيچي تعداد دورهاي سيم پيچي در نظر گرفته شده مي باشد از بررسي شكل 3-5 ديده مي شود كه *M*<sup>1</sup> برابر با  $\frac{1}{2}$  مجموع وجوه بوبين به علاوه محيط دايره اى با شعاع *W*1 )دايره اي كه در مجموع ربع دايره ها در هر گوشه بدست مي آيد.)

با توجه به ابعاد هسته و ضخامت بوبين )شامل مقدار مجاز( دو سمت بوبين B+2E بوده و دو سمت ديگر به اين 2*D* 2*B* 2*E* 2*B* 2*D E* 4*B* B+2D مي باشد كه كل دور بوبين برابر مي شود با مقدار محيط دايره اي به اندازه 2 2 *W*1 را اضافه مي كنيم كه رابطه 3-3 بدست ميآيد:

 $M_1 = 2(E+D+4B) + 6.28 \frac{W_1}{2}$  (۳-۳)

برابر طول ميانگين دورهاى اوليه مى باشد. به طور مشابه  $M_{\,2}$  شامل مسافت دور بوبين به علاوه  $M_{\,1}$  $\left( \begin{matrix} 0 & 0 \end{matrix} \right)$  محيط دايره اى به شعاع  $W_1+W_2'$  كه برابر با J  $\left(W_1 + \frac{W_2}{2}\right)$  $2\pi (W_1 + \frac{W_2}{2})$ *W* بوده و طول ميانگين اولين سيم پيچي *W* ثانويه برابر مي شود با:

$$
M_2 = 2(E+D+4B) + 6.28(W_1 + \frac{W_2}{2}) \quad (\mathbf{Y} - \mathbf{Y})
$$

همچنين براي مدايره اي به شعاع |  $\left(W_1 + W_2 + \frac{W_3}{2}\right)$  $\left(W_1 + W_2 + \frac{W_3}{2}\right)$  $\left(W_1+W_2+W\right)$ يعنى  $\left(W_1+W_2+W\right)$ J  $\left(W_1 + W_2 + \frac{W_3}{2}\right)$  $2\pi \left( W_1 + W_2 + \frac{W_3}{2} \right)$ به مسافت  $2\pi \left(W_1 + W_2 + \frac{W_1}{2}\right)$ دور بوبين اضافه شود، يعني:

**برای دریافت فایل** word**پروژه به سایت ویکی پاور مراجعه کنید. فاقد آرم سايت و به همراه فونت هاي الزمه**

$$
M_3 = 2(E + D + 4B) + 6.28 \left( W_1 + W_2 + \frac{W_3}{2} \right) \text{ (T-0)}
$$
  
\n
$$
M_3 = 2(E + D + 4B) + 6.28 \left( W_1 + W_2 + \frac{W_3}{2} \right) \text{ (T-0)}
$$
  
\n
$$
M_3 = 2(E + D + 4B) + 6.28 \left( W_1 + W_2 + \frac{W_3}{2} \right) \text{ (T-0)}
$$
  
\n
$$
M_3 = 2(E + D + 4B) + 6.28 \left( W_1 + W_2 + \frac{W_3}{2} \right) \text{ (T-0)}
$$
  
\n
$$
M_2 = W_1 + \frac{W_2}{2} + \frac{W_3}{2} \text{ (T-0)}
$$
  
\n
$$
M_3 = W_1 + W_2 + \frac{W_3}{2} \text{ (T-0)}
$$

كه i برابر با 3 , 2 1, مي باشد. معادله به اين شكل براي استفاده راحت است طول هاي سيم در هر سيم پيچي يعني 1 2 3 به ترتيب برابر ميشود با: *L* ,*L* ,*L*

- $L_1 = M_1 \times N_1$  و  $L_2 = M_2 \times N_2$  و  $L_3 = M_3 \times N_3$  (۳-۷)
	- كه N تعداد دورهاي هر سيم پيچي مي باشد.
		- **مقاومت سيم پيچ:**

در اين قسمت با مثال ديگري موضوع مقاومت را توضيح مي دهيم. طول ميانگين دور معموالً با اينچ بيان مي شود. در اين حالت با تقسيم عدد مذبور به 12 تبديل به فوت مي شود جدول سيم مقاومت را براي هر نوع سيم، برحسب اهم به ازاي 1000 فوت داده است. بنابراين تقسيم عدد موجود در جدول به 1000 و ضرب آن در M به فوت مقاومت را مي دهد. به عنوان مثال در نظر بگيريد كه يك سيم پيچ، inch 4800 سيم نمره 32 دارد. از جدول مقاومت اين نوع سيم 162 اهم به ازاي 1000 فوت مي باشد بنابراين مقاومت  $\times \frac{102}{1000}$  = 64.8 $\Omega$  سیم پیچی برابر خواهد بود 162 12 <sup>4800</sup> *<sup>C</sup>* ولي در اين روش مقاومت در بدست مي آيد، 20 به خاطر اينكه اعداد مقاومت در جدول در اين درجه حرارت داده شده اند. دماي ترانسفورماتور در حالت كار افزايش خواهد يافت و مقاومت نيز همين طور مي شود. در يك ترانسفورماتور قدرت كه به صورت محافظه كارانه طراحي شده است، به عنوان مثال يك افزايش مقاومت در حدود 20% در نظر گرفته مي *C* شود. اين مقدار براي افزايش دما تا حدود را بيان مي كند. هرچند بيشتر ترانسفورماتورها در دمايي 30 باالتر از اين خواهند رفت، ولي اين يك عدد خوب براي اولين تقريب مي باشد. اين عدد تقريبي دماي داغ براحتي از تقسيم طول سيم پيچي به inch به عدد 10 بجاي 12 در هنگام تبديل آن به فوت به دست مي آيد، كه آنرا در اينجا »فوت داغ« گويند. مقاومت گرم بنابراين برابر 77.76 اهم خواهد بود.

**برای دریافت فایل** word**پروژه به سایت ویکی پاور مراجعه کنید. فاقد آرم سايت و به همراه فونت هاي الزمه**

### **افت ولتاژها:**

جريان هاي سيم پيچي ها اغلب در مراحل اوليه طراحي تعيين مي شود بنابراين افت ولتاژ در سيم *V I R* اين افت ولتاژ با تطبيق كردن تعداد دورها با پيچي مي تواند از قانون اهم تعيين شود، يعني *<sup>d</sup>* استفاده از روابط 1-20 و 1-21 ، جبران مي شود.

**تلفات مس:** 

تلفات مس يعني تواني كه به صورت حرارت از سيم پيچي ها خارج ميشود به صورت مستقيم مربوط به مقاومت سيم پيچ ها و جريان بار عبوري از آنها بستگي دارد. در سيم پيچ اوليه توان تلف شده از رابطه  $\frac{2}{p}$  يا  $V_{pd} \times I_{p}$ كه در آن  $V_{_{pd}}$  افت ولتاژ در اوليه مي باشد در ثانويه تلفات توان برابر خواهد بود با  $R_{_{p}}\!\times\!I_{_{p}}^{2}$  $\int_{s}^{2}$  يا  $V_{sd} \times I_{s}$ كه در آن  $V_{sd}$  افت ولتاژ در سيم پيچ ثانويه مي باشد. تلفات نهايي مس در  $R_s\times I_s^2$ ترانسفورماتور مجموع تلفات در هر يك از سيم پيچها خواهد بود بنابراين براي n سيم پيچي برابر خواهد بود با:

 $(\uparrow - \uparrow)$ 

اين اتالف توان در مقاومتي كه بطور كامل به مسأله افزايش دماي سيم پيچي پاسخگو باشد مي باشد.

**فاكتور** K **:** 

ماكزيمم راندمان و مينيمم اندازه در ترانسفورماتور زماني بدست مي آيد كه بيشترين مقدار فضاي پنجره توسط سيم مس پر شود. بنابراين واضح است كه امكان ندارد همه پنجره به طور كامل با مس پر شود، به خاطر اينكه مقداري فضا بايد براي بويين، عايق كاري و حاشيه ها در نظر گرفته شوند. به عالوه مقداري اتالف فضاي غيرقابل اجتناب بين سيم هاي گرد مجاور و اتالف به خاطر فاكتورهاي تناسب و رفع موانع، نسبت سطح مقطع كل مس در سيم پيچي به مساحت پنجره هسته به عنوان K فاكتور شناخته مي شود كه با معادله مقابل بدست مي آيد:

> $\frac{M}{W}$  (۳–۹)  $K = \frac{w_T}{w}$ *wT* : كل سطح مقطع مس در سيم پيچي W : مساحت پنجره هسته

**برای دریافت فایل** word**پروژه به سایت ویکی پاور مراجعه کنید. فاقد آرم سايت و به همراه فونت هاي الزمه**

سطح مقطع مس هر سيم پيچي از ضرب سطح مقطع يك هادي سيم پيچ در تعداد دورهاي سيم پيچي بدست مي آيد بنابراين براي سيم پيچ اوليه داريم:  $w_p = A_1 N_1$  ( $\mathcal{Y}$ - $\mathcal{Y}$ ) و فضاي مس مركب از همه سيم پيچي ها برابر مي شود با:  $W_T = A_1 N_1 + A_2 N_2 + ... + A_n N_n$  (۳–۱۱) كه  $A_1, A_2, ... \; A_n, A_2, ...$  سطح مقطع يک رشته از سيم پيچي بوده و  $N_1, N_2, ...$  تعداد دورهای هر سيم پيچي

مي باشند. مساحت سيم ها مي توانند با هر واحد مناسبي بيان شوند.

اگر مساحت پنجره (W (با واحدي يكسان با مساحت سيم ها بيان شود از آنجا فاكتور K بدست مي آيد:  $\frac{y}{W}$  ( $\frac{y}{W}$  ( $\frac{y}{W}$ )  $K = \frac{A_1 N_1 + A_2 N_2 + ... + A_n N_n}{W}$ 

اگر كل مساحت پنجره بتواند با مس پر شود K فاكتور 1 خواهد شد. البته اين به طور آشكار غير ممكن است و K فاكتور هميشه كمتر از يك خواهد بود.

يك فرم مناسب رابطه 3-12 ، كه شامل ضرايب تبديل مي باشد و در آن سطح مقطع سيم ها به صورت مستقيم از جدول سيم مي تواند با واحد ميل مدور وارد شود و مساحت پنجره به صورت 2 مي باشد، *inch* رابطه 3-13 مي باشد:  $(\mathsf{Y}-\mathsf{Y}\mathsf{Y})$  $(A_1N_1+A_2N_2+...+A_nN_n)$ *W*  $K = \frac{(A_1 N_1 + A_2 N_2 + ... + A_n N_n) 7854 \times 10^{-10}}{100}$ 

برحسب ميل مدور بوده و W برحسب اينچ مربع مي باشد.  $A_{\rm l}, A_{\rm 2},...,A_{\rm n}$ 

وقتي كه هسته به شكل ورقه هاي استاندارد ساخته شود يا به صورت Core Cut باشد مقدار K بصورت تابع پارامترهاي Build مي شود كه هميشه در جهت بدست آوردن بيشترين مقدار ممكن K با در نظر گرفتن عايق كاري و نيازمندي هاي مكانيكي قرار دارند. به بيان ديگر K اغلب يك عدد انتخابي نيست و نمي تواند بصورت مشخص وارد محاسبات Build شود. اعداد K اغلب براي ترانسفورماتورهاي كوچك از مقدار 0.25 شروع شده با بزرگتر شدن ترانسفورماتورها بهبود مي يابد. اين يعني اينكه 0.25 فضاي كل پنجره توسط مس پر مي شود و 0.75 فضاي پنجره با عايق كاري، مرزها، ضخامت بوبين، فضاي خالي بين سيم ها و ... پر مي شود.

اگر شما بخواهيد يك ابزار كوچك طراحي كنيد، بايد مينيمم تلفات فضا را نگه داريد.

**برای دریافت فایل** word**پروژه به سایت ویکی پاور مراجعه کنید. فاقد آرم سايت و به همراه فونت هاي الزمه**

در نوع Toroid ها اغلب الزم است كه K به مقدار ماكزيمم از پيش تعيين شده اش محدود شود تا اجازه دهد كه سيم پيچي هسته راحت تر شود. اين اغلب فقط بين 0.15 تا 0.35 است.

برآورد يك K فاكتور مي تواند به عنوان يك گام در محاسبه Wa ارزشمند باشد. زمانيكه براي اين هدف استفاده شود مناسب است كه توضيح داده شود فضاي كل مس بيشتر با دورهاي سيم پيچ اوليه و نسبت دور اوليه به ثانويه ها مرتبط است تا تعداد دورهاي هر سيم پيچي كه در رابطه 3-12 آورده شده است. تبديل به صورت زير انجام مي شود: اگر 1 نسبت دورهاي اوليه به اولين سيم پيچ ثانويه باشد، يعني *r* 1 2  $\frac{1}{n} = r$ *N N*  $\frac{1}{2}$  . به همين ترتيب  $\frac{1}{N}$  = 3  $\frac{1}{n} = r$ *N N* و به همين صورت از اين توضيح  $\frac{N_1}{N}$ *r*  $N_2 = \frac{N}{2}$ *r*  $N_3 = \frac{N_1}{N_2}$ ,  $N_2 = \frac{N_1}{N_2}$ 2 بدست می $N_3 = \frac{N_1}{r}, N_2 =$ آيد. با جاي گذاري مقادير 3 1 و ... در رابطه 3-12 بدست ميآيد: *N* ,*N*

$$
K = \frac{N_1 A_1 + N_1 \frac{A_2}{r_1} + N_1 \frac{A_3}{r_2} + \dots + N_1 \frac{A_n}{r_{n-1}}}{W} (Y - Y)^{\frac{1}{2}}
$$

or

$$
K = \frac{N_1 \left(A_1 + \frac{A_2}{r_1} + \frac{A_3}{r_2} + \dots + \frac{A_n}{r_{n-1}}\right)}{K}
$$

 $N_1, N_2,$ ،..., $A_n$  سطح مقطع هر رشته سيم در سيم پيچي هاي  $A_1, A_2,$ ..., $A_n$ *A*1 ,..., *A<sup>n</sup>* W سطح پنجره با واحدي يكسان با

با مراتب كردن دوباره معادله آن را به شكل مفيد زير در مي آوريم كه از آن با در دست داشتن تعداد دورها در اوليه، اندازه سيم ها در سيم پيچي ها و نسبت هاي تعداد دور اوليه به ثانويه ها و K فاكتور، سطح پنجره مورد نياز براي قرار گرفتن سيم پيچي به دست مي آيد:

$$
W = \frac{N_1 \left(A_1 + \frac{A_2}{r_1} + \frac{A_3}{r_3} + \dots + \frac{A_n}{r_{n-1}}\right)}{K} \quad (\mathbf{Y} - \mathbf{1} \Delta)
$$

مي توان سطح مقطع ها را مستقيماً با ميل مدور و سطح پنجره را به صورت 2 به دست آورد، كه *inch* در اين حالت، صورت كسر بالا به عدد  $10^{-10}$  ×7854 ضرب مى شود.

**مطالب بيشتر در مورد** Product Wa **:** 

**برای دریافت فایل** word**پروژه به سایت ویکی پاور مراجعه کنید. فاقد آرم سايت و به همراه فونت هاي الزمه**

در فصل 2 نشان داده شد كه حاصلضرب Wa يك پارامتر مفيد در انتخاب هسته براي بدست آوردن نيازمنديهاي قدرت داده شده مي باشد. Wa مي تواند با جمالت فاكتور K تعريف شود. اين مورد مخصوصاً در مورد Toroid ها مفيد است. جايي كه محدوديت سيم پيچي ايجاب مي كند كه فاكتور K در ابتداي طراحي انتخاب شود. با تركيب ساده معادله اساسي ترانفسورماتور و معادله 3-15 يك رابطه بدست مي آيد.

ابتدا معادله اساسي ترانسفورماتور به صورت مناسب مرتب مي شود كه يك عبارت براي a بدست مي آيد يعني:

$$
a = \frac{V \times 10^8}{4FfNB} \quad (\mathbf{Y} - \mathbf{Y})
$$

ما يك عبارت نيز براي W از معادله 3-15 داريم. آشكارا با تركيب اين دو رابطه ما يك عبارت براي Wa خواهيم داشت:

$$
Wa = \frac{V_1 \times 10^8}{4FfN_1B} \times \frac{N_1\left(A_1 + \frac{A_2}{r_1} + \frac{A_3}{r_2}\right)}{K} \quad (\text{Y} - 1\text{Y})
$$
\n
$$
\text{But, } V_1 = \frac{V_1 \times 10^8}{4FfN_1B} \times \frac{N_1\left(A_1 + \frac{A_2}{r_1} + \frac{A_3}{r_2}\right)}{K} \quad (\text{Y} - 1\text{Y})
$$
\n
$$
\text{But, } V_1 = \frac{V_1\left(A_1 + \frac{A_2}{r_1} + \frac{A_3}{r_2}\right) \times 10^8}{4FfBK} \quad (\text{Y} - 1\text{X})
$$

درست در ابتداي فرايند طراحي يك عدد مي تواند براي هر نماد موجود در سمت راست معادله 3-18 در نظر گرفته شود ولتاژ ورودي و فركانس، از مشخصات داده مي شوند. چگالي فلو، B ، براي تناسب با نوع ماده هسته و كاربرد انتخاب مي شود. سطح مقطع هاي از اندازه سيم ها بدست ميآيد. نسبت دورهاي اوليه به ثانويه، توسط مقدار ولتاژ تعريف مي شوند و يك عدد آزمايشي مناسب براي نوع ترانسفورماتور براحتي در مقدار K قرار داده مي شود.

در استفاده از اين معادله مانند ساير معادله ها بايد مراقبت الزم انجام شود تا ضرايب تبديل مناسب در صورت نياز به كار برده شوند. همانطور كه ديده مي شود مساحت پنجره W با همان واحدهايي هست كه  $(A_1,A_2,...,A_n)$  استفاده می شود. با مراجعه به معادله این مطلب آشکار است. سطح $(A_1,A_2,...,A_n)$ مقطع هسته a از طرف ديگر با واحدي مناسب با واحد استفاده شده براي چگالي فلو در نظر گرفته مي شود. به عنوان مثال سطح مقطع سيم ها با واحد ميل مدور استفاده شود پس W بايد با واحد ميل مدور

**برای دریافت فایل** word**پروژه به سایت ویکی پاور مراجعه کنید. فاقد آرم سايت و به همراه فونت هاي الزمه**

باشد به همين ترتيب اگر B به واحد گاوس بيان شود a بايد به صورت سانتي مترمربع استفاده شود. اگر اين Wa با يكي از اعداد ضرايب Wa فروشنده مقايسه شود، براي هدف انتخاب هسته اعداد فروشنده بايد با واحدهاي يكسان باشند تا مقايسه ارزش داشته باشد.

بعضي فروشنده ها بنابراين عدد Wa را به واحد 4 مي دهند، يعني W به *inch* <sup>2</sup> ضرب در a به *inch* 2 كه Wa را به *inch* <sup>4</sup> مي دهد. در اين مورد عدد Wa مورد نياز مي تواند هنوز محاسبه شود با *inch* استفاده از واحدهاي مناسب ميل مدور براي سطح مقطع هسته و گاوس براي چگالي فلو و سپس تبديل معادله به 4 با ضرب كردن در ضريب تبديل *inch* <sup>10</sup> 1217 10 )ضرب كردن در <sup>10</sup> 784 10 ، W را از ميل مدور به 2 تبديل كرده و ضريب 0.155 ، a را از سانتي مترمربع به اينچ مربع تبديل مي كند( *inch* ین دو ضریب در هم  $10^{-10}{\times}0.155 {=} 1217 {\times} 10^{-10}$  را میدهد.

معادله با وارد كردن ضرايب تبديل و 1.11 براي F در موج سينوسي ورودي، Wa را مي دهد:

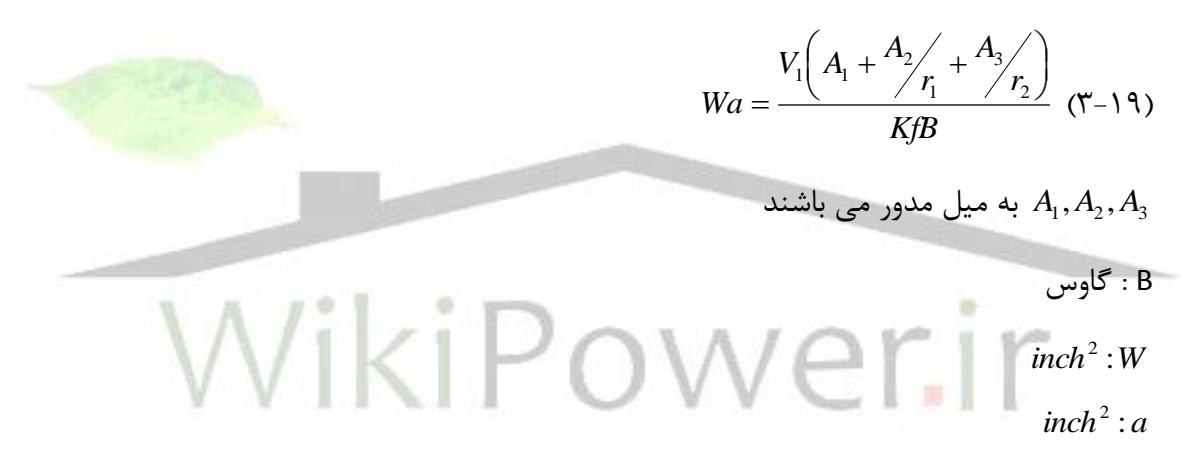

**افزايش درجه حرارت:** 

دماي سيم پيچي ترانسفورماتور يك روند تغييري را از سطح بيروني نسبتاً سرد تا به نقطه عميق در قلب سيم پيچي كه نقطه داغ مي گويند، دارد. وقتي كه در مورد دما صحبت مي كنيم منظور ما فقط اين نقطه داغ است كه آنجا محلي است كه اولين اتفاق آسيب به عايق در زماني كه دما خيلي زياد شود واقع مي شود. دماي سطح خارجي ترانسفورماتور هيچ اثري از درجه حرارت دروني ترانسفورماتور را نشان نمي دهد كامالً امكان دارد كه سطح بيروني خنك احساس شود در حاليكه عايق در ناحيه نقطه داغ به خوبي در حال از بين رفتن باشد.

در ترانسفورماتورهاي خوب گرمترين قسمت سيم پيچ دقيقاً در هسته قرار گرفته است. گرماي توليد شده در مقاومت مس توسط جريان بار فقط از راه عبور از ميان اليه هاي عايقي به سطح سيم پيچي مي

**برای دریافت فایل** word**پروژه به سایت ویکی پاور مراجعه کنید. فاقد آرم سايت و به همراه فونت هاي الزمه**

تواند خارج شد. اين شارش گرما يك افت دما ايجاد مي كند در مقاومت عايق. عايق كاري ضخيمتر افت دماي بيشتري را به ازاي توان تلفي يكسان ايجاد مي كند.

*C* معموالً ترانسفورماتورهاي كوچك براي كار در دماهاي نهايي كمتر از طراحي شده اند. اين البته 105 دماي نقطه داغ بوده و براي بيشترين حد ايمني براي مواد استاندارد عايقي براي كار طوالني مدت در نظر گرفته ميشود. اين يعني اينكه ماكزيمم افزايش دماي مجاز توسط دماي محيطي كه براي كار وسيله در *C* نظر گرفته شده است تعيين مي شود. براي مثال كار يك ترانسفورماتور در محيطي با دماي تقريباً 65 *C* مي تواند بصورت ايمن فقط *C* زياد شود ولي در دماي محيط 45 افزايش دماي ايمن ترانسفورماتور 45 *C* نمي تواند از بيشتر شود. 60

البته طراحي ترانسفورماتور ايمن بدون محاسبات افزايش دما در صورتيكه فرد از روشهاي طراحي خيلي محافظه كارانه پيروي كند و با استفاده از تقريب هايي كه در آنها فاكتورهاي ايمني درگير شده باشند كامالً ممكن است.

بنابراين توانايي طراحي يک افزايش دماي مشخص براي ترانسفورماتور نه تنها ا<mark>ز ايمني وسيله بد</mark>ست مي آيد بلكه از درجه بالاي انعطاف پذيري طراح در رابطه با بدست آوردن بهترين طرح ها حاصل مي شود. در روش زير بعضي از فرض هاي اساسي در نظر گرفته شده اند كه در عمل كامالً صحيح نيستند، ولي آنها بصورت قابل مالحظه اي مسأله را ساده مي كنند بدون قرباني كردن هدف و كاهش زياد در دقت عمل. فرض اول اين است كه در ترانسفورماتورهاي معمولي هر تغيير دروني در گرماي بين هسته و سيم پيچي معموالً به قدر كافي كوچك بوده و قابل صرف نظر كردن است. اين از اين واقعيت ناشي مي شود كه هسته در حال گرم شدن توسط تلفات خودش تا نقطه در دسترس سيم پيچي بوده و به صورت كامل از سيم پيچي توسط بو بين و فضاي هوايي تعيين شده عايق شده است. به همين طريق تأثيرات خنك كاري وجوه سيم پيچي قابل صرفنظر كردن در نظر گرفته مي شود براي اينكه هواي گير افتاده درون حاشيه ها باعث ايجاد يك پوشش حرارتي موثر مي شود. گرما به سمت بيرون به سطح سيم پيچي رفته و سطح خنك مطرح مي كاري موثر كه در شكل 3-6 نشان داده شده است، به عنوان *Cs* شود.

### **سطح خنك كاري:**

با مراجعه به شكل 3-7 و بررسي مي بينيم كه طول پيرامون نصف *Cs* )دو *E* 2*BR* برابر است با (، بنابراين نصف سطح *R* گوشه با هم ايجاد يك نيم دايره به شعاع R مي كنند يعني *Cs* برابر است با و *LE* 2*BR C<sup>s</sup>* كل برابر است با:

**برای دریافت فایل** word**پروژه به سایت ویکی پاور مراجعه کنید. فاقد آرم سايت و به همراه فونت هاي الزمه**

 $C_s = 2L(E + 2B + \pi R)$  (۳-۲・)

توجه شود كه اگر مساحت پنجره پر شود همانطور كه براي ماكزيمم راندمان بايد باشد R به عنوان عمق پنجره در نظر گرفته مي شود.

### **گراديانهاي دما:**

يک گراديان (افت) دما در سطح سيم پيچ موجود است جايي كه حرارت به محيط منتقل مي شود، كه با فرمول زير داده مي شود:

- )3-21( *s*  $T_s = 20H \frac{W_I}{C_s}$  $T_s = 20H \frac{w}{q}$ H : ارتفاع سيم پيچي به اينچ كه از شكل 3-8 استفاده مي شود.
	- *wT* : كل تلفات توان در سيم پيچي ها

حال بايد افت دما در هنگام عبور از ميان ضخامت سيم پيچي پيدا شود، كه مجمو<mark>ع افت هاي مربوط</mark> به تلفات توان در هر سيم پيچي مي باشد، كه به شكل زير يافت مي شود.

افت دما از ميان اولين سيم پيچ (اغلب اوليه) برابر است با:

(7-17)  
\n
$$
T_1 = 250t_1 \frac{w_1}{C_s}
$$
 (7-17)  
\n $t_1$  : نصف ضخامت عایق موجود در اولیه + کاور سیم پیچ اولیه + همه عایق کاری موجود در ثانویه ها  
\n(سیم پیچ های موجود در بالای سیم پیچ اولیه) + کاور آخر.

*w*1 : تلفات توان فقط در اوليه

رابطه متشابهي براي افت دما در سيم پيچي بعدي استفاده مي شود ولي اينجا 2 نصف ضخامت عايق *t* در آن سيم پيچي به عالوه همه ضخامت عايق در سيم پيچي هاي بااليي به عالوه ضخامت كاور بيروني و اتلاف توان در آن سيم پيچي است. برای سومي نيز  $t_3$  نصف ضخامت عايقي در آن سيم پيچي به  $w_2$ اضافه ضخامت كاور بيروني. اگر سيم پيچي هاي ديگري روي سومين باشد به يك شكل مشابه t تعريف مي شود، يعني نصف ضخامت عايقي روي سيم پيچي به عالوه همه ضخامت عايق در سيم پيچهاي بااليي، توجه كنيد كه ضخامت مس در سيم پيچي در نظر گرفته نشده است، براي اينكه مس مقاومت حرارتي خيلي كمي دارد و مي توان از افت دما از ميان آن صرفنظر كرد.

**برای دریافت فایل** word**پروژه به سایت ویکی پاور مراجعه کنید. فاقد آرم سايت و به همراه فونت هاي الزمه**

کل افزایش دمای 
$$
T_T
$$
 مجموع افزایش دماها می باشد. یعنی  
\n
$$
T_T = T_1 + T_2 + ... + T_n + T_s \quad (Y - YY)
$$
\nروش کوتاه:  
\n
$$
T_T = \frac{20W}{C_s} (9.4t + H) \quad (Y - YY)
$$
\n1: تلفات مس کل به وات

\n
$$
T_T = \frac{20W}{C_s} (9.4t + H) \quad (Y - YY)
$$
\n2:  $0.4t + H$ 

\n3:  $C_s$ 

\n4:  $C_s$ 

\n5:  $0.4t + H$ 

\n6:  $C_s$ 

\n7:  $C_s$ 

\n8:  $C_s$ 

\n9:  $C_s$ 

\n1:  $C_s$ 

\n1:  $C_s$ 

\n2:  $C_s$ 

\n3:  $C_s$ 

\n4:  $C_s$ 

\n5:  $C_s$ 

\n6:  $C_s$ 

\n7:  $C_s$ 

\n8:  $C_s$ 

\n9:  $C_s$ 

\n1:  $C_s$ 

\n1:  $C_s$ 

\n2:  $C_s$ 

\n3:  $C_s$ 

\n4:  $C_s$ 

\n5:  $C_s$ 

\n6:  $C_s$ 

\n7:  $C_s$ 

\n8:  $C_s$ 

\n9:  $C_s$ 

\n10:  $C_s$ 

\n11:  $C_s$ 

\n12:  $C_s$ 

\n13:  $C_s$ 

\n14:  $C_s$ 

\n15:  $C_s$ 

\n16:  $C_s$ 

\n17:  $C_s$ 

\n18:  $C_s$ 

\n19:  $C_s$ 

\n10:  $C_s$ 

\n11:  $C_s$ 

\n

در فصل 1 ديده شده كه كاپاسيتانس پراكندگي اساساً يك اثر موازي ايجاد مي كند، در حاليكه اندوكتانس نشتي يك اثر سري دارد. بنابراين با افزايش فركانس، راكتانس اولي كم مي شود و دومي زياد مي شود. آثار آنها بيشتر در محدوده فركانس هاي باال ديده مي شوند. بايد بدانيم كه آنها هميشه وجود دارند و در بعضي وضعيت ها بايد حتي در فركانس هاي پايين تر در نظر گرفته شوند. در اينجا چند تفسير موجود است، كه مي تواند مفيد باشد.

**خازن پراكندگي:** 

خازن، كه در ميان سيم پيچي ها توزيع شده است بين دورها، بين اليهها، بيم سيم پيچي ها و زمين و ... در فركانس هاي معمول خطوط قدرت و در حد پايين صوت به ندرت مشكل ايجاد مي كند. ولي يك استثنا در آن بعضي وقتها ممكن است كه در ترانسفورماتورهاي افزاينده با نسبت باال باشد حتي در فركانسهاي پايين و جريان هاي خازني بزرگ ممكن است مزاحمت ايجاد كند. بنابراين در حاليكه خازن خود به تنهايي مشكل ايجاد مي كند، همچنين تمايل دارد با ساير آثار الكتريكي مانند اندوكتانس نشتي، براي ايجاد تشديد يا وضعيت هاي نسبي تشديد كه باعث جهش هاي خطرناك شده و بعضي موارد پيك هاي اوج در منحني هاي پاسخ تقويت كننده ها بوجود مي آورند شركت كند.

بيشتر خازن پراكندگي بين اليه ها و سيم پيچي ها در سيم پيچي هاي چند اليه اتفاق مي افتد كه مي توان با تقسيم كردن سيم پيچي ها به روش شكل 3-9 ، آنرا كم كرد. اما اين معموالً تأثير افزايشي در

**برای دریافت فایل** word**پروژه به سایت ویکی پاور مراجعه کنید. فاقد آرم سايت و به همراه فونت هاي الزمه**

خاصيت خازني خط نسبت به زمين داشته و شايد بهبود خالصي نداشته باشد. تركيبهاي پيچيده بيشتري نيز ممكن هستند ولي به ندرت استفاده مي شوند. معموالً بيشتر توجه صرف كوچك نگه داشتن اندوكتانس نشتي با استفاده از ساير تركيب هاي سيم پيچي مي شود ولي اغلب مشكلي كه در آن ايجاد مي شود، افزايش خازن مي باشد.

### **اندوكتانس نشتي:**

اين اثر همان طور كه ديده مي شود ناشي از اين واقعيت است كه همه فلوي مغناطيسي سيم پيچ را link نمي كند. اثر فلوي نشتي قرار گرفتن يك اندوكتانس كوچك، به صورت سري با سيم پيچ ها است. در فركانس هاي معمولي خطوط قدرت اثر اندوكتانس نشتي اغلب مي تواند ناديده گرفته شود، اما نه هميشه و آن به موارد خاص بستگي دارد. يك روش كوچك كردن نشت شكستن و در هم آميختن سيم پيچي هاي اوليه و ثانويه مانند آنچه در شكل 3-10 نشان داده شده است. روش ديگر كه در شكل 3-11 نشان داده شده است، اندوكتانس نشتي كمتي ايجاد كرده و يك تعادل خوب را با روش ساده بدست مي آورد. سيم پيچ bifilar نشان داده شده در شكل ١٢-٣ روشي است كه اغلب مورد استفاده قرار <mark>مي گيرد. براي بدس</mark>ت آوردن اندوكتانس نشتي كم در ترانسفورماتورها (يا القاگرها) كه فاصله هوايي در مدار مغنا<mark>طيسي آن</mark> موجود است، شكل دلخواه آن است كه سيم پيچي ها روي فاصله هوايي مانند شكل 3-13 در صورت امكان پيچيده شوند. بعضي از اشكال ورقه ها فاصله هوايي دارند كه در وسط شاخه اصلي آن مانند شكل 2-11 قرار دارد كه اين وضعيت را بدست مي دهد. در Core Cut ها فاصله هوايي به صورت طبيعي تقريباً در نزديك مركز آن اتفاق مي افتد.

### **انواع ديگر سيم پيچي:**

### سيم پيچي هاي محافظت شده:

بعضي موارد قرار دادن يك محافظ الكترواستاتيكي بين سيم پيچ اوليه و ثانويه ترانسفورماتورهاي قدرت مفيد واقع مي شود در استفاده از محافظ چند هدف وجود دارد: يكي جلوگيري كردن از تداخل فركانس هاي نسبتاً باال كه در خطوط قدرت حمل مي شوند از وارد شدن به مدار سيم پيچ ثانويه از طريق كوپالژ خازني بين سيم پيچها مي باشد. يك محافظ مي تواند به صورت ساده به عنوان يك وسيله ايمني استفاده شود براي كم كردن خطوط اتصال كوتاه هاي اوليه به ثانويه. در بعضي از انواع سيم پيچ ها يك محافظ كمك مي كند، تا خاصيت خازني بين سيم پيچ هاي اوليه و ثانويه به وسيله توزيع مجدد آن از اوليه به ثانويه به اوليه و ثانويه به زمين كاهش يابد. محافظ در بيشتر انواع آن زمين شده است.

**برای دریافت فایل** word**پروژه به سایت ویکی پاور مراجعه کنید. فاقد آرم سايت و به همراه فونت هاي الزمه**

محافظ مي تواند يكي از چندين شكل موجود باشد. معمولترين نوع آن يك ورقه نازك مسي است كه دور سيم پيچي پيچيده شده است مانند شكل 3-14 . بايد دقت شود كه قسمت همپوشاني عايق كاري شود اگر اين كار انجام نشود، محافظ معادل يك سيم پيچ ثانويه تك دور اتصال كوتاه شده خواهد شد. جريان بزرگي كه حاصل مي شود مي تواند ترانسفورماتور را بسوزاند. تكه سربي اغلب به ورقه لحيم مي شود و با آن بيرون سيم پيچ را به زمين وصل مي كنند. نوع معمول و ساده ديگر محافظ، ساختن يك سيم پيچ از سيم نازك روي يك اليه از سيم مسي عايق كاري شده مي باشد. يك انتهاي سيم پيچي مذكور باز گذاشته مي شود انتهاي ديگر آن از سيم پيچي خارج شده و اغلب براي اتصال به زمين است. اندازه آن سيم اغلب ترجيحاً كوچك است. اين نوع را در شكل 3-15 مي بينيم.

**سيم پيچي هاي متوازن شده:** 

در بعضي از كاربردها (به طور قابل ملاحظه در تقويت كنندههاي Push Pull) مزيت هايي در متوازن كردن يك سيم پيچي از نظر مقاومت، خازن و تعداد دورها در اطراف tap مركزي، مانند شكل 3-16 موجود است. يك شكل ساده ولي موثر متوازن كردن، در شكل 3-17 نشان داده شده است توجه كنيد كه ثانويه در واقع دو سيم پيچي موازي است. اين همچنين مثالي از يک ترتيب استاندارد ثانويه بالا<mark>ي سر اوليه</mark> است. سيم پيچي bifilar كه قبالً گفته شد نيز يك توازن تقريباً كامل را در اطراف tap مركزي ايجاد ميكند اساس آن در شكل 3-18 نشان داده شده است. سيم هاي دوتايي به طور همزمان سيم پيچي مي شوند در اين روش هر دو سمت سيم پيچي دقيقاً طول يكسان و بنابراين مقا<mark>و</mark>مت و خازن يكسان دارند. انتها ها بايد به صورت صحيح وصل شوند. اگر اين طور نباشد، سيم پيچ ها با يكديگر مخالفت مي كنند و اندوكتانس را كم كرده و يا حذف مي كنند، اگر tap مركزي باز شود دو سيم پيچ متوازن شده در سر وسط حاصل مي شوند.

باالخره اگر هسته از نوع Type Core باشد، يك شكل سيم پيچي با نام سيم پيچ astatic بعضي موارد براي فوايد آن استفاده مي شوند. در اينجا سيم پيچي هاي اوليه و ثانويه به نصف اوليه و نصف ثانويه تقسيم شده و روي هر leg همانطور كه در شكل 3-19 نشان داده شده قرار مي گيرند در حالي كه در آن يكي از اساسيترين مزاياي نوع هسته اي ترانسفورماتور با نام جداسازي دو سيم پيچي در وضعيت هاي ولتاژ باال اندوكتانس نشتي را بهتر كرده و يك روش با ارزش توليد مي كند كه در نوع Type Shell غيرقابل دسترسي است.

اين روش همچنين مي تواند اثر ميدان متداخل را خنثي كند. با مراجعه مجدد به شكل 3-19 مشاهده مي شود كه هر نصف يک سيم پيچ داراي پلاريته يكسان (با همان فلوي گردشي كه دور هسته آن را در بر

**برای دریافت فایل** word**پروژه به سایت ویکی پاور مراجعه کنید. فاقد آرم سايت و به همراه فونت هاي الزمه**

مي گيرد) نسبت به نصف ديگرش مي باشد. به عبارت ديگر آنها به هم كمك مي كنند. اين براي ولتاژ القا شده در سيم پيچ توسط ميدان خارجي كه آن را قطع ميكند در جهت نشان داده شده در شكل صحيح نيست. در اين نمونه جهت سيم پيچي ها طوري است كه ولتاژهاي القايي متداخل در هر نصف سيم پيچي در جهت مخالف بوده و آن را از بين مي برند.

**سيم پيچي روي هسته هاي** Wound-Tape) Toroids(

مزاياي هسته هاي tape-wound در فصل ٢ توضيح داده شد. همچنين در سيم پيچي هاي toroid ي هم مزايايي وجود دارد. واژه toroid در اينجا به معني سيم پيچي به شكل خاص toroid بوده و نه دقيقاً همه سيم پيچيهايي كه روي هسته هاي toroid ي پيچيده مي شوند. براي اينكه همه سيم پيچي هايي كه روي هسته هاي toroid ي پيچيده مي شوند داراي شكل toroid نيستند. اگر يك سيم پيچي فقط يك طول كوتاه از 360 درجه قابل دسترس دور هسته را پر كند آن يك سيم پيچ toroid ي نخواهد بود. براي اينكه سيم پيچي toroid ي باشد بايد همه طول را بپوشاند. بايد براي بدست آوردن آن در صورت نياز سيم جاسازي كرد. مزيت اصلي سيم پيچ toroid ي آن است كه داراي ميدان خارجي بسيار كوچكي است. ميدان در اصل درون toroid متمركز شده است. مزيت مهم دوم اين است كه اندوكتانس نشتي آن كوچكترين مقدار است به خاطر اينكه براي خطوط فلو مشكل است كه از هسته خارج شوند بدون اينكه سيم پيچ را link كنند، و سومين مزيت اين است كه آثار ميدان هاي تداخلي خارجي از هر جهتي كه باشد منتهي به خنثي شدن مي شود طبق رفتار متشابهي كه در سيم پيچهاي astatic اتفاق مي افتد. اين نكات در شكل 2-20 ، توضيح داده شده اند.

با توجه به همه اينها نتيجه مي گيريم كه toroid به صورت كلي بخاطر شكل آنها يك ساختار سودمند هستند و با توجه به اين واقعيت كه سيم بايد به صورت مستقيم روي هسته پيچيده شود نه اينكه روي بوبين باشد و بعداً به روي هسته سوار شود toroid ها مشكالتي دارند.

بايد بپذيريم كه پيچيدن تعداد دور زياد روي يك هسته toroid ي توسط دست يك كار بي نهايت ماللت آور است كه افراد كمي به نظر مي رسد بتوانند آنرا انجام دهند و كساني كه آنها را انجام مي دهند فقط افرادي با توانايي عالي هستند. در كل كاربردهاي زيادي براي toroid ها وجود دارد كه به نسبت تعداد دور كم نياز دارد. بنابراين هميشه مورد توجه كاربران هستند در جايي كه عملكرد باال نياز است. در كارهاي تجاري كه ماشينها براي اهدافي قابل دسترس طراحي مي شوند مسأله تعداد دورها بحراني نخواهد بود.

اليه ها و تعداد دور در هر اليه

**برای دریافت فایل** word**پروژه به سایت ویکی پاور مراجعه کنید. فاقد آرم سايت و به همراه فونت هاي الزمه**

با نگاهي به يك toroid در شكل 3-20 ، به مشخصه زير بر مي خوريم. برخالف سيم پيچي معمولي هر اليه داراي طول متفاوت است. بنابراين براي هر سيم پيچي هر يك از اليه ها داراي تعداد دور متفاوتي هستند. طول اليه اول با طول محيط داخلي برابر است و تعداد دور روي آن هم به وسيله ضرب اين طول در عدد تعداد دور در هر اينچ براي اندازه سيم كه استفاده شده است بدست مي آيد. طول سيم پيچي قابل دسترسي براي اليه دوم كمتر از اولي است و اليه سوم كمتر از دومي و به همين ترتيب با يك روند كاهشي دارد، تا اينكه باالخره فقط تعداد دور كمي امكان قرار گرفتن در روي اليه را داشته باشند و سوراخ مركزي هسته تقريباً با سيم پر شود.

تعداد دورهاي روي اليه هاي كامل يك سيم پيچ داده شده با سرعت 6 دور در هر اليه كاهش مي يابد با صرفنظر كردن از اندازه سيم، و باعث ميشود كه هر اليه مستقيماً روي اليه قبلي قرار بگيرد بدون فاصله افتادن بين ماده. وقتي تعداد دور براي لايه اول انجام شد بقيه لايه ها به صورت ساده با كم كردن 6 لايه از اليه قبلي آنها تعيين مي شود. به عنوان مثال در نظر بگيريد كه هسته اي داراي يك شعاع داخلي 2.3 inch است. طول سيم پيچى (محيط درونى هسته مورد نظر) برابر مى شود با 2.<mark>13×3.14 =6.668</mark>inch فرض كنيد، سيم، نمره 20 است. از جدول سيم ها عدد تعداد دور به ازاي هر اينچ براي عايق كاري سنگين يعني 174 دور در اليه اول، اليه دوم بنابراين 168 دور 266.688 173.9*inch* 26 است كه ميشود خواهد داشت لايه سوم 162 دور و چهارم 156 دور، و به همين ترتيب روش معمولي براي تعيين مقدار دور سيم پيچي بدست ميآيد و براي اينكه ما بدانيم چند اليه مورد نياز مي باشد، راحت ترين راه انجام آن اين است كه به صورت اليه به اليه 6 دور كم كنيم. تا تعداد دور مجموع كل بدست مي آيد. و مقدار اليه هاي مورد نياز مشخص گردد. براي مثال اگر تعداد دور روي سيم پيچي 250 باشد و 60 دور در اليه اول باشد، اليه هاي كل برابر مي شود با 240=60+45+48+42+36 دور و 10 دور باقيمانده نيز به عنوان يك اليه ششم بصورت ناقص پيچيده مي شوند.

البته اين يك سري حسابي است اگر تعداد دور زيادي داشته باشيم با معادله معمولي زير مي توانيم آن را حل كنيم:

$$
n = \frac{(a+3) - \sqrt{(a+3)^2 - 12N_T}}{6}
$$
 (۲-۲۵)  
3 : تعداد دور لایه وال  
: تعداد لایه ها  
: ۱۹  
2 : ۲/۲

**برای دریافت فایل** word**پروژه به سایت ویکی پاور مراجعه کنید. فاقد آرم سايت و به همراه فونت هاي الزمه**

از مثال قبلی که 60= 
$$
n = \frac{(60+3)-\sqrt{(60+3)^2-12(250)}}{6}
$$
.  $N_T = 250$  و 4 = 60 م<sup>2</sup>ا ينه  
بدست می آيد.

**طول سيم:** 

در toroid ها مانند ساير اشكال عدد طول سيم مورد نياز براي تعيين مقاومت، افت ولتاژ و تلفات توان مورد نياز است. البته آشكار است كه مشخص كردن طول سيم نيز مهم است.

به خاطر اينكه در ترانسفورماتورهاي كوچك عبور مثالً يك قرقره نيم پوندي از سوراخ آن براي سيم پيچي تقريباً غيرممكن است. بنابراين الزم است كه قبل از شروع سيم پيچي طول مشخص بريده شود. اگر سيم پيچ به صورت دستي انجام گيرد، سيم شايد بتواند با يك قرقره كوچك پيچيده شود يا اگر خيلي دراز باشد، مي تواند به صورت ساده روي يك قرقره باشد ولي بايد خيلي با دقت انجام شود.

اطلاعات طراحي كارخانه ها بعضي موارد طول سيم را براي هر هسته در مبناي كمترين اينچ براي هر دور در لايه اول و بيشترين اينچ به ازاي دور براي لايه آخر مي دهند. اگر تعداد دور<mark>ها را بدانيم يک تقر</mark>يب ميتواند براي طول كل انجام شود. بنابراين طول به صورت دقيق مي تواند با چنين روشي محاسبه گردد، طوري كه قبالً براي سيم پيچي هاي معمولي با استفاده از اعداد طول ميانگين دور و ضرب آن در تعداد دورها انجام ميشد. )شكل 3-21(

ikiP  $\overline{P}$ نكات پراكنده:

در ولتاژهاي معمولي امكان دارد كه با استفاده از عايق كاري سنگين از استفاده از عايق بين اليه اي پيشگيري كنيم. (جدول ٦-٣) بنابراين آرامش خاطر وقتي ايجاد مي گردد كه سيم پيچ با لايه نازک كاغذ انجام شود و به صورت اليه هاي باريك بريده شود و روي هر اليه با توجه به وضعيت ولتاژ با آن هماهنگ شود. يك نوار چسبنده از پالستيك توسط الكتريسين با كمي كشش استفاده مي شود كه براي پوشش خارجي سيم پيچ عالي است.

وقتي كه يك هسته از نوع پوشيده شده با پالستيك نباشد، الزم است كه براي حفاظت از سيم پيچي دور هسته نوار فلزي پيچيده شود. اين مسأله بايد در ذهن باشد تا در محاسبات مربوط به ساختمان و فضاي سيم پيچي منظور شود. همچنين نبايد فراموش كرد كه برآمدگي غيرقابل اجتنابي در سيم پيچ ها با در نظر گرفتن K فاكتور كوچك و يا اضافه كردن حدود %10 به فضاي سيم پيچي محاسبه شده منظور شود.

**برای دریافت فایل** word**پروژه به سایت ویکی پاور مراجعه کنید. فاقد آرم سايت و به همراه فونت هاي الزمه**

البته اجباري در استفاده كردن فرد از مقادير ضخامت و ساختمان كه قبالً در سيم پيچ استاندارد گفته شد وجود ندارد يا در اينچ مربع به جاي ميل مدور. تنها قانون اين است كه كداميك راحت تر است.

با توجه به ساختمان مشخصه يكتاي سيم پيچي toroid ي اين است كه دورها كامل كنار هم قرار مي گيرند از يك طرف به طرف ديگر در قسمت دايره دروني ولي در قسمت خارجي اين طور نيست. در بيرون هميشه فضاهايي بين دورهاي يك اليه موجود خواهد بود. شكل )3-20(

يعني اينكه دورهاي اليه بعدي بين آنها در اليه پاييني خواهد افتاد و باعث يك وضعيت نامرتب شده و امكان بدست آوردن يك سيم پيچ با layer-wound صحيح با سيم هاي اندازه بالا نيز امكان ندارد. در بيان معمولي بهتر است لايه اول با سيم بالاترين اندازه انجام شود و لايه هاي بعدي به ترتيب با قطرهاي كاهشي انجام شود (كه از نظر نمره سيم صعودي است).

toroid فاكتور K

نياز براي طراحي براي يك K فاكتور مشخص اهميت زيادي دارد ولي در اين نمونه K فاكتور چه مقدار بايد باشد. آن بستگي به روش سيم پيچي دارد ممكن است يك K فاكتور بزرگتر براي يك سيم پيچي با دست پيچيده شده نسبت به سيم پيچي با ماشين پيچيده شده باشد. براي اينكه مهارت دست يك اپراتور مجرب مي تواند از ماشين بيشتر باشد. در واقع ممكن است يك toroid سيم پيچي شود با روشي كه براي نخ كردن سوزن به كار مي رود. اگر اين بتواند انجام شود يقيناً فضاي سيم پيچي مي تواند بهتر شود.

براي نشان دادن اينكه منظور از K فاكتور مثالً 0.2 چيست به شكل 3-22 توجه كنيد. هسته نشان داده  $2000^2 = 4 \times 10^6$  شده دارای قطر داخلی (ID) 2.0 میباشد که 2000 mil وده و بنابراین مساحت آن ميل مدور خواهد بود. يک K فاكتور 0.2 يعنى اينكه مساحت سيم پيچى  $10^5$   $\times 4\times10^6$   $\times$ 0.2 ميل مدور خواهد بود. قسمت خالی مساحت پنجره برابر با  $-3.2\times10^6$  =  $-0.8\times4\times10^6$  میل مدور خواهد بود یا مي باشد. اين برابر با 1.788 اينچ ميباشد. يك K 3.200.000 1788.85*mil* يك دايره به شعاع برابر با  $1.55$  inch يعنى اينكه  $\times 4\times 10^6$  ميل مدور از مساحت پنجره خالي است. از نظر قطر يعنى  $0.4$  1.55 كه توسط خط چين در شكل 3-22 نشان داده شده است.

 **:** Build

قسمت build با روش مشابه با هسته هاي استاندارد تعريف مي شود و دقيقاً مي تواند با همان روش محاسبه شود. بنابراين بيشترين مقدار ممكن build توسط K فاكتور تنظيم مي شود. با توجه به اينكه يك

**برای دریافت فایل** word**پروژه به سایت ویکی پاور مراجعه کنید. فاقد آرم سايت و به همراه فونت هاي الزمه**

K فاكتور انتخاب شده است، يك روش معمول مقايسه اي يك طراحي سيم پيچي آزمايشي با فضاي سيم پيچي در نظر گرفته شده براي آن به صورت زير است.

سطح مقطع سيم پيچ توسط ضرب مقطع يك رشته از سيم در تعداد دورهاي سيم پيچي محاسبه مي شود. اگر سطح مقطع سيم به ميل مدور باشد مساحت كل با همان واحد خواهد بود. بنابراين:

- $w_1 = N_1 \times A_1$  ( $\mathbf{Y} \mathbf{Y} \mathbf{P}$ )
- *w*1 : مساحت اولين سيم پيچ به ميل مدور
	- *N*1 : تعداد دورها در اولين اليه
- سطح مقطع يک رشته از سيم در سيم پيچي به ميل مدور :  $A_{\rm l}$

سطح مقطع سيم پيچ دوم نيز به همين روش محاسبه مي شود بنابراين مساحت كل براي n سيم پيچي  $w_T = w_1 + w_2 + ... + w_n$  برابر می شود با

K فاكتور براي طراحي مورد نظر به صورت زير است:

 $\frac{1}{w}$  (۳–۲۷)  $K = \frac{w_T}{T}$  w : مساحت پنجره 2 به ميل مدور *ID* مقايسه اين عدد <mark>با K فاكت</mark>ور اصل*ي كه* ان

**جدول سيم:** 

جدول سيم در جدول 3-2 به صورت خاص براي toroid ها به كار برده شده است كه فقط عايق سنگين كه اغلب در toroid ها مورد استفاده قرار مي گيرد، در نظر گرفته شده است. عايق كاري بين اليه ها اغلب انجام نميشود. ممكن است كاربر در هنگام پيچيدن اين نوع سيم با مشكالتي روبرو شود بنابراين يك سيم با عايق كاري سبك مي تواند با يك اليه كاغذ نازك، كه به صورت باريك بين اليه ها پيچيده مي شود، استفاده مي گردد. اين عمل بايد دقيق شود ولي كاربر معمولي، كه اغلب با دست سيم پيچي ميكند، بايد دقت بيشتر براي انجام اين عمل اختصاص دهد تا افراد حرفهاي.

**برای دریافت فایل** word**پروژه به سایت ویکی پاور مراجعه کنید. فاقد آرم سايت و به همراه فونت هاي الزمه**

**فصل چهارم** 

### **طراحي ترانسفورماتور**

اصوالً تفاوت بين روشهاي طراحي براي ترانسهاي توان باال يا پايين يا ولتاژ و جريان زياد و كم، چندان زياد نيست. بنابراين يك روش كلي در اين فصل بصورت يك الگوريتم، در يك مثال كلي و بدون در نظر گرفتن شرايط، خاص پيشنهاد شده است.

در طراحي هاي اوليه انجام شده از جريان مغناطيس كنندگي صرفنظر شده است، كه يك عمل معمولي در طراحي هاي غيرحساس مي باشد. ولي در ادامه تأثير اين جريان نيز در روند طراحي ها منظور شده است.

**طرح يك مسأله:** 

يك ترانسفورماتور مورد نياز است كه در ولتاژ 110 ولت و فركانس 60 هرتز كار كند، و ولتاژ 5 ولت را در جريان 4 آمپر تحويل دهد. دماي محيط از 40 درجه سانتيگراد بيشتر نمي شو<mark>د. اين ترانس بصور</mark>ت شكل 4-1 نصب شده است.

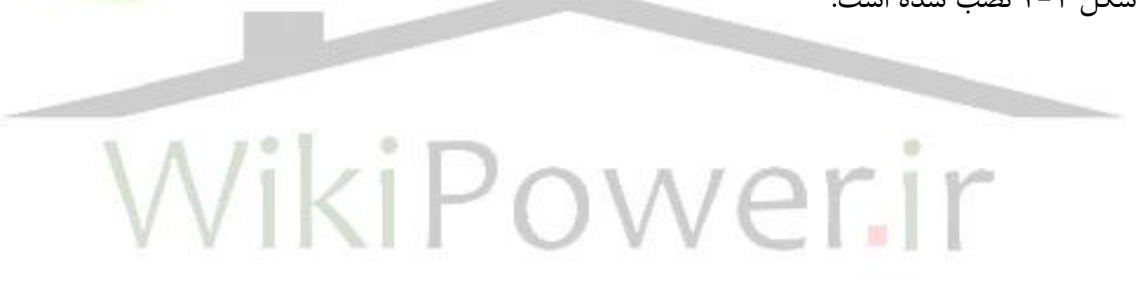

**برای دریافت فایل** word**پروژه به سایت ویکی پاور مراجعه کنید. فاقد آرم سايت و به همراه فونت هاي الزمه**

### **روند طراحي:**

براي آغاز روند طراحي ابتدا يك عدد براي راندمان در نظر مي گيريم. اين عدد راندمان 0.85 است. سپس براي شروع كار بايد كاتولوگهايي از هستههاي موجود در اختيار داشته باشيم تا از وجود هسته بدست آمده اطمينان حاصل نماييم.

در هر طراحي يک سري صفحات طراحي (design sheet) بكار مي رود كه كليه نتايج بدست آمده از طراحي در هر مرحله روي آن ثبت مي شود و در پايان روند طراحي نتيجه كار و مراحل بهبود آن ها مشخص مي شوند. نمونه اي از آنها در شكل 4-2 آورده شده است.

از روي مسأله مشخص است كه براحتي توان ورودي ترانس را مي توان محاسبه كرد:

- $P_{out} = V_o \times I_o = 5 \times 4 = 20$ *watts* (۴–۱)
- در راندمان 0.85 مي توان توان ورودي را حساب كرد:
	- *watts* (**f**-1)  $P_{in} = \frac{P_{out}}{\eta} = \frac{20}{0.85} = 23.5$  $=\frac{P_{out}}{P_{out}}=\frac{20}{2.005}=$  $\eta$

چگالي جريان را حدوداً مي توان A/CM 600 يا A/CM 700 باشد كه ما آن را A/CM 700 مي گيريم. در مورد نوع هسته و ورقه مورد استفاده نوع EI از جنس steel Carbon-Low انتخاب مي شود و چگالي شار مغناطيسي اين نوع از مواد حدود gauss 12000 مي باشد. در اين حالت و با مشخصات بدست آمده و فرضيات اوليه مقدار Wa را براحتي بدست مي آوريم:

$$
Wa = \frac{17.26SP}{fB} = \frac{17.26 \times 700 \times 23.5}{60 \times 12000} \approx 0.4 inch^4 \quad (\text{F}-\text{F})
$$

حال بايد ورقه اي را از ميان كاتولگ هاي هسته پيدا كرد كه Wa نزديك 4 داشته باشد. با يك 0.4*inch* جستجو در ميان هسته هايي كه مشخصات آنها را در دسترس داريم، به اين نتيجه مي رسيم كه هسته با شماره EI87( يا MH87 )نزديكترين عدد Wa را به 0.4 دارد. حاصلضرب a در W در اين هسته 4 0.44*inch* است. مشخصات اين هسته در شكل 4-3 آورده شده است.

حال بايد در اين مرحله مقدار a مورد نياز براي اين نوع ورقه بندي و با مساحت پنجره هسته W در اين نوع ورقه مساحت پنجره هسته 2 مي باشد. در نتيجه براي مقدار a كه از تقسيم Wa بدست 0.575*inch* آمده به اين عدد حاصل مي شود عدد 2 بدست خواهد آمد: 0.9*inch*

**برای دریافت فایل** word**پروژه به سایت ویکی پاور مراجعه کنید. فاقد آرم سايت و به همراه فونت هاي الزمه**

$$
a = \frac{Wa}{W} = \frac{0.4}{0.575} \approx 0.7 inch^2 \text{ } (\text{F} - \text{F})
$$

در اينجا اگر بخواهيم مقدار stack را حساب كنيم، بايد عدد بدست آمده از معادله 4-4 را بر مقدار عرض شاخه وسطي هسته مورد مطالعه، كه با E اغلب نمايش داده مي شود، تقسيم كرد. در كاتالوگ موجود مقدار E برابر با 7/8inch داده شده است، بنابراين خواهيم داشت:

 $(F-\Delta)$ 

در اينجا منظور از stack مجموع ضخامت هاي ورقه هاي آهن ميباشد. در مرحله بعد به محاسبات اصلي و پايه اي در طراحي مي رسيم و در ابتدا مقدار T يا همان تعداد دور به ازاي هر ولت را محاسبه مي كنيم:

$$
T = \frac{N}{V} = \frac{3.5 \times 10^6}{f a B} = \frac{3.5 \times 10^6}{60 \times 0.7 \times 12000} \approx 6.9Turns/Volt \quad (\text{F--S})
$$

در اين مرحله مي توانيم تعداد دورهاي اوليه و ثانويه را با جبران سازي افت ولتا<del>زها بدست بياوريم</del>، كه در اينجا جبران افت ولتاژ را با اعمال در تعداد دور ثانويه انجام خواهيم داد:

 $-20.0$ 

$$
N_1 = T \times V_1 = 6.9 \times 110 = 759
$$
Turns (f-V)

$$
N_2 = \frac{V_2 N_1}{V_1 \sqrt{\eta}} = \frac{5 \times 759}{110 \times \sqrt{0.85}} \approx 37.4 \text{Turns (f-A)}
$$

در حالت بدون جبران سازى تعداد دور در ثانويه برابر با 34.5=6.9×6.9 دور خواهد بود، بنابراين مقدار افت ولتاژ كل برابر مقدار بسيار كم 0.42 ولت خواهد بود:

$$
\Delta V = \frac{37.4 - 34.5}{6.9} = 0.42 \text{Volts} \quad (\text{f} - \text{A})
$$

در گام بعدي مقدار برآورد اندازه سيمهاي موردنياز براي اهداف مسأله مي باشد كه با توجه به چگالي جريان انتخابي مي توان اين مقادير را تعيين نمود.

مقدار جريان در اوليه با توجه به مقدار بدست آمده در رابطه 4-2 براي مقدار توان ورودي بدست مي آيد:

$$
I_1 = \frac{P_{in}}{V_1} = \frac{23.5}{110} \approx 0.218 \text{A} \text{m} \text{peres} \quad (\text{F}-1 \cdot)
$$

**برای دریافت فایل** word**پروژه به سایت ویکی پاور مراجعه کنید. فاقد آرم سايت و به همراه فونت هاي الزمه**

حال به محاسبه اندازه سيم ها مي پردازيم:

- $CM_1 = S \times I_1 = 700 \times 0.218 \approx 153CM$  (f-11)
	- $CM_2 = S \times I_2 = 700 \times 4 \approx 2800CM$  (f-11)

با مراجعه به جدول سيمهاي مسي كه در فصل 3 )جدول 3-1( معرفي شد، سيمهاي نمره 28 با CM158.8 و براي ثانويه سيم نمره 16 با CM2518 نزديكترين انتخابها براي سيمها مي باشند. با استفاده از ساير اطالعات موجود در جدول سيمها براي اين دو نوع سيم مراحل كار را به پيش مي بريم در اين مرحله شروع به پر كردن يكي از برگه هاي طراحي ميكنيم.

مقادير ولتاژ ورودي، فركانس، راندمان پيش بيني شده، تعداد دور بر ولت، شماره ورقه انتخابي، مقدار چگالي شار مغناطيسي، اندازه هاي فيزيكي ورقه انتخابي، مقاديرW ، a و Mp( مسير متوسط مغناطيسي( را از كاتالوگ استخراج كرده و در محل خاص خود مي نويسيم. در مورد v( حجم هسته( هم بايد بدانيم كه اين مقدار از حاصل ضرب a در Mp بدست خواهد آمد. براي مقدار D بايد عدد بدست آمده براي stack را به stacking factor تقسيم كرد. در اين مسأله stacking factor را برابر با 0.9 مي گيري<del>م، بنابراين</del> عدد بدست آمده برای D برابر می شود با 0.9×0.9٪ . مقداری که برای وزن (Wt) باید وارد شود نیاز به استفاده از جدول 2-5 مي باشد. بايد مقدار بدست آمده براي حجم را در ضريبي كه از جدول مذكور براي آلياژ مورد استفاده بدست مي آيد، ضرب كرد تا وزن هسته بدست بيايد. ميزان تلفات به ازاي واحد وزن را هم مي توان از روي نمودارها و يا از روي فرمولهايي كه در فصل 2 )روابط 2-4 و 2-5( بدست آورد. در انتهاي اين قسمت بايد ميزان تلفات آهن را با ضرب كردن مقدار وزن در عدد تلفات به ازاي واحد وزن در محل مربوط آورده شود.

حال، قسمت اول صفحه طراحي )قسمت windings )را با استفاده از اطالعات بدست آمده از جدول سيمها، كامل مي كنيم. در اين قسمت بايد طول مجاز براي سيم پيچي را با كم كردن دو تا مقدار مرز براي هر سيم بدست آوريم:

- $L_1 = G 2 \times M$  arg  $in_1 = 1.312 2 \times 0.125 = 1.062$  *inch* (۴-15)
- $L_2 = G 2 \times M \arg in_2 = 1.312 2 \times 0.188 = 0.936$ *inch* (۴-14)

و از آنجا مقدار تعداد دور در هر اليه را حساب كرده و تعداد اليه ها را بدست مي آوريم. براي اوليه تعداد دور در هر اليه 70 و براي ثانويه اين مقدار برابر با 16 خواهد بود. بنابراين تعداد اليه ها براي اوليه 10.8=756/70 و در مورد ثانويه نيز برابر با 2.3=37/16 خواهد بود.

**برای دریافت فایل** word**پروژه به سایت ویکی پاور مراجعه کنید. فاقد آرم سايت و به همراه فونت هاي الزمه**

در مرحله بعدي به قسمت build مي رسيم. براي قسمت مس تعداد كل اليه ها را براي هر سيم پيچي حساب كرده و در ضخامت سيم آن سيم پيچي كه از جدول بدست مي آيد، ضرب مي كنيم. در مورد ضخامت كاغذ مصرفي نيز عدد تعداد اليه ها را يكي كم كرده و در ضخامت كاغذ مورد نياز براي سيم هر سيم پيچي ضرب مي نماييم. براي قسمت كاور (cover (هم مقداري حدوداً inch 0.02 براي هر دو سيم پيچي مورد نياز خواهد بود. در نهايت يك ضريب شكم 15% را به مجموع بدست آمده ضرب مي كنيم، تا ضخامت كل بدست بيايد، كه عدد inch 0.437 بدست مي آيد. شكل 4-4 روند طراحي را تا اين مرحله نشان مي دهد.

در اين مرحله بايد ببينيم كه آيا سيم پيچي درون هسته موردنظر جا ميشود يا خير، كه با توجه به اينكه در ابعاد ورقه مورد استفاده عرض پنجره هسته (F (برابر با inch 7/16 يا 0.4375 داده شده است، حتي اگر مقداري براي لقي و خالصي و ضخامتي را كه براي بوبين مورد نياز است، در نظر نگيريم، اين سيم پيچي با اين ضخامت نمي تواند درون هسته قرار گيرد. بنابراين بايد با روشي اين مشكل را حل كنيم.

براي اين كار روشهاي متفاوتي وجود دارد، يكي عوض كردن سايز ورقه مورد اس<mark>تفاده است كه معق</mark>ول به نظر نمي رسد. راه حل ديگر افزايش a است كه با توجه به روابط مربوطه باعث كاهش تعداد دور به ازاي هر ولت ميشود و در مجموع تعداد كل دورها و تعداد كل اليه ها و در نهايت ضخامت كل را كم مي نمايد. راه حل ديگري كه ممكن است در مواقعي بر روي ضخامت كل بدست آمده تأثير هر چند كمي داشته باشد، كم كردن ضريب شكمي است كه با توجه به اعمال دقت زيادتر در عمل سيم پيچي ميتواند بدست آيد. در اين مرحله ما راه حل دوم را، كه بهترين راه نيز است، انتخاب مي كنيم.

تعداد دور ثانويه را دقيقاً 32 مي گيريم تا تعداد اليه هاي ثانويه برابر با 2.0 بشود. به اين ترتيب به اندازه ضخامت يك اليه سيم مورد استفاده در ثانويه و يك اليه از ضخامت كاغذ مورد استفاده آن و نيز مقدار افزوده شده بخاطر ضريب شكم براي كل ضخامت سيم پيچ ثانويه، از كل عدد بدست آمده كم مي شود، كه با محاسبات بعدي شايد اين كاهش ها در مورد سيم پيچ اوليه نيز اتفاق بيافتد.

حال با در نظر گرفتن اينكه 32 =  $N_{2}$  ، برخى از محاسبات و اعداد بدست آمده تغيير خواهند كرد. براى تعداد دور براي اوليه با جبران سازي افت ولتاژ داريم:

$$
N_1 = \frac{N_2 V_1 \sqrt{\eta}}{V_2} = \frac{32 \times 110 \times \sqrt{0.85}}{5} = 649 \text{Turns} \quad (\text{F} - \text{14})
$$

از اين مقدار استفاده مي كنيم تا مقدار سطح مقطع a جديد را حساب كنيم:

**برای دریافت فایل** word**پروژه به سایت ویکی پاور مراجعه کنید. فاقد آرم سايت و به همراه فونت هاي الزمه**

$$
a = \frac{V_1 \times 3.5 \times 10^6}{N_1 f B} = \frac{110 \times 3.5 \times 10^6}{649 \times 60 \times 12000} = 0.82 inch^2 \text{ ($}^2 - 18)
$$

با اين مقدار بدست آمده براي a اعداد مربوط به حجم و به طبع آن وزن و نيز تلفات آهني، در برگه طراحي بايد تغيير كنند. با مقادير جديدي كه براي تعداد دورها براي سيم پيچي ها بدست آمد، مجدداً تعداد اليه ها و ضخامت كل هر سيم پيچي با حساب مس و كاغذ استفاده شده براي آنها محاسبه خواهند شد كه در نهايت inch 0.349 بدست خواهد آمد كه عدد قابل قبولي است . با در نظر گرفتن inch 0.062 براي ضخامت بوبين مورد استفاده مقداري (inch 0.026 (هم براي لقي سيم پيچي مي توان در نظر گرفت.

در گام بعدي بايد جدول تلفات (losses (را پر كرد. با استفاده از روابط 3-3 و 3-4 مي توان طول ميانگين (M (دور در هر سيم پيچي را محاسبه كرد.

$$
M_1 = 2(E + D + 4B) + \Pi w_1 = 2(0.875 + 1 + 4 \times 0.088) + \Pi \times 0.194 \approx 5.1
$$
 inch (5-19)

كه در اين فرمول B ضخامت در نظر گرفته شده براي بوبين بوده و *w*1 ضخامت سيم پيچي ها بعد از ضرب ضريب شكم مي باشد. به همين طريق براي سيم پيچي دوم داريم:

 $M_2 = 2(E+D+4B) + \Pi(2w_1 + w_2) \approx 6.2$ *inch* (\*-1*k*)

از مقادير بدست آمده براي طول ميانگين دورها، طول كل سيم مورد نياز براي هر سيم پيچي را بدست مي آوريم:

- $l_1 = M_1 \times N_1 = 5.1 \times 649 = 3310$ *inches* (۴-19)
- $l_2 = M_2 \times N_2 = 6.2 \times 32 = 198$ *inches* (۴-۲۰)

حال براي بدست آوردن مقاومت سيم پيچي بايد مقاومت گرم را حساب كنيم، يعني عدد طول سيم را به 10 (نه به 12) تقسيم كرده و حاصل را به مقاومت واحد طول (اهم بر فوت) سيم كه از جدول سيمهاي مسي بدست خواهد آمد، ضرب مي كنيم:

- $R_1 = 3310/10 \times 0.0653 = 21.6 \Omega$  (f-Y))
- $R_2 = 198/10 \times 0.00402 = 0.083\Omega$  (f-YY)
- از قانون اهم ميزان افت ولتاژ را در هر دو سيم پيچي حساب مي كنيم:
	- $V_{d1} = R_1 \times I_1 = 21.6 \times 0.218 = 4.7$ *Volts* (\*-*1*°)
	- $V_{d2} = R_2 \times I_2 = 0.083 \times 4 = 0.33$ Volts (\*-15)

**برای دریافت فایل** word**پروژه به سایت ویکی پاور مراجعه کنید. فاقد آرم سايت و به همراه فونت هاي الزمه**

- در اين مرحله نيز مي توان مقدار تلفات مس را حساب كرد:
	- $p_{\text{cal}} = R_1 \times I_1^2 = 1.022 \text{watts}$  (f-Y $\Delta$ )
	- $p_{cu2} = R_2 \times I_2^2 = 1.32$ *watts* (\*–٢۶)

بنابراين مجموع تلفات آهن و مسي در هسته و دو سيم پيچي برابر ميشود با 6.94=1.022+1.32+4.6 watts كه در صورتيكه ما همان watt 20 توان را به عنوان خروجي بخواهيم مي توان راندمان را حساب كرد:

$$
\eta = \frac{P_{out}}{P_{out} + P_L} = \frac{20}{26.94} = 0.74 \text{ (f-YV)}
$$

اين مقدار بدست آمده براي راندمان از مقدار اوليه پيش فرض كمتر ميباشد. با توجه به مقدار جديد كه براي توان ورودي )تقريباً watt 27 )بدست مي آيد، مقدار جريان اوليه، افت ولتاژ اوليه و تلفات مس در اوليه تغيير خواهند نمود، كه به نوبه خود ميزان ولتاژ خروجي را در حالت بار كامل كاهش خواهد داد و در نتيجه بايد در تعداد دور اوليه تجديد نظر و جبران سازي مجدد انجام شود تا افت ولت<mark>اژ ناشي از اين موض</mark>وع به حداقل برسيد و در بار كامل ولتاژ خروجي به كمتر از 5 ولت نرود:

 $\frac{Y_{in}}{V_1} = \frac{27}{110} = 0.245$  Amperes (f-Y)  $I_1 = \frac{P_{in}}{II} = \frac{27}{110} = 0.245$ 110 27 1  $\frac{1}{1} = \frac{I_{in}}{V} = \frac{2I}{110} =$  $V_{d1} = 0.24 \times 21.5 = 5.27$ *Volts* (۴-۲۹)

در صورتي كه بخواهيم ولتاژ خروجي  $(V_o)$  برابر با 5 ولت باشد از رابطه زير براي تعيين تعداد دور اوليه استفاده مي كنيم:

$$
N_1 = \frac{N_2 (V_{in} - V_{d1})}{V_o + V_{d2}} = \frac{32(110 - 5.27)}{5 + 0.33} = 628
$$
 turns (f-T·)

با اين تعداد دور مجدداً بايد تعداد اليه ها و ضخامت هر قسمت بايد محاسبه شود. در قسمت تلفات نيز بايد تصحيح هاي الزم در مورد سيم پيچ اوليه انجام شود، و در طي چند مرحله اين روند طي شود تا اينكه به مقادير پايدار برسد. بعد از عبور از اين مرحله بايد به تكميل قسمت افزايش دما در ترانس بپردازيم. قبل از ورود به اين قسمت از برگه طراحي به محاسبه يك فاكتور مهم يعني K فاكتور مي پردازيم. اين عدد توسط رابطه زير بدست مي آيد:

مط رابطه زیر بدست می اید:  
\n
$$
K = \frac{\left(N_1 A_1 + N_2 A_2\right)7854 \times 10^{-10}}{W} = \frac{\left(628 \times 159 + 32 \times 2581\right) \times 7854 \times 10^{-10}}{0.575} = 0.25 \text{ (f-T1)}
$$

**برای دریافت فایل** word**پروژه به سایت ویکی پاور مراجعه کنید. فاقد آرم سايت و به همراه فونت هاي الزمه**

اين عدد نشان مي دهد كه فقط 0.25 كل مساحت پنجره را مس اشغال مي كند و بقيه با عايق، كاغذ، بوبين و كاور سيم پيچي و نيز مقداري فضاي خالي پر مي كند. بايد توجه كرد كه در محاسبه اين مقدار و نيز در ساير فرمولها بايد ضرايب و واحدهاي هر كميت، درست جاي گذاري شوند.

در روند اين عمليات تعداد دورهاي اوليه تغيير مي كند كه اين باعث ميشود چگالي شار تغيير كند، در نتيجه تلفات آهن تغيير كند، سپس راندمان و جريان اوليه و تلفات مسي تغيير كنند. بنابراين بايد مقدار چگالي فلو را در انتهاي اين مرحله نيز حساب نماييم تا در صورت نياز تغييرات الزم انجام گردد:

> $\frac{V_{in} \times 10}{faN} \approx 12460$  gausses (\*-\*\*)  $B = \frac{3.5 \times V_{in} \times 10^6}{2.5 \times 10^{16}} \approx 12460$

مشاهده مي شود كه تغييرات زيادي اتفاق نيافتاده است.

در اولين گام براي پر كردن قسمت افزايش دما بايد سطح خنك كاري يعني Cs را با توجه به رابطه -20 3 محاسبه نماييم:

 $C_s = 2L(E + 2B + \Pi R) \approx 4.55$ *inch*<sup>2</sup> (\*-\*\*)

در اين رابطه L طول سيم پيچي مي باشد كه بزرگترين عدد بين طولهاي سيم پيچي، كه قبالً محاسبه شد، را براي آن استفاده مي نماييم. مقدار E از شكل هندسي ورقه ها بدست مي آيد. مقدار B همان مقدار در نظر گرفته شده براي ضخامت بوبين و ميزان لقي در آن است. عدد R هم نشان دهنده ضخامت كل بدست آمده براي سيم پيچي است.

حال بايد به محاسبه اعداد t براي هر سيم پيچي پرداخت، كه با توجه به توضيحات رابطه 3-22 بدست  $t_1 \approx 0.05$ 6*inch* و  $t_2 \approx 0.03$  ، توجه كنيد در محاسبه ضخامت نصف عايق هاي موجود در  $t_1 \approx 0.05$ 6*inch* ، ثانويه، چون در سيم پيچ ثانويه فقط يک لايه كاغذ (عايق) وجود داشت، كل ضخامت يک لايه را در آن منظور كرديم و آن را نصف ننموديم.

مقادير توان تلف شده در هر سيم پيچي را نيز در اختيار داريم بنابراين براحتي مي توانيم از رابطه -22 3 مقادير مورد نياز خود را حساب كنيم:

$$
T_1 = 250t_1 \frac{w_1}{C_s} = 3.97^{\circ} C \text{ (f-FF)}
$$

$$
T_2 = 250t_2 \frac{w_2}{C_s} = 2.18^{\circ} C \text{ (f-FQ)}
$$

**برای دریافت فایل** word**پروژه به سایت ویکی پاور مراجعه کنید. فاقد آرم سايت و به همراه فونت هاي الزمه**

از مقادير 2 1 مقدار To محاسبه خواهد شد: *T* ,*T*

 $T_o = T_1 + T_2 = 3.97 + 2.18 = 6.15^{\circ} C$  (۴-۳۶)  $=T_1 + T_2 = 3.97 + 2.18 = 6.15$ °

حال بايد Ts را طبق رابطه 3-21 حساب كنيم. در اينجا بايد به نحوه قرار گرفتن ترانس كه در شكل 4-1 نشان داده شده است، توجه كرد تا در محاسبه مقدار H با توجه به توضيحات شكل 3-8 دقت الزم منظور شود. در اين مسأله H همان طول سيم پيچي (L (است:

> $\frac{W_T}{C_s}$  = 12.19° C (**f**-TV)  $T_s = 20H \frac{W}{G}$ *s*  $T_s = 20H \frac{v_I}{C}$  $=20H\frac{w_T}{g}=12.19^{\circ}$

بعد از محاسبه Ts , To ميزان افزايش دماي ترانس در شرايط توضيح داد شده را ميتوان يافت :

 $T_T = T_0 + T_s = 18.34$  ° C  $(4-38)$ 

چون بيشترين دمايي كه يك ترانس معمولي ميتواند در آن بكار عادي خود ادامه دهد حدوداً 105 درجه است، بنابراين حداكثر دماي محيط كه در آن اين ترانس كار عادي خود را بدون مشكل انجام مي<هد :C ْ 87=18-105 خواهد بود، كه چون اين مقدار از حداكثر دماي محيط (¢40) ك<mark>ه در ابتدا داده شد</mark>ه بود بيشتر است، پس اين ترانس براي اين محيط مناسب ميباشد. شكل 4-5 نتيجه يك روند كلي را در اين مورد براي اين هسته

**برنامه كامپيوتري :** 

در انتهاي اين بخش يك برنامه كامپيوتري براي حجم باالي محاسبات الزم براي هر طراحي پيشنهاد شده است كه در آن كليه محاسبات با نرم افزار MATLAB انجام مي شود. كليه اطالعات مربوط به طراحي و كاتالوگهاي موجود براي هستههاي مختلف در يكسري از پايگاههاي اطالعاتي )Database)، كه از پايگاه اينترنتي يكي از شركتهاي معتبر فعال در زمينه ساخت و توليد ورقه و قطعات مورد نياز براي وسايل الكتريكي جمع آوري و استخراج شده است، با استفاده از نرم افزار Access Microsoft، قرار داده شدهاند كه با توجه به رفرنسها نشان داده شده در شكلهاي 4-7 و 4-8 براي دو نوع هسته EI و C، ميتوان محتواي كلي اندازههاي را براي هستهها بدست آورد. چند نتيجه از اين برنامه و خود برنامه در انتهاي پروژه آمده است.

در پايان اين بخش متذكر ميشويم كه Database هاي مورد استفاده براي اين برنامه اغلب براي ولتاژهاي پايين و جريانهاي متوسط قابليت استفاده را دارند، براي استفاده از هستههاي بزرگتر براي ولتاژها

**بررسي پارامترهاي طراحي ترانسفورماتورهاي قدرت تكه فاز و ارائه الگوريتم مناسب براي طراحي بهينه آن با استفاده از نرم افزار** MATLAB **www.wikipower.ir 514:پروژه شماره**

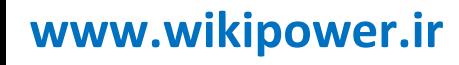

**برای دریافت فایل** word**پروژه به سایت ویکی پاور مراجعه کنید. فاقد آرم سايت و به همراه فونت هاي الزمه**

و جريانهاي زياد بايد اطالعات اين نوع هستهها را به مجموعه موجود اضافه نمود، ولي روند طراحي تغيير

زيادي نخواهد نمود.

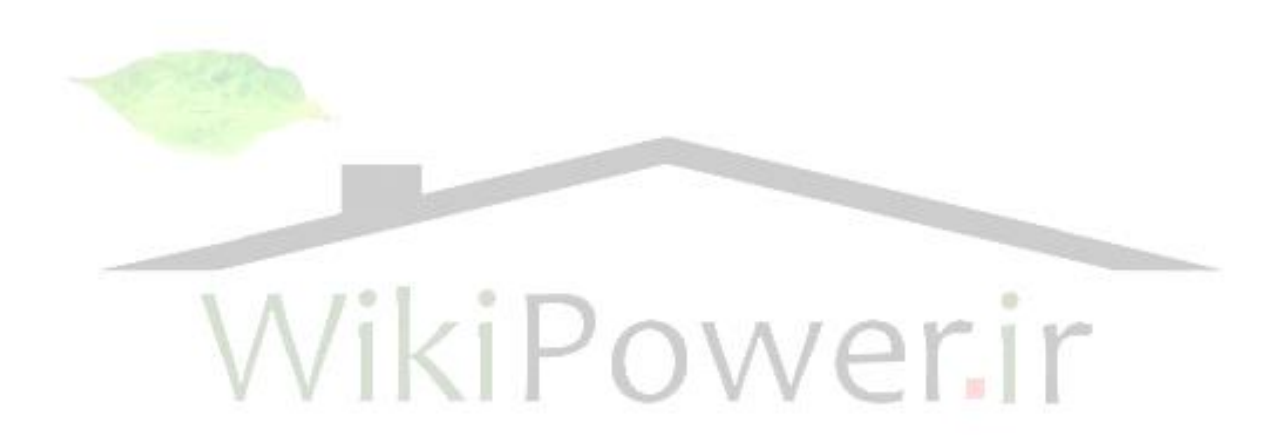
**برای دریافت فایل** word**پروژه به سایت ویکی پاور مراجعه کنید. فاقد آرم سايت و به همراه فونت هاي الزمه**

**ضميمه مطالب بيشتر در مورد هسته و سيم پيچي پاكت بندي و سطح مقطع هسته :**  انتخاب هسته با توجه به توان ترانس تقسيم بندي شده است. در صورتي كه توان ترانسفورماتور كمتر از MVA 20 باشد از نوع ميله مهار و در صورتي كه توان ترانسفورماتور بيشتر از MVA 20 باشد از نوع تيغه مهار استفاده ميشود. پاكت بندي و سطح مقطع هسته براي چهارچوبهاي پرس با ميله مهار: پهناي استاندارد ورقها براي ترانسفورماتورهاي قدرت و راكتورها به صورت زير است كه Bs در زير توضيح داده ميشود )شكل 1( 80 480 اگر *BS* پله mm 20 480 اگر *BS* پله mm 30 پهناي ورق محاسبه شده طبق رابطههاي زير به نزديكترين پهناي استاندارد گرد ميشود :  $B_1 \leq K_B D_s \Rightarrow B_1 \leq 0.99 D_s$  (1) پهنای ورق کوچکتر از  $B_{1}, B_{1}$  پهنای ورق کوچکتر از  $B_{2}$  میباشد.  $B_{2}$  $B_N < \sqrt{D_S^2 - (D_S - 2A_P)^2}$  (2)  $(3)$ 1 1  $- x +$  $\leq N \Rightarrow B_r > B_r - \frac{B_{X-1} - B_{X-1}}{B}$  $N - x$  $x \leq N \Rightarrow B_x > B_x - \frac{B_{x-1} - B_y}{N}$ رابطه ۲، در واقع رابطه فيثاغورث براي يک ضلع  $B_N$  ميباشد. *DS* : قطر سطح مقطع *B* [*mm*] : بزرگترين پهناي ورق *S* ساق پيچي شده بهنای ورق اولين تا N امين پله : $B^{}_{\rm l}-B^{}_{\rm N}$   $\lfloor mm \rfloor$ *S mm <sup>S</sup>* : ضخامت اليه گذاري هسته *A mm <sup>P</sup>* : فاصله بين دايره هسته باند اليه گذاري )فضا براي اجزاي پرس(

N : تعداد پلههاي هسته

**بررسي پارامترهاي طراحي ترانسفورماتورهاي قدرت تكه فاز و ارائه الگوريتم مناسب براي طراحي بهينه آن با استفاده از نرم افزار** MATLAB **www.wikipower.ir 514:پروژه شماره**

**برای دریافت فایل** word**پروژه به سایت ویکی پاور مراجعه کنید. فاقد آرم سايت و به همراه فونت هاي الزمه**

X : پله ۲ام  
1 
$$
Q_{Fe}[cm^2]
$$
 : سطح مقطع هندسي هسته  
1  $Q_s[cm^2]$  : سطح مقطع موثر هسته  
1  $K_B$  : ضریب برای بزرگترین پهنای هسته

$$
S_{s} = S_{N} = D_{s} - 2A_{P}
$$
  
\n
$$
S_{x} = \sqrt{D_{s}^{2} - B_{x}^{2}}
$$
  
\n
$$
Q_{Fe} = \sum_{X=1}^{N} (S_{X} - S_{X-1})B_{X}
$$
  
\n
$$
P_{ALCX} = S_{X} - S_{X-1} - Cd
$$
  
\n
$$
P_{AK} = \frac{P_{ALCK}}{0.3} \times 1.08
$$
 (4)

Cd : ضخامت كانالها

$$
P_{AKX}[mm]
$$
تعداد وروهای پاکت  $R_{AKX}[mm]$   
 برای دو حالت زیر (شکل ۲) خواهیم داشت :  
  $P_{AK2} = S_2 - S_1 - 2S_D$  ,  $S_D = 6mm$  ,  $P_{AK1} = S_1 - S_D$  (5)

مقادير *N A<sup>P</sup>* بر طبق يك سري استانداردهايي مشخص ميشوند كه در جدول ،1 با رفرنس شكل 3 , آورده شده است.

پاكت بندي و سطح مقطع هسته براي چهارچوبهاي با تيغه مهار: پهناي استاندارد ورقها بدين قرار است : 60 480 اگر *BS* پله mm 20

30 mm  
$$
B_s \leq 480
$$
  $B_s$ 

باشد، ورقها با فاصله mm2 از هم قرار ميگيرند. *B* 990*mm* 1 : اگر

**برای دریافت فایل** word**پروژه به سایت ویکی پاور مراجعه کنید. فاقد آرم سايت و به همراه فونت هاي الزمه**

است. 0.3*mm* 3 : بيرون زدگي گوشههاي هسته در جهت شعاعي در دايره هسته 4 : تعداد وضعيت كانالهاي خشك كنندگي كه بستگي به گرماي هسته دارد. است. 0.2*mm* 6 : بيرون زدگي ضخامت تيغه مهار در جهت اليه گذاري در دايره هسته *B S mm <sup>z</sup> <sup>Z</sup>* ابعاد تيغه مهار ميباشد. , *A mm Zk* فاصله بين تيغه مهار و اليه گذاري )جا براي اجراي فاصله گذاري و اجزاء خنك كاري( )6( *D mm A mm D mm A mm s ZK s ZK* 379 1699 5 350 878 2 به ما ميدهند. *Ap*,*Bz* جداول 2 و 3 اطالعات مفيدي را در مورد بين نوارهاي صفحات پرس كشش، شكافي به پهنايmm3 وجود دارد. **نحوه چيدن ورقها در هسته :** 

به دليل نيروهاي الكترومغناطيسي و مكانيكي بايد محل برخورد بين يوغها و س<mark>اقها را با روي ه</mark>م قرار دادن به طور معين انجام داد كه به دو صورت معين ميباشد كه عبارتند از :

. در روش over lap

در اين روش به علت زياد بودن فاصله هوايي، تلفات هسته زياد مي شود مخصوصا جريان بي باري خيلي زياد است. مونتاژ اين گونه هستهها راحت تر است و هسته تمام ترانسفورماتورهاي توزيع و قدرت تا 3- MVA40 تحت اين روش مونتاژ ميگردند.

Step lap روش .2

اين روش از نظر جريان بي باري بسيار مناسب بوده و معموال براي ترانسفورماتورهاي باالتر از MVA 30 به كار ميرود مزاياي اين روش عبارتند از :

- كاهش جريان بي باري (حدود 30% نسبت به روش قبلي) كاهش اثر فاصله هوايي كاهش تلفات بي باري
	- كاهش صداي نويز
	- استحكام مكانيكي باال

**برای دریافت فایل** word**پروژه به سایت ویکی پاور مراجعه کنید. فاقد آرم سايت و به همراه فونت هاي الزمه**

و از معايب اين روش ميتوان به مشكل بودن توليد آن اشاره كرد.

**مهار هسته :** 

بوبينها را ميتوان به صورت يك فنر با سختي K زياد در نظر گرفت به دليل وجود نيروهاي وارده بر بوبينها امكان ريزش بوبين وجود دارد بنابراين بايد كاري كرد كه به هسته نيروي كمتري وارد گردد.

مهار هسته در دو جهت طولي و عرضي صورت ميگيرد در جهت عرضي به كمك پروفيلهايي به هم فشرده ميشود و در جهت طولي نيز توسط ميله مهار يا تيغه مهار، هسته محكم ميگردد.

.1 روش ميله مهار و ناوداني :

اين روش براي ترانسفورماتورهاي كوچكتر تا محدوده KVA-63MVA20 صورت ميگيرد براي ترانسفورماتورهاي باالتر از MVA20 از روش تيغه مهار استفاده ميكنند. در ترانسفورماتورهاي قدرت تعداد ميله مهار 8 عدد ميباشد و ميلهها خارج هسته بوده و ارتباطي به خود هسته ندارند.

.2 روش تيغه مهار :

براي ترانسفورماتورهاي بالاتر از MVA از تيغه مهار استفاده ميشود. تيغه در پاكت بندي هسته تاثير گذاشته و جزء هسته ميباشد. جنس تيغه مهار از فلزات ضد مغناطيسي بوده و مقاومت مغناطيسي بااليي دارد. تيغه مهار جزء قطعات حساس چهارچوب به حساب ميآيد، زيرا كه در اثر اعمال نيروهاي متغير از طرف هسته و بوبينها همواره نيروي ديناميكي رفت و برگشتي به آن اعمال ميگردد. قطعه گيره مانندي روي تيغه جوش خورده و باعث ايجاد اتصال ميگردد.

انتخاب سطح مقطع سيم بر اساس جريان هر فاز صورت ميگيرد و ايزوله آن بر اساس ولتاژ ضربه انتخاب ميشود :

> $\frac{\partial}{V}[A]$  (Y)  $I = \frac{S}{I}$ سطح مقطع سيم مورد نياز عبارت است از :

$$
Q_{CU} = \frac{I}{J_{CU}} \, mm^2 \tag{A}
$$
 \n
$$
J_{CU} = \frac{I}{J_{CU}} \, m m^2
$$
 \n
$$
J_{CU} = \frac{I}{J_{CU}}
$$

**انتخاب سيم و ايزوله آن :** 

**بررسي پارامترهاي طراحي ترانسفورماتورهاي قدرت تكه فاز و ارائه الگوريتم مناسب براي طراحي بهينه آن با استفاده از نرم افزار** MATLAB **www.wikipower.ir 514:پروژه شماره**

**برای دریافت فایل** word**پروژه به سایت ویکی پاور مراجعه کنید. فاقد آرم سايت و به همراه فونت هاي الزمه**

هاديها از جنس مس يا آلومينيوم ميباشند هاديهاي مسي داراي رسانايي الكتريكي بهتر و وزن بيشتري ميباشد در صورتيكه هاديهاي آلومينيومي داراي رسانايي كمتر و وزن كمتري ميباشند همچنين تلفات نيز در آلومينيوم بيشتر است. معموال در ترانسفورماتورهاي توزيع از سيم گرد و در ترانسفورماتورهاي قدرت از سيمهاي تخت استفاده ميشود.

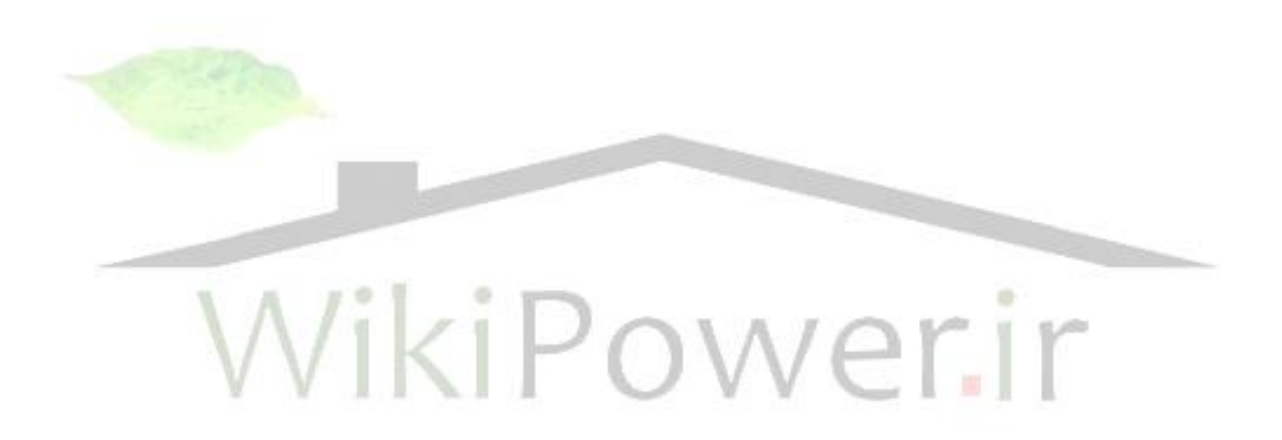

**برای دریافت فایل** word**پروژه به سایت ویکی پاور مراجعه کنید. فاقد آرم سايت و به همراه فونت هاي الزمه**

**انواع سيمهاي تخت :** 

.1 سيم تختي كه از سيمهاي گرد ساخته ميشود و سطح مقطع آن به شكل مستطيل بوده ولي راسهاي آن كامال تيز نيست يعني لبه آن به صورت گرد و داراي شعاع r ميباشد.

لبههابه اين داليل گرد ميشوند كه

قالب بندي آن كامال مستطيل نميتواند باشد

در لبههاي نوك تيز ميدان شديدتر و خطرناكتر ميباشد.

عايق بندي (پيچيدن كاغذ عايق روي آن) مشكل مي شود چرا كه عايقها در اثر كشش در لبههاي نوك تيز پاره ميشوند.

.2 سيمهاي دو قلو كه در ترانسفورماتورهاي با ولتاژ باال به خاطر عايق بندي بهتر از اين نوع سيم استفاده مي شود.

۳. سيمهاي بافته كه در زمان نياز به سطح مقطع بالا (ترانسفورماتورهاي با جر<mark>يانهاي خيلي با</mark>لا) از اين نوع سيم استفاده ميشود. تعداد هاديها در سيم بافته فرد بوده و الك شده ميباشند و از همديگر كامال عايق ميباشند با استفاده از اين سيم تلفات eddy كاهش مييابد.

WikiPower.ir

**بررسي پارامترهاي طراحي ترانسفورماتورهاي قدرت تكه فاز و ارائه الگوريتم مناسب براي طراحي بهينه آن با استفاده از نرم افزار** MATLAB **www.wikipower.ir 514:پروژه شماره**

**برای دریافت فایل** word**پروژه به سایت ویکی پاور مراجعه کنید. فاقد آرم سايت و به همراه فونت هاي الزمه**

## **منابع و مراجع**

- Edition : 1958 Lowdon, E. : Practical Transformer Design Handbook. [1]
	- Electrical machinery Analyses Applying MATLAB [2]
- [3] حشمتي، احمد. گزارش دوره آموزش در شركت ايران ترانسفو زنجان قسمت فني تابستان 1380
	- [4] نصيري، علي. جزوه طراحي ترانسفورماتور. دانشگاه زنجان.
		- http : // www.magmet.com : اينترنتي  $[5]$

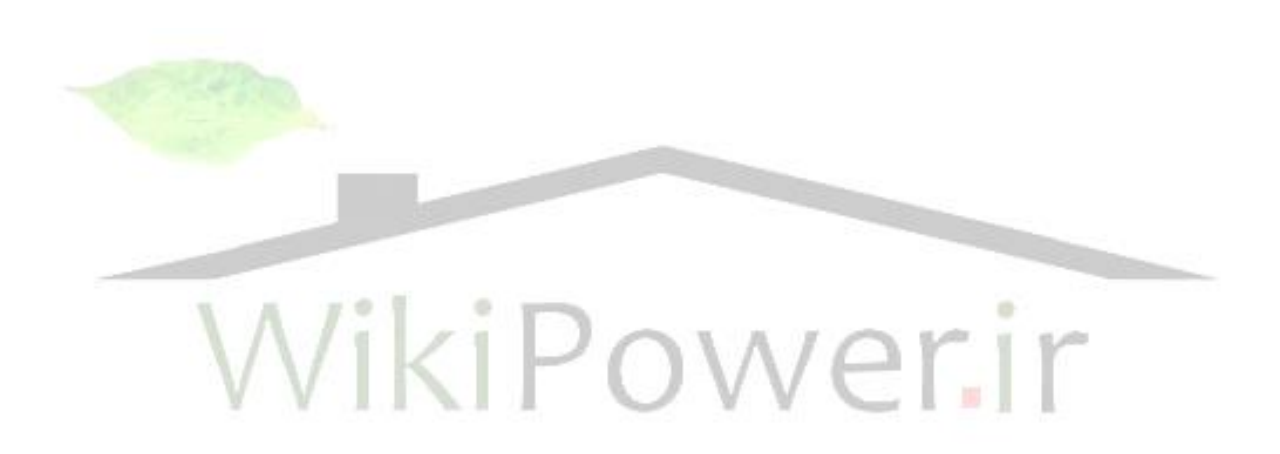